**PONTIFICIA UNIVERSIDAD CATÓLICA DEL PERÚ FACULTAD DE CIENCIAS E INGENIERÍA**

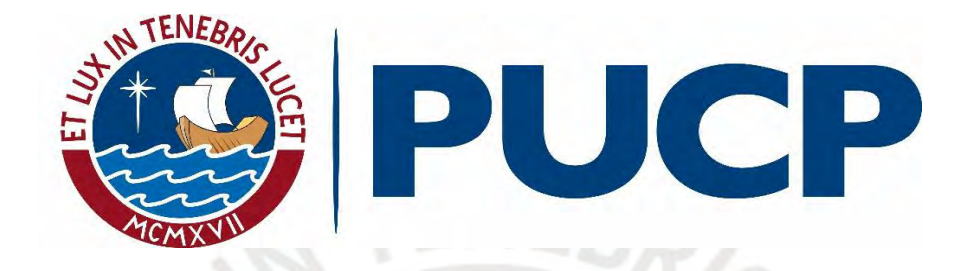

**DISEÑO DE UNA EDIFICACIÓN MULTIFAMILIAR DE SEIS PISOS**

**Tesis para obtener el título profesional de Ingeniero civil**

**AUTOR:**

Arroyo Flores Kevyn Fabricio

**ASESOR:**

Daniel Roberto Quiun Wong

Lima, Julio, 2021

#### **Resumen**

El presente trabajo desarrolla el análisis y diseño estructural en concreto armado de un edificio multifamiliar de seis pisos en el distrito de Surquillo. La estructura del proyecto está conformada por elementos horizontales (vigas, losas aligeradas y macizas), elementos verticales (columnas y placas), y las cimentaciones como zapatas aisladas y conectada.

Se inicia la estructuración buscando regularidad, continuidad y compatibilidad con la arquitectura bajo criterios que podemos encontrar en la bibliografía. Posterior a esto, se realiza el metrado de cargas en servicio considerando los valores indicados en la tabla 1 Norma E.020 de Cargas. Luego, se realiza el diseño sismorresistente (Norma E.030) utilizando como apoyo los resultados del modelo 3D de la estructura en el software ETABS. Se verifica con el análisis sísmico que cumpla con lo indicado en la Norma E.030 y desplazamientos máximos permitidos.

Posterior a la verificación del análisis sísmico, se procede a realizar el diseño de los elementos de concreto armado tipo vigas, losas, columnas, placas y cimentaciones usando la Norma de Concreto Armado E.060. El suelo de cimentación tiene una capacidad portante del terreno de 3 kg/cm2 y es del tipo S1 según la Norma E.030

Finalmente, se concluye el diseño con los planos estructurales que plasman el diseño y los detalles necesarios para una correcta ejecución en la construcción.

# Contenido

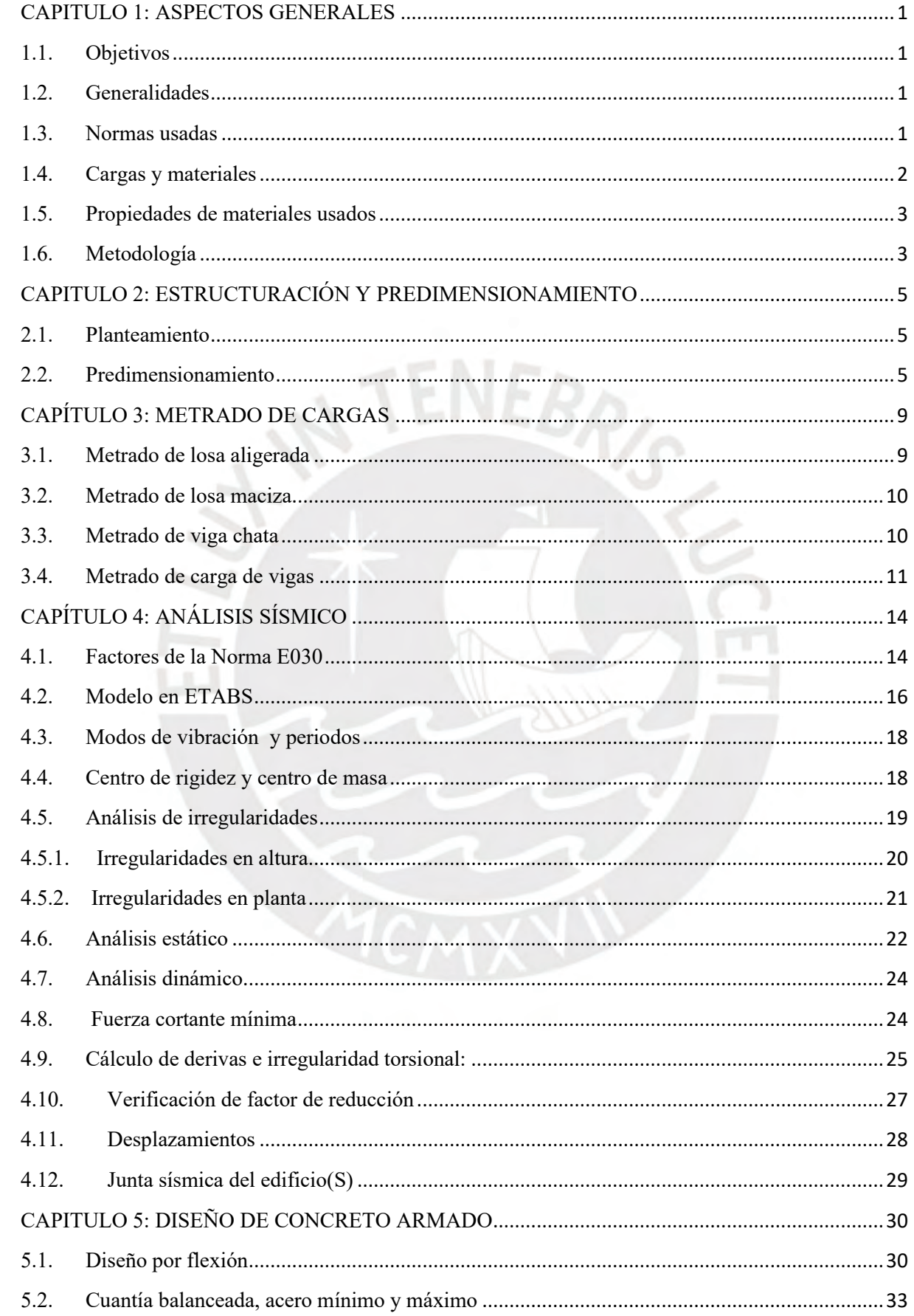

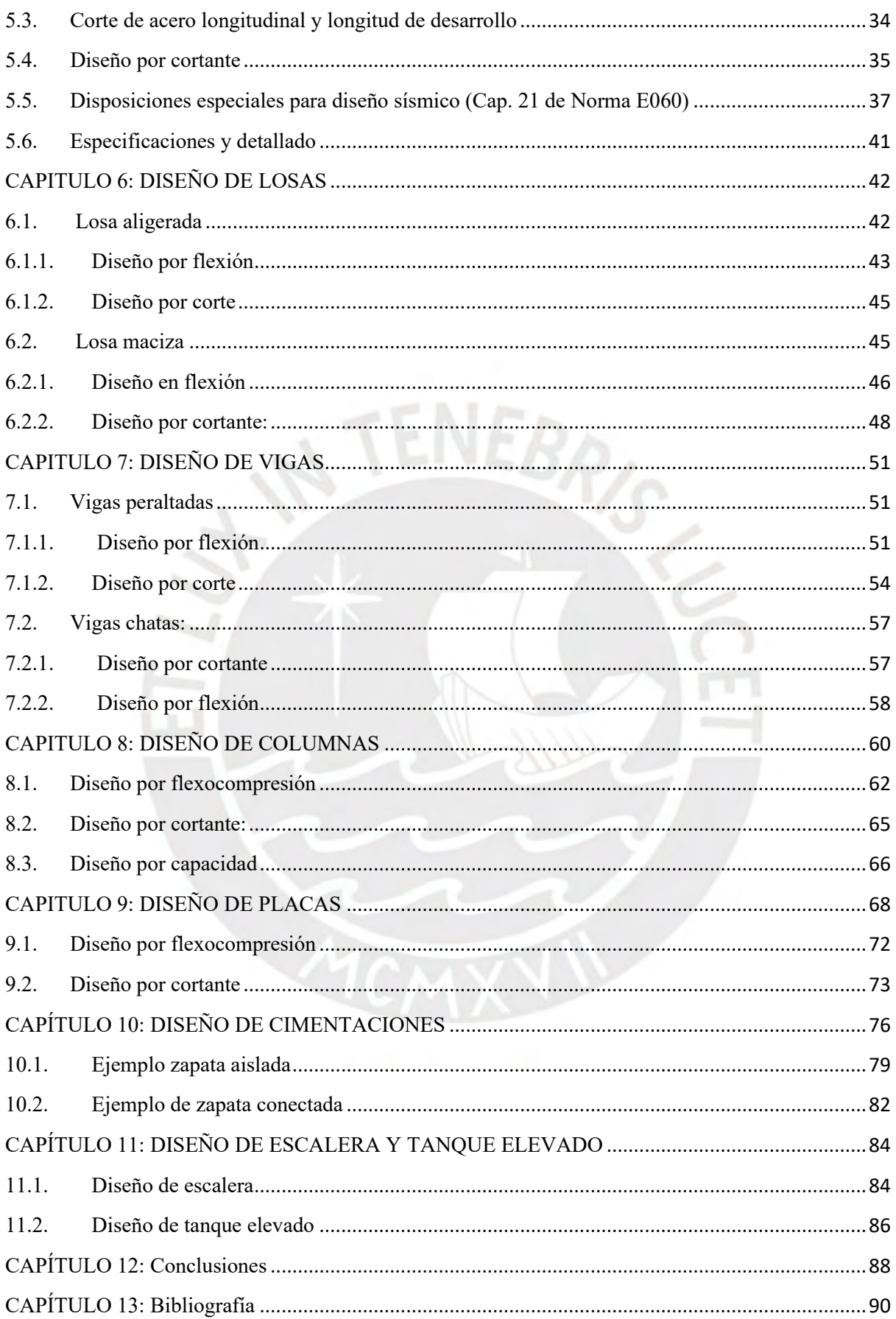

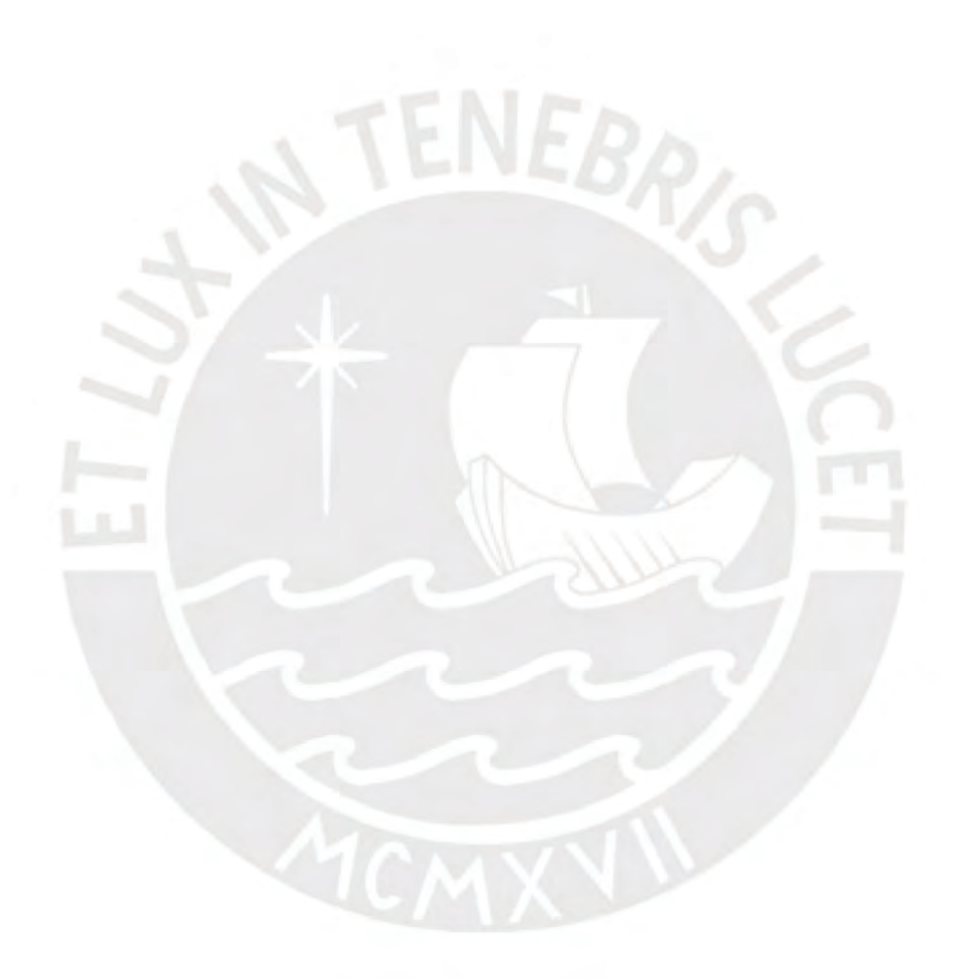

 *Dedicado a mi familia y a todos los que me dan impulso a seguir adelante, aun cuando ya no están aquí.*

## <span id="page-5-1"></span><span id="page-5-0"></span>**CAPITULO 1: ASPECTOS GENERALES**

#### **1.1. Objetivos**

#### **Objetivo general:**

-Desarrollar el análisis y diseño estructural en concreto armado de un edificio multifamiliar de 6 pisos en el distrito de Surquillo.

#### **Objetivos secundarios:**

- Proporcionar a la estructura rigidez lateral para controlar desplazamientos máximos limitados por el Reglamento Nacional de Edificaciones.

- Diseñar los elementos garantizando que cumplan con adecuada resistencia, ductilidad y constructabilidad.

- Transmitir correctamente las cargas al suelo sin sobrepasar su esfuerzo admisible.

- Desarrollar planos estructurales según lo diseñado con adecuados detalles para la etapa de construcción

## <span id="page-5-2"></span>**1.2. Generalidades**

El proyecto a diseñar es un edificio multifamiliar ubicado en el distrito de Surquillo, ciudad de Lima. La distribución arquitectónica consta de áreas comunes en el primer nivel y departamentos los siguientes niveles. El proyecto cumple con el Reglamento Nacional de Edificaciones en relación con distancias mínimas, accesibilidad, iluminación, confort térmico y áreas libres. Los estacionamientos para el edificio están ubicados en la zona exterior en una playa de estacionamiento común a varios edificios. La zonificación, según parámetros urbanísticos, es RDA y es destinado a niveles socioeconómicos B y C.

#### <span id="page-5-3"></span>**1.3. Normas usadas**

- Cargas E.020
- Sismorresistente E.030
- Diseño concreto armado E.060
- Suelos y cimentaciones E.050

#### <span id="page-6-0"></span>**1.4. Cargas y materiales**

Para poder analizar la estructura, es necesario conocer el peso de los materiales y posibles cargas adicionales en la futura ocupación, las cuales son brindadas por la Norma de Cargas E.020 y que varían dependiendo del uso que tienen en un área específica. Las cargas que la edificación contenga modifican los resultados del análisis y diseño, por lo tanto, es importante definirlos correctamente.

#### **Cargas muertas**

El peso propio del concreto, tabiquería, terminaciones de piso y cargas permanentes son considerados en este conjunto. Los materiales usados son considerados con pesos estándares que son tomados del Anexo 1 de la Norma E.020 (SENCICO, 2006).

| <b>Material</b>                 | Peso                |
|---------------------------------|---------------------|
| Unidades sílico<br>calcáreos    | 1800 kg/m3          |
| Concreto Armado                 | 2400 kg/m3          |
| Losas aligeradas<br>$h=0.20$ m. | $300 \text{ kg/m2}$ |

**Tabla 1.1: Pesos unitarios de materiales**

# **Cargas vivas**

Estas son cargas extras que aparecen sobre la edificación al momento de habitar. Se caracterizan por ser itinerantes en el tiempo como personas, muebles, armarios, entre otros. Estas cargas son consideradas repartida por metro cuadrado sobre las losas y vigas. Se muestran en la siguiente tabla los valores correspondientes para el proyecto.

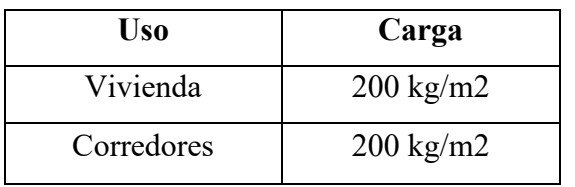

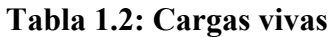

# <span id="page-7-0"></span>**1.5. Propiedades de materiales usados**

- a. Concreto simple
- $f'c: 210 \text{ kg/cm2}$
- Módulo de elasticidad: 220 000 kg/cm2
- Módulo de Poisson: 0.15
- Deformación última: 0.003
- b. Acero de refuerzo
- fy:  $4200 \text{ kg/cm2}$
- Módulo de elasticidad: 2000 000 kg/cm2
- Deformación de fluencia: 0.0021

# <span id="page-7-1"></span>**1.6. Metodología**

-Se inicia el proyecto con la elección del adecuado sistema estructural y se plantea la estructuración.

 $B_{R/\varsigma}$ 

-Se predimensionan las losas aligeradas y macizas, vigas, columnas, placas.

-Se realiza el metrado de carga en servicio de los elementos que son parte del análisis estructural.

-Luego, se procede a desarrollar un modelado en 3D en el software ETABS que será tomado de apoyo en obtención de datos.

-Se realiza el análisis estático y dinámico para verificar que se cumplan las disposiciones de la Norma E.030 y se obtienen las fuerzas de diseño.

-El siguiente paso es el diseño por flexión y cortante de losas, vigas, columnas, placas y cimentación que además se diseña por punzonamiento.

-Finalmente, se concluye con los planos estructurales que se desarrollan a lo largo del proyecto con el detallado adecuado.

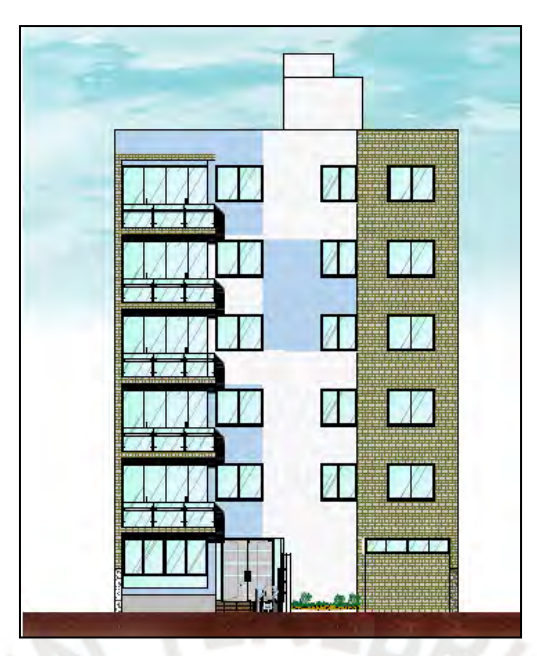

**Figura 1.1:** Elevación del proyecto

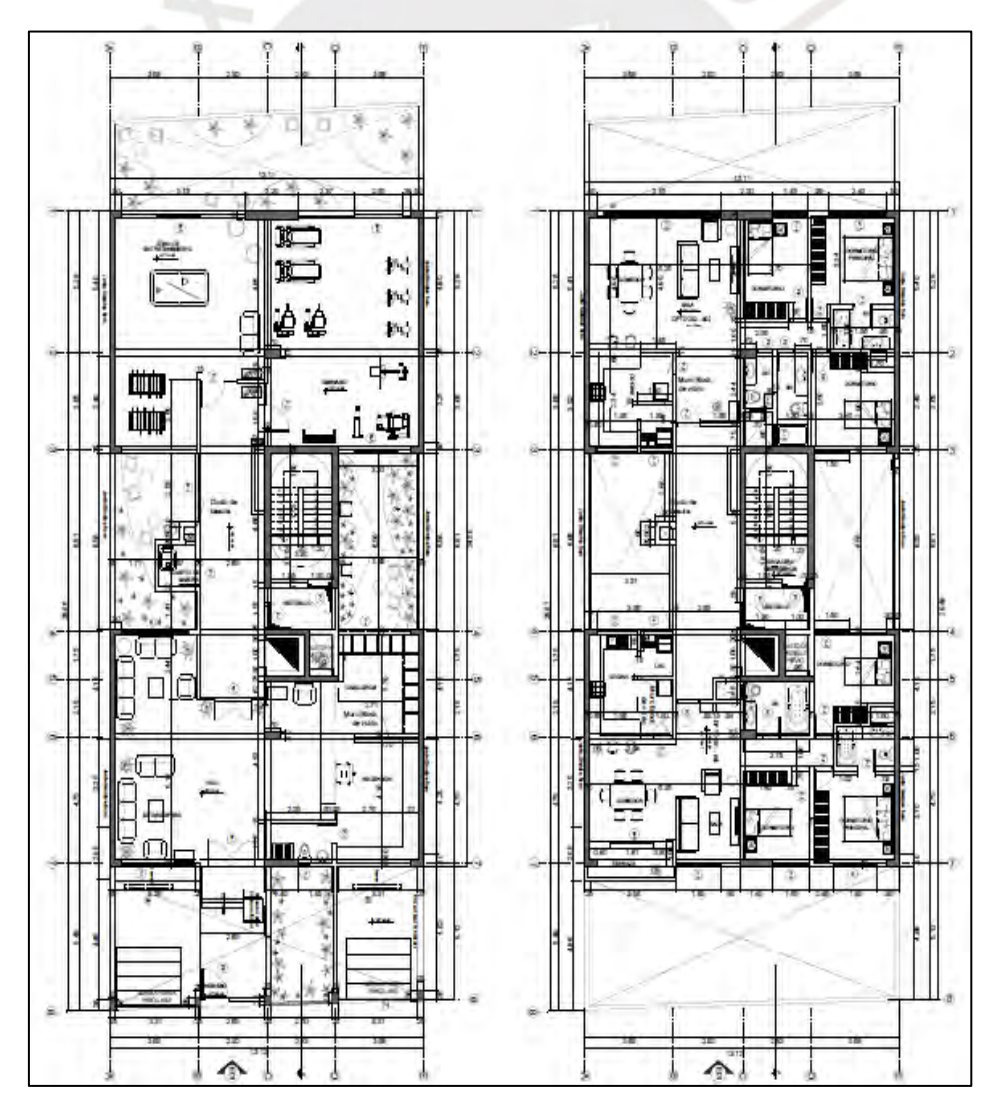

**Figura 1.2:** Planta de primer piso y piso típico

# <span id="page-9-1"></span><span id="page-9-0"></span>**CAPITULO 2: ESTRUCTURACIÓN Y PREDIMENSIONAMIENTO**

#### **2.1. Planteamiento**

La estructuración es realizada buscando modificar en lo menor posible la arquitectura planteada y dando una forma regular y continua en las distribuciones de elementos estructurales. Los muros de concreto armado fueron ubicados en zonas donde puedan tener continuidad en toda altura y permitan una distribución homogénea de la resistencia frente solicitaciones sísmicas en el sentido longitudinal y transversal. Las columnas se consideraron acorde a la arquitectura. Las losas aligeradas son apoyadas sobre vigas en la luz más corta del paño y la losa de la garganta o zona de área común fue considerada una losa maciza de 20 cm. para dar continuidad al diafragma y evitar fallar por corte, ya que se comporta como conexión de la zona rígida delantera y la zona rígida posterior del edificio.

## <span id="page-9-2"></span>**2.2. Predimensionamiento**

El método de predimensionamiento de losas aligeradas, losas macizas, columnas y placas es tomado del libro Estructuración y Diseño de Edificaciones de Concreto Armado (Blanco, 1994) que se encuentra en la bibliografía. Estos valores son parte de la experiencia del profesor y funcionan bien en la práctica. Se usa la luz libre de los elementos denominada Ln para dichos cálculos.

#### **Predimensionamiento de columnas:**

Las columnas son predimensionadas mediante una fórmula en función de la carga axial en servicio y el esfuerzo a compresión del concreto (f'c). Se considera una carga de 1 ton/m2 sobre el área de influencia para obtener la carga por nivel. Esta área se obtiene usando el método del sobre para losas macizas y para losa aligerada distribución típica. La siguiente fórmula es la utilizada para obtener el área necesaria para resistir la carga.

$$
\text{Área(cm2)} = \frac{\text{Ps(kg)}}{0.45 \cdot \text{fc}(\frac{\text{kg}}{\text{cm2}})}
$$

Dónde:

Ps: Carga de servicio (kg)  $\qquad \qquad$ , f'c: Esfuerzo de compresión del concreto

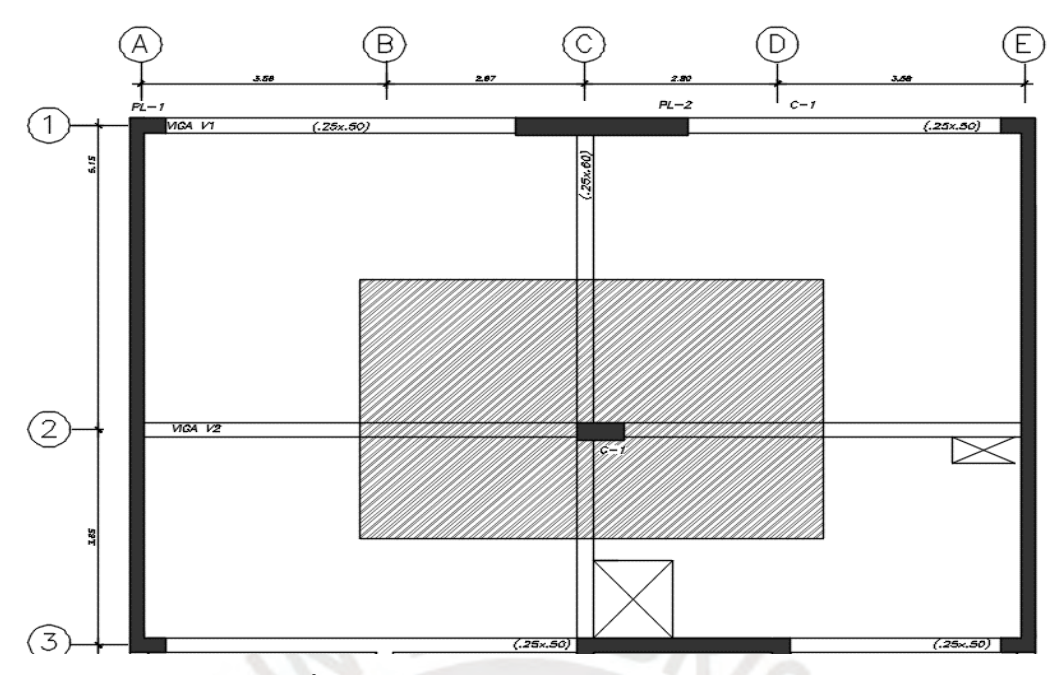

**Figura 2.1:** Área de influencia para metrado de columna C-1

Ps=28.8 m2 \* 1 
$$
\frac{\text{ton}}{\text{m2}}
$$
 \* 6 pisos = 172.8 ton  
Área= $\frac{172.8*1000}{0.45*210}$ =1828 cm2

El área requerida es 1828 cm2, por ello, se escoge una columna de 30x70 cm (2100 cm2) con lo cual se concluye su predimensionamiento.

## **Predimensionamiento de vigas**

El criterio para obtener el peralte es obtenido como Ln/12 que permite controlar las deflexiones máximas. Además, como se indica en la bibliografía, para luces libres de vigas hasta 6.5 m. se puede usar 0.6 m. de peralte. En las vigas se considera como un ancho mínimo de 25 cm. para vigas que son sismorresistente y que forman pórticos. Las secciones seleccionadas en el proyecto son de 0.25 m. x 0.6 m. como se detalla a continuación.

| Vigas                 | Eje A-C | Eje C-E | Eje $3-4$ |
|-----------------------|---------|---------|-----------|
| Ln(m)                 | 6.3     | 6.2     | 6.5       |
| Peralte (cm)= $Ln/12$ | 0.54    | 0.53    | 0.54      |
| Elección (cm)         | 25 X 60 | 25 X 60 | 25 X 60   |

**Tabla 2.1: Predimensionamiento de peralte de vigas**

# **Predimensionamiento de losa aligerada**

Según el criterio del libro del ing. Antonio Blanco para losas aligeradas en una dirección, para paños de luz libre entre 4 m. y 5.5 m. se considera un peralte de 20 cm. Debido a que las luces libres del proyecto son en promedio mayor a 4 m. se escoge este peralte. Además, para no calcular deflexiones es suficiente obtener un peralte mayor a ln/21 según lo indicado en la Norma E060.

| Aligerada    | Eje $1-2$ | Eje $2-3$ | Eje $4-6$ | Eje $6-7$ |
|--------------|-----------|-----------|-----------|-----------|
| Ln(m)        | 4.9       | 3.4       | 3.65      | 4.50      |
| Peralte (cm) |           |           |           |           |

**Tabla 2.2: Predimensionamiento de losa aligerada**

## **Predimensionamiento de placas:**

Las placas se predimensionan distribuyendo la cortante sísmica entre las secciones disponibles de concreto. Se consideran placas de espesor 20 cm en los muros ciegos, 25 cm en los muros de la escalera. Se consideran espesores mayores en el eje X debido a que se tiene menor cantidad de muros en esa dirección. El cálculo de la cortante basal es explicado a mayor detalle en el Capítulo 4.

| Parámetros     | Valor     |
|----------------|-----------|
| Z(g)           | 0.45      |
| U              |           |
| $\overline{C}$ | 2.5       |
| S              |           |
| Ro             | 6         |
| $\mathbf R$    | 5.4       |
| P              | 1726 ton  |
|                | 359.5 ton |

**Tabla 2.3: Predimensionamiento de elementos horizontales**

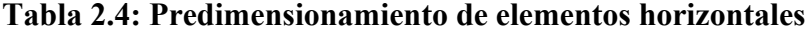

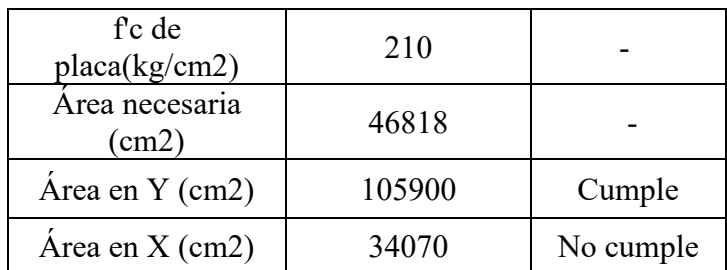

El área transversal de las placas es calculada como espesor por largo en dirección analizada. Según los resultados obtenidos en la Tabla 2.4, en el eje X no se logra cubrir el área de concreto necesaria para resistir la fuerza cortante basal, sin embargo, en el diseño de las placas de concreto armado se instala el refuerzo necesario para soportar las cargas. Se consideran mochetas en eje 1,3,4 y 5 con la finalidad de formar pórticos que aportan rigidez a la estructura.

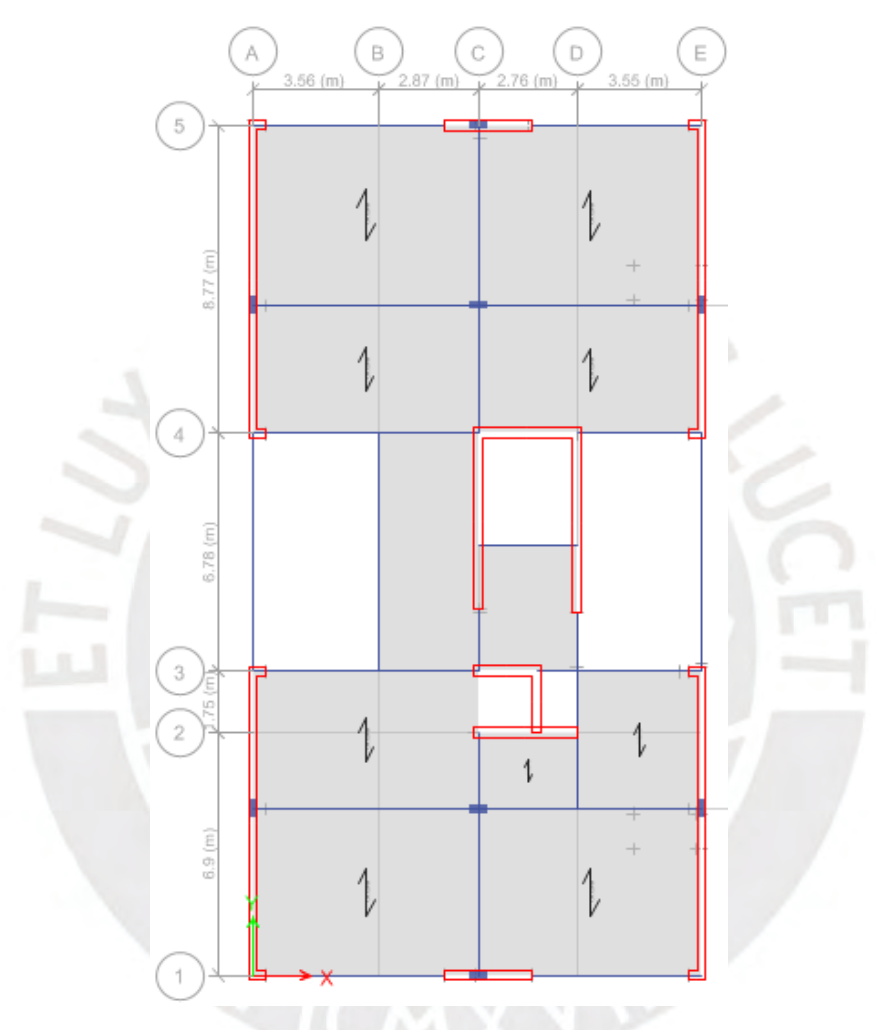

**Figura 2.2:** Planta final de predimensionamiento

# <span id="page-13-1"></span><span id="page-13-0"></span>**CAPÍTULO 3: METRADO DE CARGAS**

### **3.1. Metrado de losa aligerada**

Este elemento se analiza como una viga apoyada sobre vigas principales. La sección típica es de 40 cm. en la cual se considera el peso propio del aligerado, la carga viva, tabiquería y piso terminado. La tabiquería se considera como cargas puntuales si están en forma perpendicular al sentido del aligerado o distribuidas si están en sentido paralelo al armado. Se considera para cargas últimas la combinación 1.4 C.M+ 1.7 C.V.

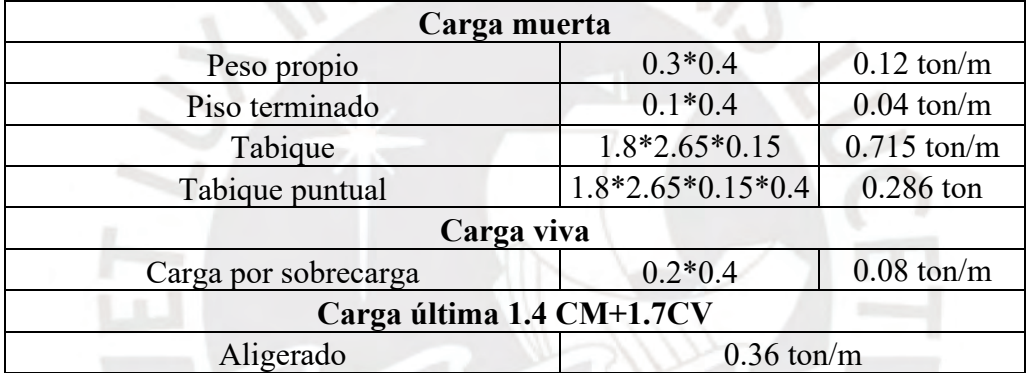

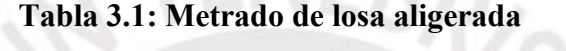

v).

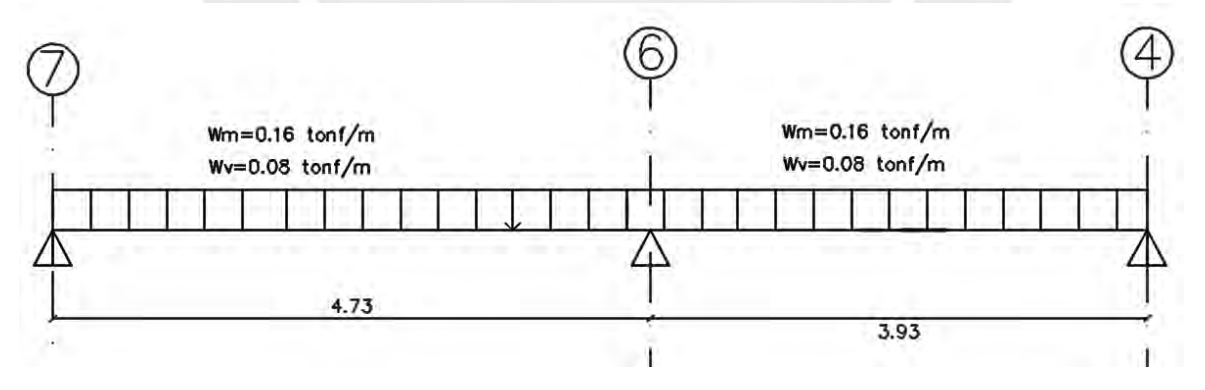

**Figura 3.1:** Modelo de losa aligerada

Se considera apoyo simple en los extremos lo cual es un análisis conservador para los momentos positivos. El análisis por flexión se realiza a la cara de los apoyos, es decir, de las vigas longitudinales o placas.

# <span id="page-14-0"></span>**3.2. Metrado de losa maciza**

Las cargas distribuidas sobre la losa maciza son el peso propio, el piso terminado, la sobrecarga y la tabiquería. Las cargas se distribuyen hacia los apoyos de acuerdo a la forma de la losa, es decir, si se tiene un lado relativamente más grande que el otro (largo/ancho>2), la distribución trabaja en una sola dirección como losa aligerada. Sin embargo, si la losa tiene dimensiones similares en largo y ancho, se usa el método del sobre.

| Carga muerta              |                 |                     |  |  |  |
|---------------------------|-----------------|---------------------|--|--|--|
| Peso propio               | $2.4*1.00*0.20$ | $0.48$ ton/m        |  |  |  |
| Piso terminado            | $0.1*1$         | $0.1 \text{ ton/m}$ |  |  |  |
| Carga viva                |                 |                     |  |  |  |
| Carga por sobrecarga      | $0.2*1$         | $0.2 \text{ ton/m}$ |  |  |  |
| Carga última 1.4 CM+1.7CV |                 |                     |  |  |  |
| $1.152$ ton/m<br>Total    |                 |                     |  |  |  |
|                           |                 |                     |  |  |  |

**Tabla 3.2: Metrado de losa maciza**

# <span id="page-14-1"></span>**3.3. Metrado de viga chata**

Las vigas chatas son de vigas de peralte igual a la losa, es decir, 0.20 m. y su metrado es calculado incluyendo los tabiques paralelos de espesor 15 cm. y altura 2.65 m. Se analiza la viga chata como apoyo simple en sus extremos.

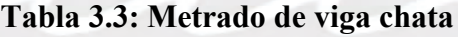

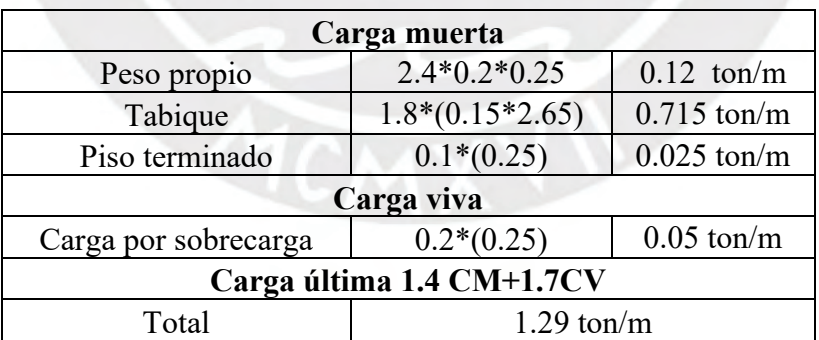

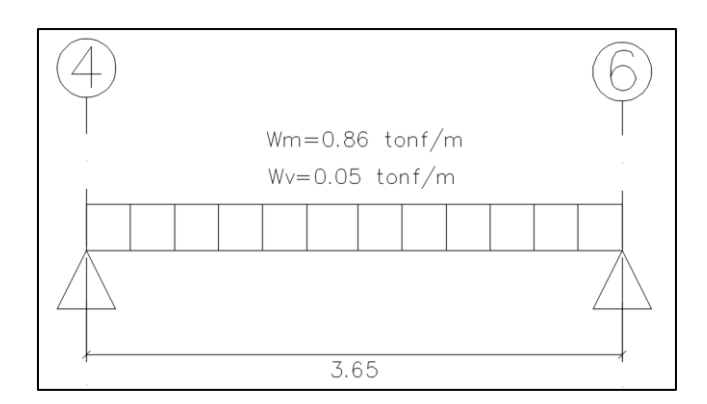

**Figura 3.2:** Modelo de viga chata

## <span id="page-15-0"></span>**3.4. Metrado de carga de vigas**

Las vigas del proyecto tienen secciones de 0.25 x 0.6 m. Estas soportan cargas distribuidas de peso propio, peso del aligerado, carga de piso terminado y sobrecarga. Además, soporta cargas puntuales provenientes de vigas chatas y/o tabiques. Como ejemplo de metrado, se utiliza la viga V5 ubicada en el eje horizontal 6 y entre los ejes verticales A-E. El área de influencia es variable (Figura 3.4). En el tramo A-C varia la carga al existir un ducto y en el tramo C-E existen 3 zonas diferentes por un ducto y por reducción de área de influencia.

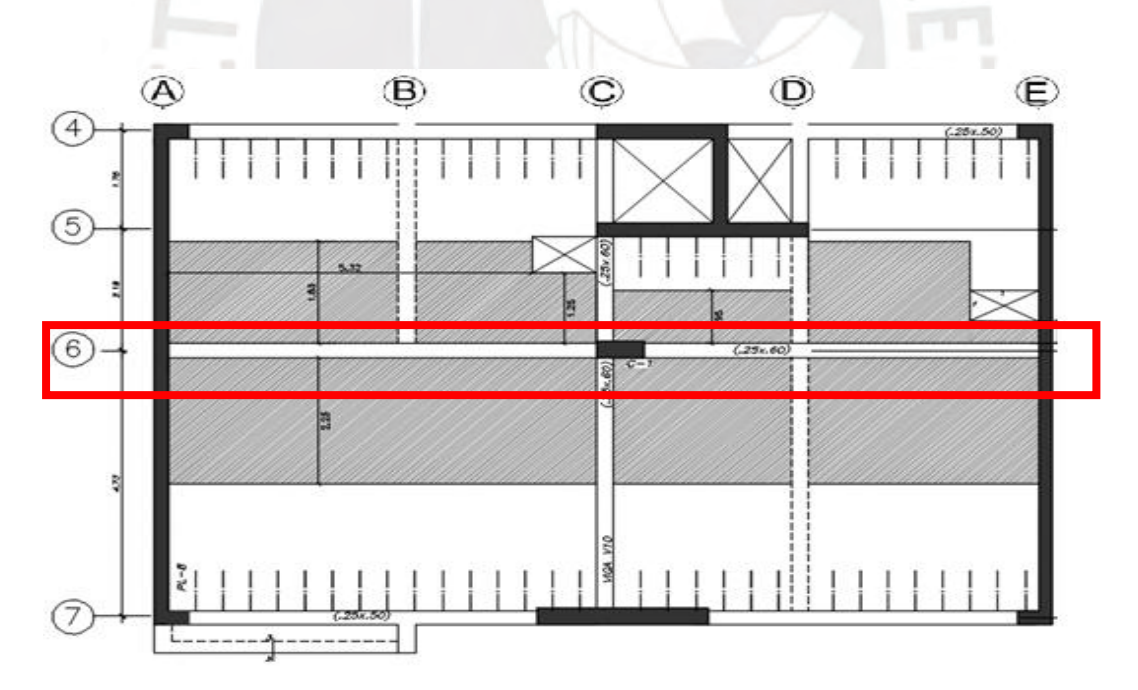

**Figura 3.4:** Área de influencia de viga V5 (Eje 6)

| Tramo A-C                                     |                                             |               |  |  |
|-----------------------------------------------|---------------------------------------------|---------------|--|--|
|                                               | Carga muerta                                |               |  |  |
| Peso propio                                   | $2.4*0.6*0.25$                              | $0.36$ ton/m  |  |  |
| Aligerado 1                                   | $0.3*(1.8+2.25)$                            | $1.215$ ton/m |  |  |
| Aligerado 2                                   | $0.3*(1.25+2.25)$                           | $1.05$ ton/m  |  |  |
| Piso terminado 1                              | $0.1*(1.8+2.25+0.25)$                       | $0.43$ ton/m  |  |  |
| Piso terminado 2                              | $0.1*(1.25+2.25+0.25)$                      | $0.375$ ton/m |  |  |
|                                               | Carga viva                                  |               |  |  |
| Carga por sobrecarga $1/0.2*(1.8+2.25+0.25)$  |                                             | $0.86$ ton/m  |  |  |
| Carga por sobrecarga $2 0.2*(1.25+2.25+0.25)$ |                                             | $0.75$ ton/m  |  |  |
|                                               | Reacciones en servicio CM+CV por viga chata |               |  |  |
| Viga chata B+ Tabique                         |                                             | $1.66$ ton    |  |  |
| Carga última 1.4 CM+1.7CV                     |                                             |               |  |  |
| Total zona 1                                  | $4.27$ ton/m                                |               |  |  |
| Total zona 2<br>$3.77$ ton/m                  |                                             |               |  |  |

**Tabla 3.4: Metrado de viga (Tramo A-C)**

# **Tabla 3.5: Metrado de viga (Tramo C-E)**

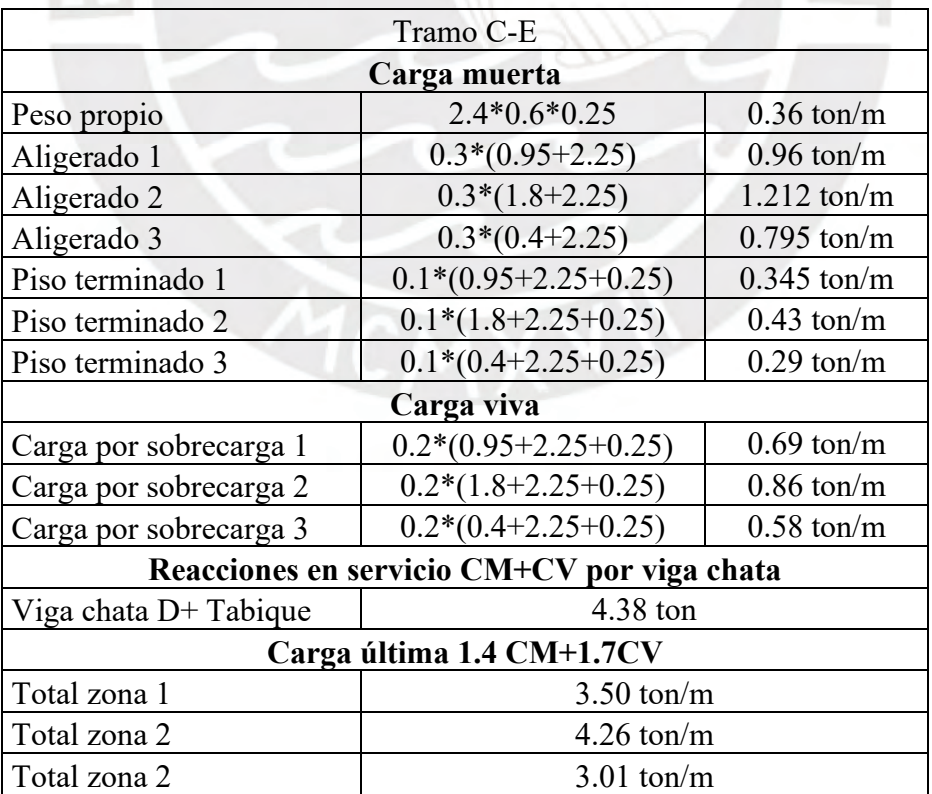

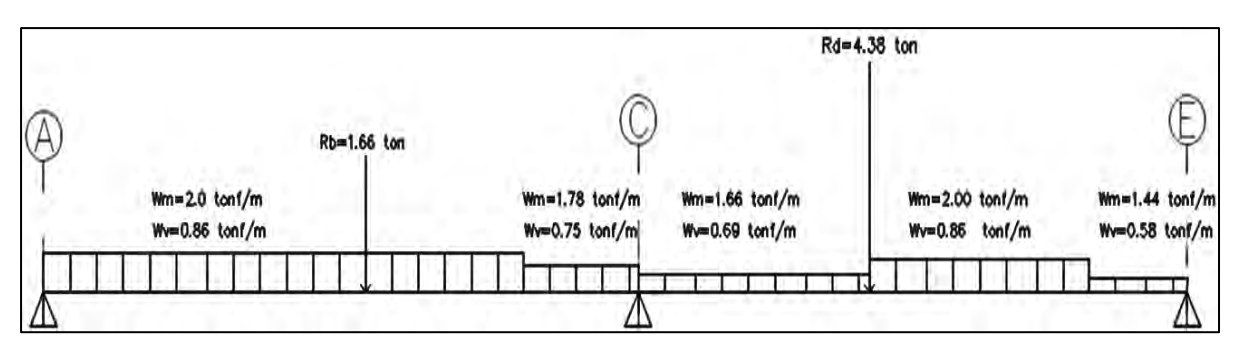

**Figura 3.5:** Modelo de viga V-5 (25x60)

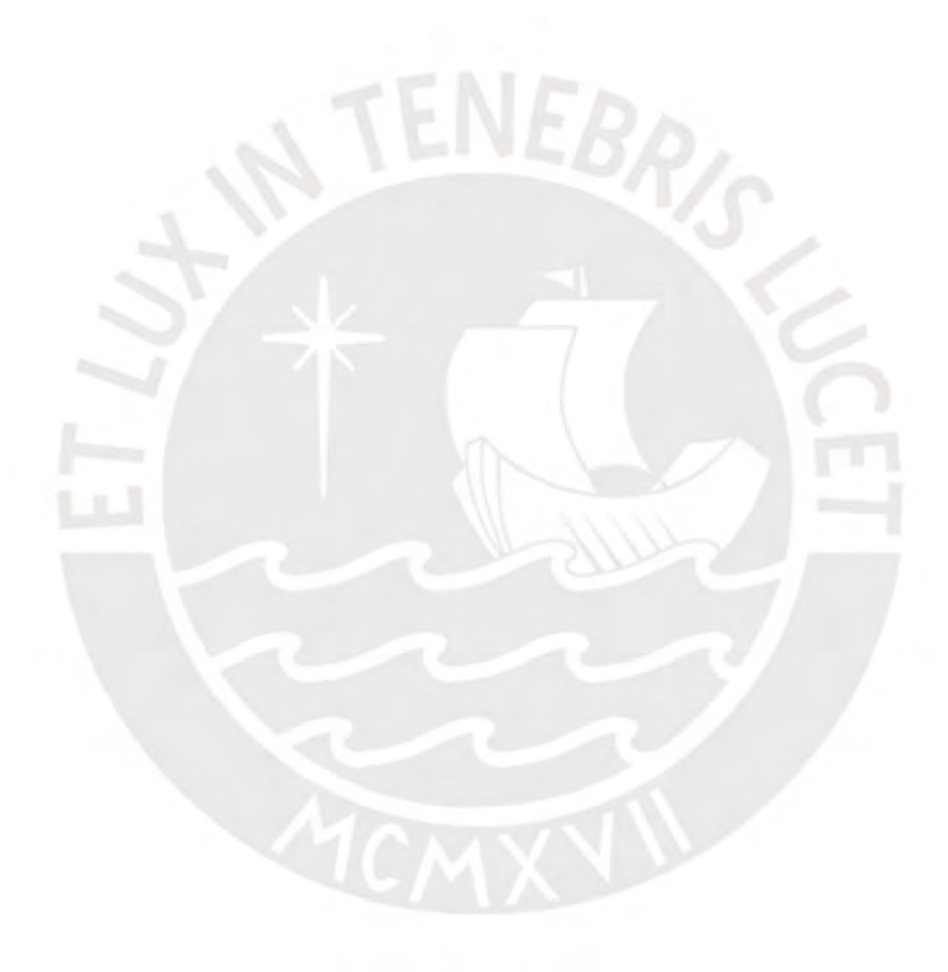

# <span id="page-18-0"></span>**CAPÍTULO 4: ANÁLISIS SÍSMICO**

El Perú se ubica en la zona de subducción entre la placa de Nazca y la placa continental Sudamericana, por ello, los sismos son muy frecuentes, en especial en la franja costera. El edificio, al encontrarse en la zona costera del Perú, tiene solicitaciones sísmicas elevadas que son traducidas en fuerzas laterales que deben ser resistidas por la estructura. La magnitud de esta solicitación depende del peso del edificio, tipo de suelo, tipo de importancia en uso, el sistema estructural y la regularidad del edificio. El análisis sísmico es indispensable para verificar el desempeño adecuado de una estructura frente a estas situaciones de sismo. El análisis debe cumplir los lineamientos de la Norma Sismorresistente E.030 que permite brindar adecuada rigidez lateral y torsional a los edificios para así poder controlar los desplazamientos excesivos y los daños que estos conllevan. El diseño garantiza cumplir con los principios de la filosofía sismorresistente como evitar la pérdida de vidas humanas, asegurar la continuidad de los servicios básicos y minimizar los daños a la propiedad.

# <span id="page-18-1"></span>**4.1. Factores de la Norma E.030**

Las siguientes definiciones de los factores están especificadas en la Norma E.030 y se analiza en particular para cada edificio que se diseñe. Los factores sirven principalmente para calcular la cortante basal debido a fuerzas sísmicas.

#### **Factor de zona (Z):**

El factor Z representa la aceleración máxima en suelo rígido con una probabilidad del 10% de ser excedida en un periodo de 50 años. El factor de zona del proyecto según la Norma Sismorresistente es Z4=0.45 g., debido a que se encuentra ubicado en Lima que es zona costera y de alto peligro sísmico. Las zonas más alejadas de la costa se reducen las aceleraciones.

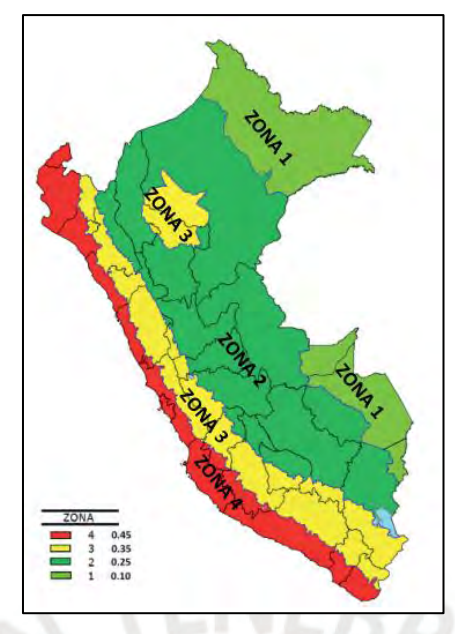

**Figura 4.1:** Zonas sísmicas en el Perú (Norma E030, 2018)

# **Categoría de edificación y factor de uso (U):**

Este factor hace referencia a que actividades se realizan en el edificio. La importancia depende de las actividades y la necesidad que permanezca sin interrupción luego del sismo, por ejemplo, un hospital. En particular, el edificio por ser vivienda se clasifica como tipo **C**, es decir, de uso común y tiene un valor U=1.

# **Factor de clasificación de perfil de suelo(S):**

Este factor depende de las características del suelo obtenidas de un EMS y de la zona sísmica. Según el EMS de la edificación, el suelo se clasifica como **S1** y debido a encontrarse en el distrito de Surquillo es factor Z4, por ello, el factor S es igual a 1.

| Tabla Nº 3<br><b>FACTOR DE SUELO "S"</b> |       |                |                |      |  |
|------------------------------------------|-------|----------------|----------------|------|--|
| <b>SUELO</b><br><b>ZONA</b>              | $S_0$ | S <sub>1</sub> | S <sub>2</sub> | S3   |  |
| Z4                                       | 0,80  | 1,00           | 1,05           | 1,10 |  |
| $Z_3$                                    | 0,80  | 1,00           | 1,15           | 1,20 |  |
| $Z_2$                                    | 0,80  | 1,00           | 1,20           | 1,40 |  |
| $Z_1$                                    | 0,80  | 1,00           | 1,60           | 2,00 |  |

**Figura 4.2:** Tabla N°3 Factor de suelo "S" (Norma E030, 2018)

#### **Factor de reducción (Ro):**

Este factor depende del sistema estructural predominante que en particular para el proyecto es de muros estructurales de concreto armado en ambas direcciones, por ello, se utiliza el factor Ro igual a 6. Esto es corroborado en el análisis de cortantes basales de columnas y placas. Se debe confirmar que las placas toman por lo menos el 70 % del sismo. Además, se le aplica un factor de irregularidades que se analizan en altura y planta. Se asume que el edificio solo presenta irregularidad en planta debido a las aberturas centrales. Entonces, el factor de regularidad en planta (Ip) es igual a 0.9 y la regularidad en altura (Ia) es igual a 1.

 $R=Ro*Ia*Ip = 6*1*0.9=5.4$ 

# **Factor de amplificación sísmica (C):**

Este coeficiente amplifica el sismo sobre la estructura respecto a la aceleración del suelo. Para poder calcularlo es importante saber cuáles son los periodos fundamentales de la estructura, ya que dependiendo de ellos, la fuerza sísmica puede ser mayor o menor. Se asume inicialmente el valor de **2.5** y se verifica posteriormente. Se asume 2.5 considerando que los periodos son menor a Tp.

 $T < Tp$ ,  $C=2.5$ 

$$
Tp < T < T1 \qquad , \qquad C = 2.5^*
$$

 $T > T$ l ,  $C = 2.5*$ 

Dónde:

T: Periodo fundamental de la estructura

Tp: Periodo en inicio de plataforma

<span id="page-20-0"></span>Tl: Periodo en zona de desplazamiento constante

Tp T )

Tp\*Tl  $\frac{r}{T^2}$ 

#### **4.2. Modelo en ETABS**

El modelo en ETABS es un modelo tridimensional que sirve para el análisis modal y estructural del edificio. Este permite visualizar y obtener valores de fuerzas internas bajo cargas estáticas y dinámicas, y también la respuesta dinámica como desplazamientos, aceleraciones y derivas. El modelo tiene consideraciones para que se acerque al comportamiento real de la estructura. Se considera que las vigas están simplemente apoyadas cuando no tiene una la longitud de anclaje adecuado en los apoyos exteriores (columnas, placas u otras vigas). El empotramiento se considera cuando las vigas tienen apoyos externos donde sí desarrolla la longitud de anclaje. En el modelo se aplica la función "Releases" para quitar el momento flector donde realmente no existe. La base se asume perfectamente empotrada en placas y columnas, es decir, no se ha considerado rotación de la cimentación frente a solicitaciones sísmicas. Las cargas de las losas aligeradas se transmiten de forma simple compartida por los apoyos en proporción a su área tributaria y las losas macizas utilizan el método del sobre.

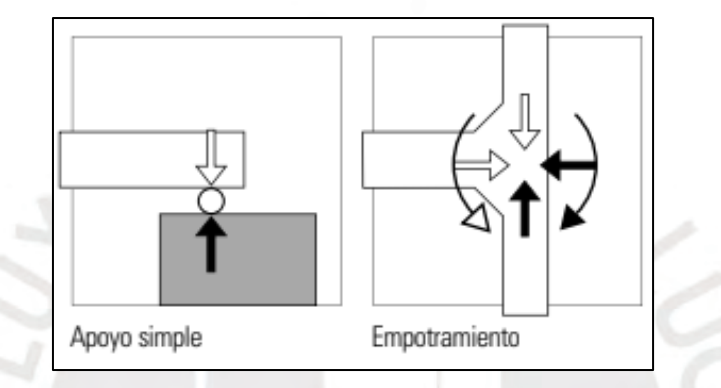

**Figura 4.3. :** Tipos de apoyos en las vigas (Ching, 2014)

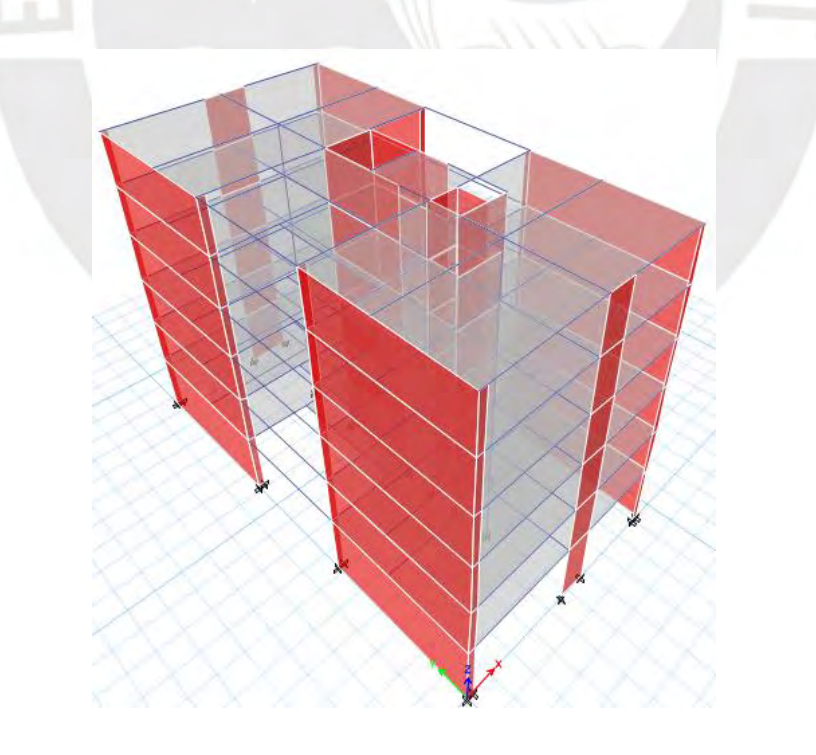

**Figura 4.4. :** Modelo 3D en ETABS

#### <span id="page-22-0"></span>**4.3. Modos de vibración y periodos**

Para el análisis modal se utiliza el método CQC "Complete Quadratic Combination" en ETABS realizando la superposición de los tres grados de libertad por piso y por cada modo.

| Modo           | Periodo | Ux    | <b>Uy</b> |
|----------------|---------|-------|-----------|
|                | S.      |       |           |
| $\mathbf{1}$   | 0.461   | 74.35 | 0.00      |
| $\overline{2}$ | 0.225   | 0.72  | 0.33      |
| 3              | 0.168   | 0.00  | 73.57     |
| 4              | 0.119   | 17.23 | 0.00      |
| 5              | 0.058   | 0.24  | 0.05      |
| 6              | 0.056   | 4.94  | 0.00      |
| 7              | 0.042   | 0.01  | 20.61     |
| 8              | 0.035   | 1.81  | 0.00      |
| 9              | 0.029   | 0.02  | 0.00      |
| 10             | 0.026   | 0.55  | 0.00      |
| 11             | 0.021   | 0.11  | 0.00      |
| 12             | 0.021   | 0.00  | 4.03      |
| 13             | 0.02    | 0.00  | 0.00      |
| 14             | 0.019   | 0.00  | 0.00      |
| 15             | 0.017   | 0.00  | 0.00      |
| 16             | 0.017   | 0.00  | 0.00      |
| 17             | 0.016   | 0.00  | 0.00      |
| 18             | 0.016   | 0.00  | 0.00      |

**Tabla 4.1: Análisis modal y periodos de la estructura**

Los valores obtenidos de los periodos son  $Tx = 0.461$  s. y  $Ty=0.168$  s. que se interpreta como mayor rigidez en Y que en el eje X. Esto tiene sentido debido a que hay mayor cantidad de placas en el sentido Y.

## <span id="page-22-1"></span>**4.4. Centro de rigidez y centro de masa**

Estos puntos geométricos son importantes calcularlos debido a que las fuerzas laterales se aplican en el centro de masas de cada nivel y toma de punto de pivote al centro de rigidez. Por ello, mientras más alejado se encuentren estos puntos, se genera un momento torsor mayor, lo cual significa que afecta con mayor fuerza y desplazamientos a elementos distantes de este punto.

| Piso   | <b>XCCM</b> | <b>YCCM</b> | <b>XCR</b> | <b>YCR</b> | Ex      | ey      |
|--------|-------------|-------------|------------|------------|---------|---------|
|        | М           | M           | m          | m          | M       | m       |
| Piso 1 | 6.59        | 12.11       | 6.75       | 13.52      | $-0.15$ | $-1.41$ |
| Piso 2 | 6.59        | 12.10       | 6.75       | 14.17      | $-0.16$ | $-2.07$ |
| Piso 3 | 6.59        | 12.10       | 6.77       | 14.48      | $-0.18$ | $-2.38$ |
| Piso 4 | 6.59        | 12.10       | 6.80       | 14.61      | $-0.21$ | $-2.51$ |
| Piso 5 | 6.59        | 12.10       | 6.83       | 14.66      | $-0.24$ | $-2.55$ |
| Piso 6 | 6.39        | 12.14       | 6.84       | 14.68      | $-0.45$ | $-2.54$ |

**Tabla 4.2: Centro de masa y centro de rigidez por piso**

Como se observa en la Tabla 4.2, las excentricidades son pequeñas para fuerzas en la dirección Y, sin embargo, para fuerza en dirección X se encuentra una excentricidad en promedio de 2 m. La irregularidad por torsión es analizada posteriormente.

# <span id="page-23-0"></span>**4.5. Análisis de irregularidades**

La edificación al ser de categoría C y estar ubicado en zona 4 no permite irregularidades extremas (ver Figura 4.5). La irregularidad se transforma en variabilidad en su comportamiento, por ello, para compensar este desconocimiento se aplica una demanda mayor. Es por esto la importancia de reconocerlas claramente. Los factores obtenidos son Ia (irregularidad en altura) e Ip (irregularidad en planta) donde los menores valores son los que afectan al factor Ro.

|                                |        | Tabla N° 10<br><b>CATEGORÍA Y REGULARIDAD DE LAS EDIFICACIONES</b>                                        |
|--------------------------------|--------|----------------------------------------------------------------------------------------------------|
| Categoria de<br>la Edificación | Zona   | <b>Restricciones</b>                                                                                      |
|                                | 4, 3y2 | No se permiten irregularidades                                                                            |
| A1 y A2                        |        | No se permiten irregularidades extremas                                                                   |
| в                              | 4, 3y2 | No se permiten irregularidades extremas                                                                   |
|                                |        | Sin restricciones                                                                                         |
|                                | 4y3    | No se permiten irregularidades extremas                                                                   |
| C                              | 2      | No se permiten irregularidades extremas<br>excepto en edificios de hasta 2 pisos u 8 m<br>de altura total |
|                                |        | Sin restricciones                                                                                         |

**Figura 4.5:** Tabla N°10 (Norma E.030, 2018)

## <span id="page-24-0"></span>**4.5.1. Irregularidades en altura**

#### **Irregularidad de rigidez- Piso blando**

El análisis de irregularidad de piso blando es importante para evitar fallas en los elementos verticales. Estas fallas se presentan en un determinado nivel por tener menor rigidez relativa a pisos superiores. Este análisis sirve generalmente para comprobar que el primer nivel no falle, ya que por la arquitectura se necesita más altura en ese nivel. Sin embargo, se analizan todos los niveles, ya que hay evidencia de que las fallas pueden ocurrir en niveles intermedios. El análisis consiste en comprobar si un nivel tiene una rigidez lateral mayor al 70% del nivel inmediatamente superior o al 80 % del promedio de la rigidez lateral de los tres niveles superiores, no tendrá problemas de piso blando.

| <b>NIVEL</b> | <b>RIGIDEZ</b><br>PISO(ton/mm) | $0.7$ Ksup | 0.8Kprom |      |
|--------------|--------------------------------|------------|----------|------|
|              | 23.53                          |            |          | Bien |
|              | 46.74                          | 16.47      |          | Bien |
|              | 63.58                          | 32.72      |          | Bien |
| 3            | 82.50                          | 44.51      | 44.62    | Bien |
|              | 103.37                         | 57.75      | 64.28    | Bien |
|              | 166.92                         | 72.36      | 83.15    | Bien |

**Tabla 4.3: Análisis de piso blando eje X**

| <b>NIVEL</b> | <b>RIGIDEZ</b><br>PISO(ton/mm) | $0.7$ Ksup | 0.8Kprom |      |
|--------------|--------------------------------|------------|----------|------|
| 6            | 156.95                         |            |          | Bien |
|              | 332.21                         | 109.87     |          | Bien |
|              | 478.90                         | 232.54     |          | Bien |
| 3            | 653.79                         | 335.23     | 322.69   | Bien |
| 2            | 829.52                         | 457.66     | 488.30   | Bien |
|              | 1228.59                        | 580.66     | 654.07   | Bien |

**Tabla 4.4: Análisis de piso blando eje Y**

#### **Análisis de irregularidad de masa y peso**

Para evitar esta irregularidad no debe existir diferencia mayor al 50% de masa en un nivel con otro adyacente, por lo tanto, tal como se demuestra en la siguiente tabla, no existe irregularidad de masa y peso. El análisis no aplica para azoteas.

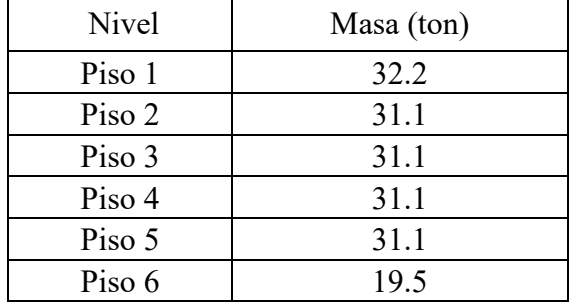

### **Tabla 4.5: Irregularidad de masa y peso**

## **Irregularidad de geometría vertical**

Esta irregularidad es directa de los planos debido a que las plantas son iguales y los elementos continuos en todos los pisos del edificio.

# **Discontinuidad en sistema resistente**

Todas las secciones de las columnas y placas, que son los elementos que resisten las cargas laterales, se mantienen iguales en todos los pisos.

# <span id="page-25-0"></span>**4.5.2. Irregularidades en planta**

## **Discontinuidad abrupta del diafragma**

Para analizar esta discontinuidad es necesario saber el área de la discontinuidad y que esta no sobrepase el 50 % del área total. Es por ello, que no se tiene dicha discontinuidad. El área total es de 321 m2 y el área vacía en planta es 47 m2. (14 %).

## **Discontinuidad de esquina entrante**

Esta discontinuidad se presenta cuando las esquinas entrantes son mayores al 20% de la dimensión total en cada sentido. El análisis en el eje X resulta un 25 % y el resultado en el eje Y resulta 26 %. Por lo tanto, presenta irregularidad por esquina entrante y el valor de irregularidad en planta es Ip= 0.9

Se debe usar  $R=6x1x0.9 = 5.4$  en ambas direcciones.

## <span id="page-26-0"></span>**4.6. Análisis estático**

### **Calculo de peso del edificio**

El peso total del edificio es calculado como el 100 % de la carga muerta y el 25% de la carga viva tal como la Norma E.030 indica para edificios de viviendas. El peso del edificio es 1726 toneladas.

|              | Masa X | Masa Y | Peso $X$ | Peso Y |
|--------------|--------|--------|----------|--------|
| Piso 1       | 32.2   | 32.2   | 316.3    | 316.3  |
| Piso 2       | 31.1   | 31.1   | 304.7    | 304.7  |
| Piso 3       | 31.1   | 31.1   | 304.7    | 304.7  |
| Piso 4       | 31.1   | 31.1   | 304.7    | 304.7  |
| Piso 5       | 31.1   | 31.1   | 304.7    | 304.7  |
| Piso 6       | 19.5   | 19.5   | 191.0    | 191.0  |
| <b>TOTAL</b> | 175.9  | 175.9  | 1726.0   | 1726.0 |

**Tabla 4.6: Peso del edificio**

## **Calculo del periodo de la estructura**

Para un cálculo tentativo del periodo del edificio se puede usar la siguiente formula presentada en la Norma E.030. Considerando que es un edificio regular y tiene menos de 30 m. de altura.

$$
T = \frac{Hn}{Ct}
$$

$$
T = \frac{17.7}{60} = 0.295 \text{ s.}
$$

Otra forma de cálculo del periodo se realiza con el método de fuerzas equivalentes en cada nivel. Los valores obtenidos se multiplicaron por 0.85 debido a que en el análisis no fueron considerados los elementos no estructurales.

$$
Fi = \alpha i * V
$$

$$
\alpha i = \frac{Pi(hi)^k}{\sum_{j=1}^{n} Pj(hj)^k}
$$

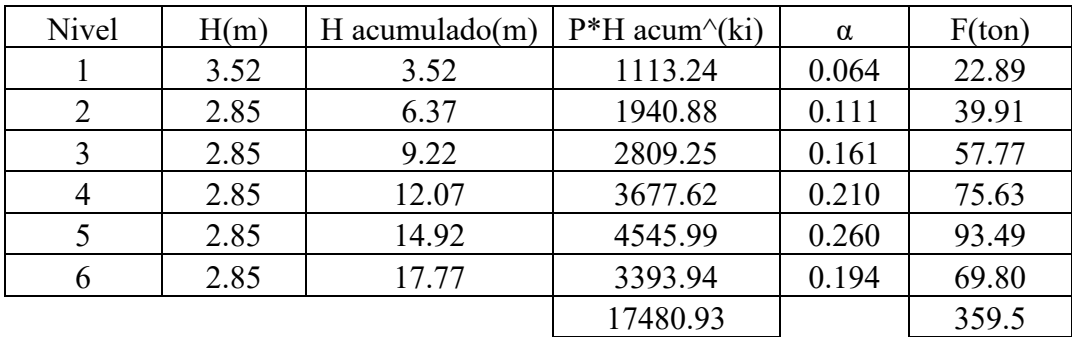

#### **Tabla 4.7: Fuerza lateral distribuida**

**Tabla 4.8: Cálculo de periodo**

|        | Peso         | di x (m) |       | $di y (m)$ Peso*Dix2 | $Peso*Div2$ | $F^*$ Dix | $F^*$ Diy |
|--------|--------------|----------|-------|----------------------|-------------|-----------|-----------|
| Piso 1 | 316.3        | 0.002    | 0.000 | 0.001                | 0.00002     | 0.047     | 0.006     |
| Piso 2 | 304.7        | 0.005    | 0.001 | 0.008                | 0.00012     | 0.202     | 0.025     |
| Piso 3 | 304.7        | 0.009    | 0.001 | 0.023                | 0.00035     | 0.497     | 0.062     |
| Piso 4 | 304.7        | 0.012    | 0.002 | 0.045                | 0.00070     | 0.922     | 0.115     |
| Piso 5 | 304.7        | 0.016    | 0.002 | 0.074                | 0.00117     | 1.455     | 0.183     |
| Piso 6 | 191.0        | 0.019    | 0.002 | 0.066                | 0.00108     | 1.302     | 0.166     |
|        |              |          |       | 0.217                | 0.00345     | 43.399    | 5.469     |
|        |              |          |       |                      |             | Tx(s)     | 0.444     |
|        | $\mathbb{L}$ |          |       |                      |             | Ty(s)     | 0.158     |

 $T = 2\pi$  \*  $\vert$  $(\sum_{i=1}^{n} P_i * di^2)$  $g^{*}(\sum_{i=1}^{n} f_i^{*} d_i)$ 

Además, se debe calcular la constante k que depende de los valores del periodo. Si el valor es menor o igual a 0.5 s., el valor de k es 1, si el valor es mayor k, se obtiene calculando  $0.75+0.5*T$ .

 $Tx = 0.444 \times 0.85 = 0.377 \text{ s.}$   $Tx = 0.377 \text{ s.} < 0.5 \text{ s}$ ,  $k=1$ Ty =  $0.158$  x  $0.85 = 0.158$  s. <br>Ty =  $0.158$  s. <  $0.5$  s. <br>k=1 **Cortante basal estática**

$$
V = \frac{ZUCS}{R} * Peso
$$
  

$$
Vx = \frac{0.45 * 1 * 2.5 * 1}{5.4} * 1726 = 359.5 \text{ ton}
$$

$$
Vy = \frac{0.45*1*2.5*1}{5.4} * 1726 = 359.5 \text{ ton}
$$

#### <span id="page-28-0"></span>**4.7. Análisis dinámico**

El siguiente espectro de psudoaceleraciones Sa vs T es utilizado para el análisis dinámico. La información obtenida son los desplazamientos, derivas y fuerzas. Tanto como para la direccion X e Y se usa el mismo espectro de psudoaceleración.

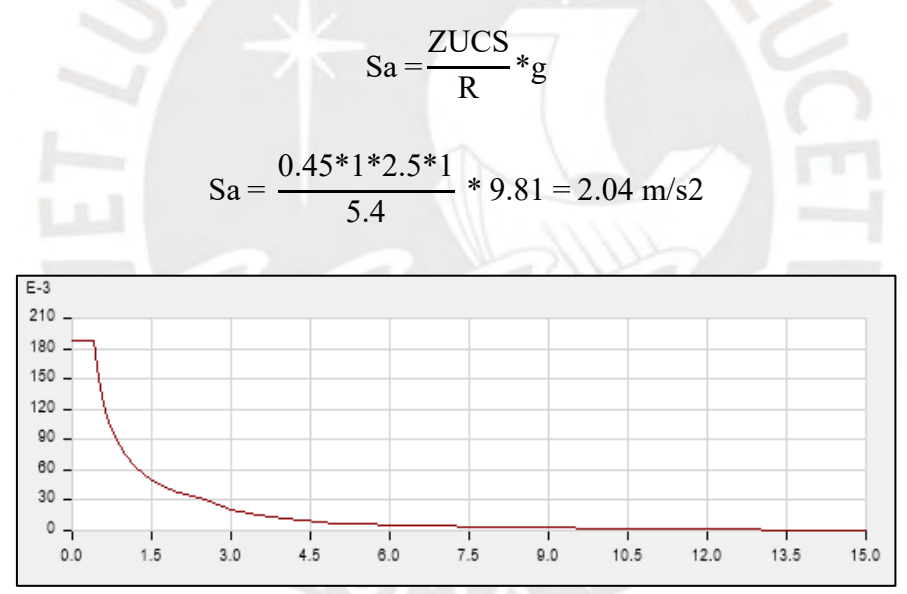

**Figura 4.6:** Espectro de psudoaceleraciones

## <span id="page-28-1"></span>**4.8. Fuerza cortante mínima**

La norma exige que la cortante dinámica sea por lo menos el 80% de la cortante basal del análisis estático en estructuras regulares y en estructuras irregulares el 90 % para efectos de diseño, como sucede en este caso. Si no cumple esta exigencia se debe escalar hasta alcanzar dicho valor.

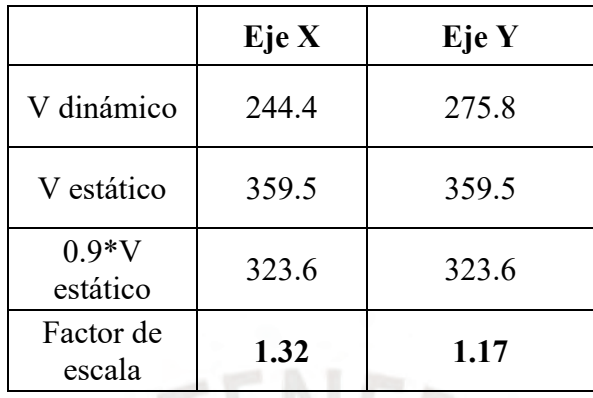

#### **Tabla 4.9: Fuerzas de diseño**

# <span id="page-29-0"></span>**4.9. Cálculo de derivas e irregularidad torsional:**

La Norma E.030 (2018) limita las derivas o distorsiones de entrepiso en relación con el material que se ha diseñado la estructura. Los resultados de los cálculos de desplazamientos y deriva elástica deberá amplificarse el valor por 0.75 \* R para estructuras regulares y 0.85 \* R para estructuras irregulares para obtener la deriva inelástica. Este valor debe compararse con el máximo permitido, en particular para concreto armado es 0.007. Además, si la estructura presenta distorsiones de entrepiso mayores a 50% del máximo permitido, se analiza la irregularidad torsional. Debe cumplirse que el promedio entre la máxima distorsión por nivel entre el promedio del máximo entre el mínimo no debe ser mayor a 1.3. Usando el espectro mencionado anteriormente se obtienen los resultados.

| Piso | Máx.<br>Deriva<br>elástica | Min<br>Deriva<br>elástica | Deriva<br>inelástica $(x1000)$ | Max/Promedio |
|------|----------------------------|---------------------------|--------------------------------|--------------|
| 6    | 0.00093                    | 0.000820                  | 4.31                           | 1.14         |
| 5    | 0.00102                    | 0.000900                  | 4.71                           | 1.14         |
| 4    | 0.00107                    | 0.000947                  | 4.93                           | 1.13         |
| 3    | 0.00104                    | 0.000920                  | 4.77                           | 1.13         |
| 2    | 0.00088                    | 0.000783                  | 4.04                           | 1.13         |
|      | 0.00046                    | 0.000415                  | 2.13                           | 1.12         |

**Tabla 4.10: Derivas en eje X**

| Piso           | Máx.<br>Deriva<br>elástica | Min<br>Deriva<br>elástica | Deriva<br>inelástica $(x1000)$ | Max/Promedio |
|----------------|----------------------------|---------------------------|--------------------------------|--------------|
| 6              | 0.000144                   | 0.000140                  | 0.66                           | 1.02         |
| 5              | 0.000152                   | 0.000147                  | 0.70                           | 1.03         |
| 4              | 0.000152                   | 0.000146                  | 0.70                           | 1.04         |
| 3              | 0.00014                    | 0.000134                  | 0.64                           | 1.04         |
| $\overline{2}$ | 0.000115                   | 0.000109                  | 0.53                           | 1.05         |
|                | 6.70E-05                   | 6.363E-<br>05             | 0.31                           | 1.05         |

**Tabla 4.11: Derivas en eje Y**

Los resultados muestran que en el eje X e Y no existen problemas por deriva. Sin embargo, en el eje X se sobrepasa el 3.5 ‰, por ello, se analiza si existe irregularidad torsional. Todos los valores Max/promedio resultaron menores a 1.3, por ello, se cumple que no se produce irregularidad torsional, a pesar de que para un análisis con fuerza en dirección X existía excentricidad notoria. Se concluye que no se tiene irregularidad por torsión en ninguno de las dos direcciones de análisis.

# **Excentricidad accidental**

Se analiza adicionalmente el efecto de la excentricidad accidental debido a la incertidumbre de la posición del centro de masa en el análisis. Se debe considerar la posición más desfavorable que genere más torsión en el sentido de análisis. El valor para considerar es el 5% del lado perpendicular al análisis. En particular, en el eje X la longitud es 13.11 m, por ello, la excentricidad accidental resulta 0.655 m, mientras que en el eje Y con longitud 24.5 m, esta resulta 1.22 m.

|               | Ex. Accidental X | Ex. Accidental Y | $M$ acc. $X$ | M acc. Y   |
|---------------|------------------|------------------|--------------|------------|
| estática(ton) | (m)              | (m)              | $tan * m)$   | $tan * m)$ |
| 69.81         | 0.655            | 1.22             | 45.73        | 85.17      |
| 93.51         | 0.655            | 1.22             | 61.25        | 114.08     |
| 75.65         | 0.655            | 1.22             | 49.55        | 92.29      |
| 57.79         | 0.655            | 1.22             | 37.85        | 70.50      |
| 39.92         | 0.655            | 1.22             | 26.15        | 48.71      |
| 22.90         | 0.655            | 1.22             | 15.00        | 27.94      |

**Tabla 4.12: Momento torsor por excentricidad accidental**

| Piso   | $\mathbf{V}$ <b>x</b> | T       | $T + exc$ | $T - exc$ |
|--------|-----------------------|---------|-----------|-----------|
|        | Ton                   | ton-m   | ton-m     | ton-m     |
| Piso 6 | $-69.81$              | 846.49  | 930.97    | 762.01    |
| Piso 5 | $-163.33$             | 1977.13 | 2174.76   | 1779.51   |
| Piso 4 | $-238.98$             | 2891.80 | 3180.96   | 2602.64   |
| Piso 3 | $-296.76$             | 3590.49 | 3949.57   | 3231.41   |
| Piso 2 | $-336.69$             | 4073.21 | 4480.60   | 3665.82   |
| Piso 1 | $-359.59$             | 4350.15 | 4785.25   | 3915.05   |

**Tabla 4.13: Momento torsor por excentricidad accidental X**

**Tabla 4.14: Momento torsor por excentricidad accidental Y**

| Piso   | Vy         | T          | $T + exc$  | $T - exc$  |
|--------|------------|------------|------------|------------|
|        | <b>Ton</b> | ton-m      | ton-m      | ton-m      |
| Piso 6 | $-69.81$   | $-449.79$  | $-494.26$  | $-405.32$  |
| Piso 5 | $-163.33$  | $-1071.33$ | $-1175.37$ | $-967.29$  |
| Piso 4 | $-238.98$  | $-1574.15$ | $-1726.37$ | $-1421.92$ |
| Piso 3 | $-296.76$  | $-1958.23$ | $-2147.27$ | $-1769.20$ |
| Piso 2 | $-336.69$  | $-2223.60$ | $-2438.07$ | $-2009.13$ |
| Piso 1 | $-359.59$  | $-2376.01$ | $-2605.07$ | $-2146.96$ |

Como se muestra en las tablas anteriores, para la fuerza en X (en sentido negativo) la posición a la derecha del centro de masa genera mayor torsión y la fuerza en Y (en sentido negativo) es al lado izquierdo.

# <span id="page-31-0"></span>**4.10. Verificación de factor de reducción**

Debido a que solo existen dos columnas, es lógico que las placas tomen gran parte de las cortantes de sismo. Las fuerzas cortantes de la columna representan 1.2 % de la fuerza cortante total, por ello, se confirma el factor de reducción Ro=6.

## <span id="page-32-0"></span>**4.11. Desplazamientos**

Los desplazamientos han sido calculados considerando modelos elásticos con fuerzas reducidas. Por ello, los resultados de los análisis estático y análisis dinámico deben ser transformados a condiciones inelásticas. Como la estructura es irregular, los desplazamientos se multiplican por 0.85 R.

# **Comparación de desplazamiento y derivas entre análisis estático y dinámico**

El análisis estático tiene mayores solicitaciones que el análisis dinámico, por ello, se debe esperar que los resultados sean mayores.

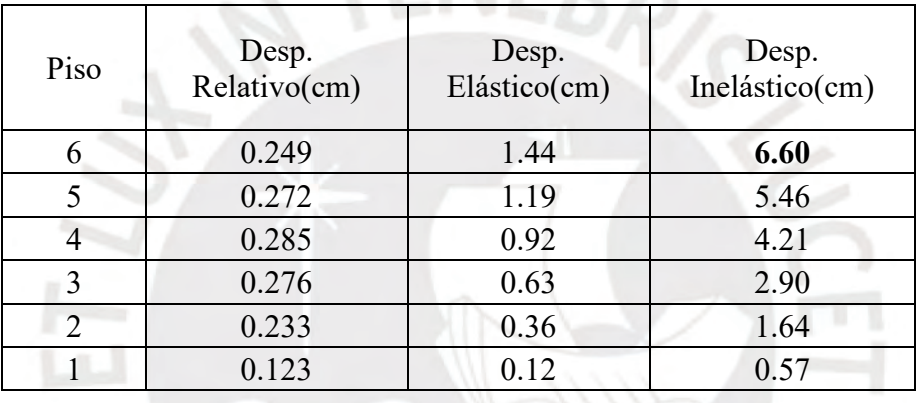

# **Tabla 4.15: Desplazamiento dinámico X con 3 g.d.l**

**Tabla 4.16: Desplazamiento dinámico Y con 3 g.d.l**

| Piso | Desp.<br>Relativo(cm) | Desp.<br>Elástico(cm) | Desp.<br>Inelástico(cm) |
|------|-----------------------|-----------------------|-------------------------|
|      | 0.035                 | 0.19                  | 0.95                    |
|      | 0.037                 | 0.15                  | 0.78                    |
|      | 0.037                 | 0.12                  | 0.59                    |
| 3    | 0.034                 | 0.08                  | 0.40                    |
| 2    | 0.028                 | 0.04                  | 0.22                    |
|      | 0.016                 | 0.02                  | 0.08                    |

**Tabla 4.17: Desplazamiento y deriva traslacional estático en X**

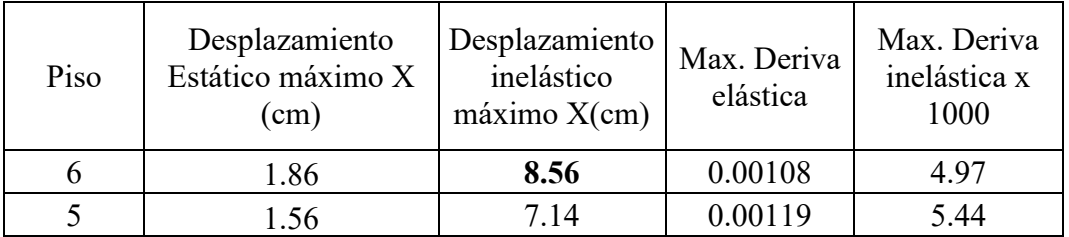

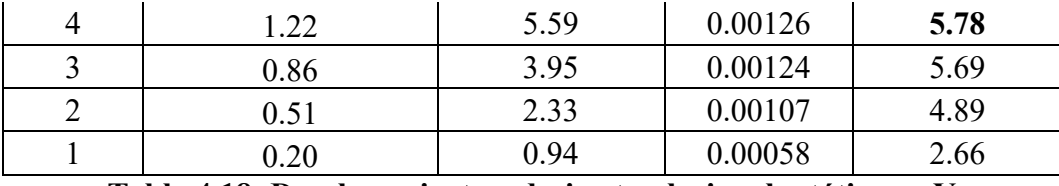

**Tabla 4.18: Desplazamiento y deriva traslacional estático en Y**

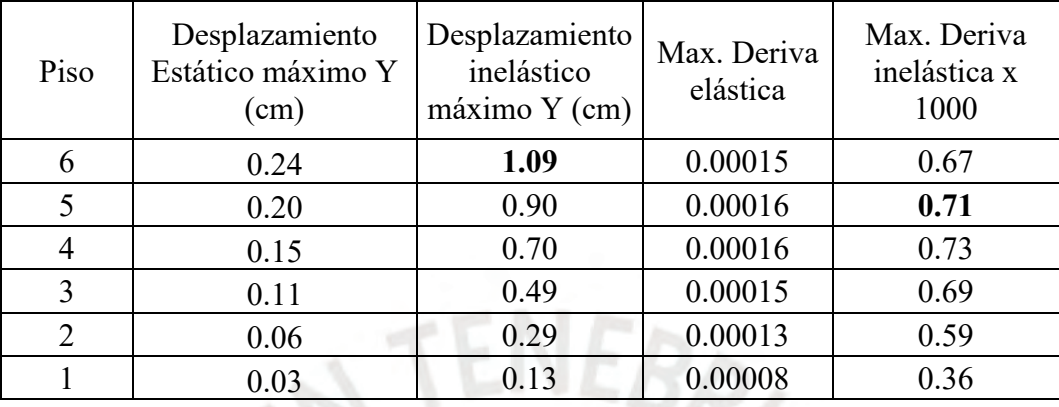

Como se nota en las tablas, los desplazamientos por el análisis estático son mayores que los dinámicos. Además, los valores de los desplazamientos son mayores en el eje X debido a que es más flexible. Esto confirma los resultados del análisis modal donde los periodos reflejaban que el eje Y era más rígido y, por ello, su menor periodo.

## <span id="page-33-0"></span>**4.12. Junta sísmica del edificio(S)**

La norma exige separaciones mínimas de los edificios con sus vecinos para evitar posibles interacciones entre ellos. Por ello, presenta las siguientes relaciones que se deben cumplir donde la separación mayor es considerada como la junta sísmica.

-Debe ser mayor a  $s = 0,006$  h, donde h es la altura hasta la azotea.

 $S = 0.006 * 17.7 = 10.6$  cm

-Como mínimo deberá ser 3 cm.

-Debe ser mayor a 2/3 del desplazamiento máximo en la azotea.

 $s=2/3$ \* D max  $X=2/3$  \* 6.6 = 4.4 cm

En este caso las estructuras vecinas tienen una separación reglamentaria, por ello, se exige que sea por lo menos la mitad de s, es decir, 6 cm. En conclusión, la separación es 6 cm. tanto en X como en Y.

## <span id="page-34-0"></span>**CAPITULO 5: DISEÑO DE CONCRETO ARMADO**

El concreto armado es un material compuesto cuya teoría sobre diseño es desarrollada con más detalle en la bibliografía y de la cual se sigue para el diseño de los elementos del proyecto. Los elementos estructurales diseñados deben brindar resistencia y ductilidad adecuada frente a fuerzas internas, resultado del análisis bajo cargas de gravedad y dinámicas. Para el diseño de cada elemento es necesario considerar la amplificación de cargas que simulan escenarios con cierta probabilidad de ocurrencia y que permitan dar rangos de seguridad para cubrir la incertidumbre que conllevan durante el proceso de análisis, diseño y construcción. Para el diseño de elementos se sigue el diseño por resistencia para lo cual se debe cumplir que la resistencia nominal (∅Rn) sea mayor o igual a las exigencias externas amplificadas o cargas últimas (Ru). Debido a la importancia de los elementos, incertidumbre, construcción y dimensiones se aplican factores de reducción para obtener valores nominales más reales.

# **5.1. Tabla de factores de reducción**

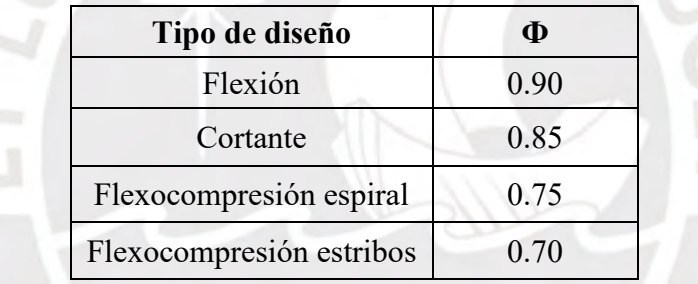

#### <span id="page-34-1"></span>**5.1. Diseño por flexión**

#### **Condiciones del acero y del concreto para diseño**

Para el diseño por flexión de estructuras de concreto armado es necesario considerar las siguientes suposiciones:

**-Hipótesis de Navier:** Secciones planas permanecen planas.

**-Comportamiento elastoplástico del acero:** Se mantiene el análisis en dicho rango de proporcionalidad hasta su esfuerzo de fluencia (fy) y constante hasta su deformación última.

**-Bloque de compresiones equivalente:** Se utiliza el bloque para dar una equivalencia al comportamiento del esfuerzo vs deformación unitaria de concreto en compresión.

**-No se considera el esfuerzo a tracción del concreto**: Se desprecia la capacidad de tomar la tracción al fisurarse.

-**Material compuesto:** Se asume adherencia entre el concreto y acero. Las deformaciones son iguales para distancias desde el eje neutro.

-**Factor de reducción en diseño:** El factor Ø es igual a 0.9.

-**Esfuerzo de fluencia del acero:** Se considera que para las cargas últimas el acero está en fluencia y el concreto aún no llega a su falla en compresión.

$$
\emptyset Mn \geq Mu
$$

#### **Diseño de secciones rectangulares**

Las secciones rectangulares tales como vigas, losas macizas u otros elementos prismáticos de concreto armado se diseñan bajo momentos flectores últimos en el eje transversal (ver Figura 5.1) que generan, según la teoría de resistencia de materiales, un eje neutro con posición variable que divide la zona de esfuerzos en tracción y compresión. Para el concreto fisurado se asume la resistencia a tracción como despreciable como se había detallado anteriormente y la distribución real del diagrama esfuerzo deformación sigue una distribución parabólica (ver Figura 5.2), sin embargo, es simplificado por el bloque de compresiones (ver Figura 5.3). Además, la deformación unitaria última del concreto (ɛc) es 0.003 y para el acero con esfuerzo de fluencia igual a 4200 kg/cm2 (ɛs) es 0.0021.

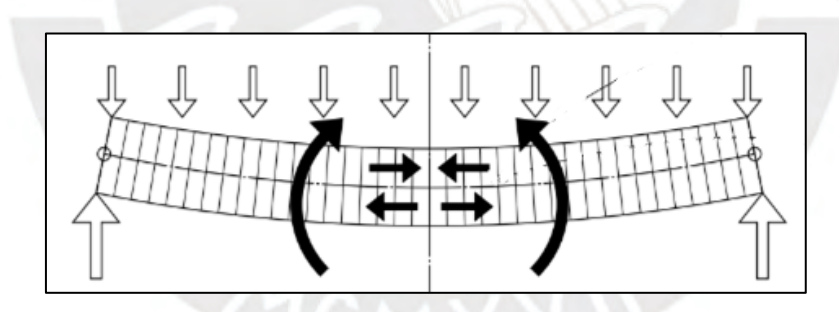

**Figura 5.1:** Distribución de fuerzas internas en viga (Ching, 2014)

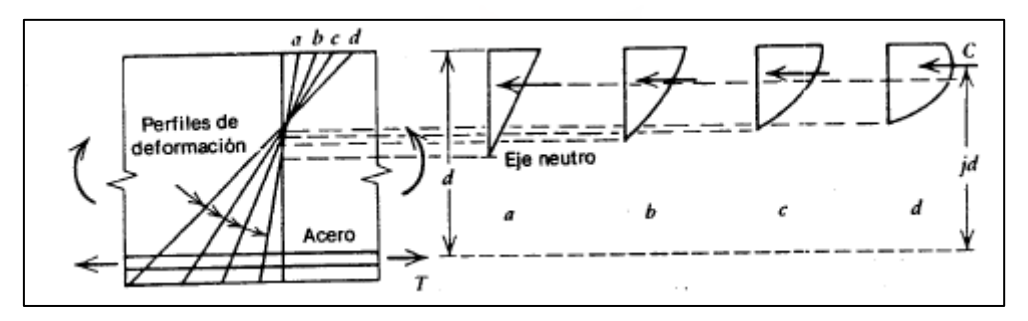

**Figura 5.2:** Variación del eje neutro y volumen de compresiones (Park, 1988)
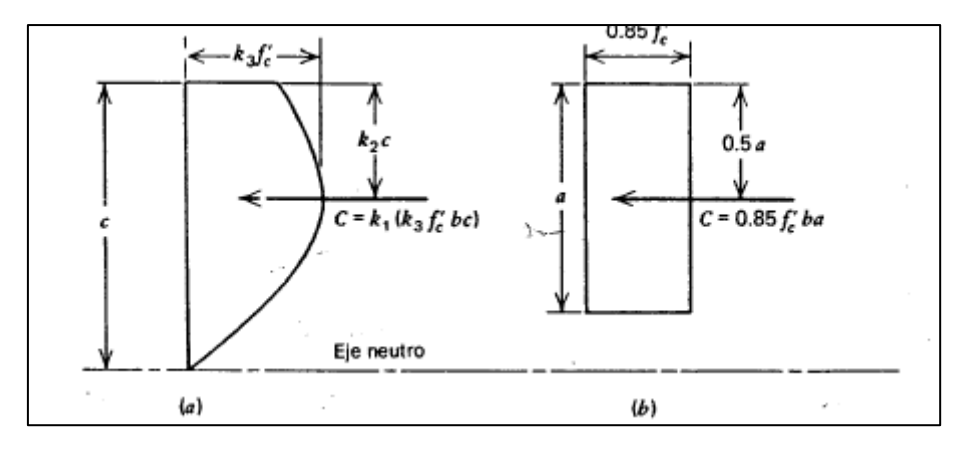

**Figura 5.3:** Volumen de compresiones paraparabólico y bloque de compresiones (Park, 1988)

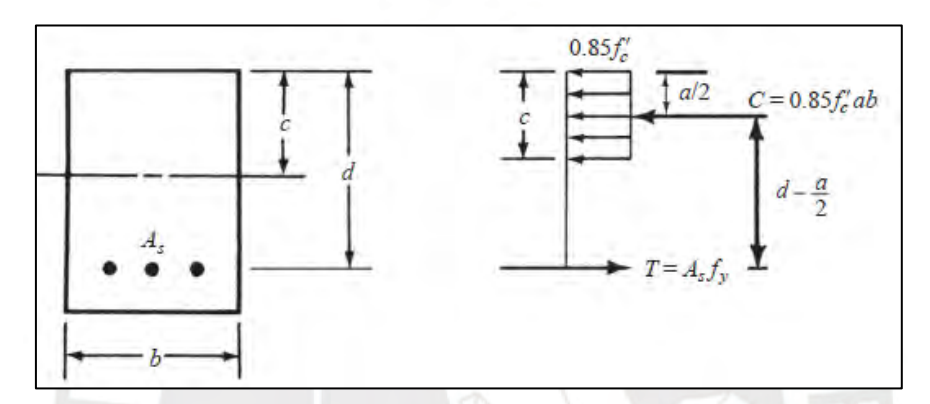

**Figura 5.4:** Equilibrio de fuerzas en concreto armado en flexión con bloque de esfuerzos (McCormac, 2011)

Del equilibrio entre la compresión del concreto con la tracción del acero (ver Figura 5.4) se genera la ecuación de segundo grado que resultan en las siguientes relaciones útiles para el diseño:

C=0.85\*f
$$
c
$$
\*a\*b , T=As\*fy , Mu=T\*(d- $\frac{a}{2}$ )

$$
a = d - \sqrt{d^2 - \frac{2 * Mu}{\varphi * 0.85 * f c * b}}
$$
,  $As = \frac{Mu}{\varphi * f y * (d - \frac{a}{2})}$ 

#### **Diseño de secciones T**

Las secciones T se usan para diseños de techos aligerados, vigas T o elementos con dicha disposición geométrica o inercia equivalente. El procedimiento de diseño es, en general, el mismo utilizado en una sección rectangular. La diferencia en el diseño entre la sección T y rectangular ocurre cuando la compresión en la sección T abarca el ala y el alma (a> hf).

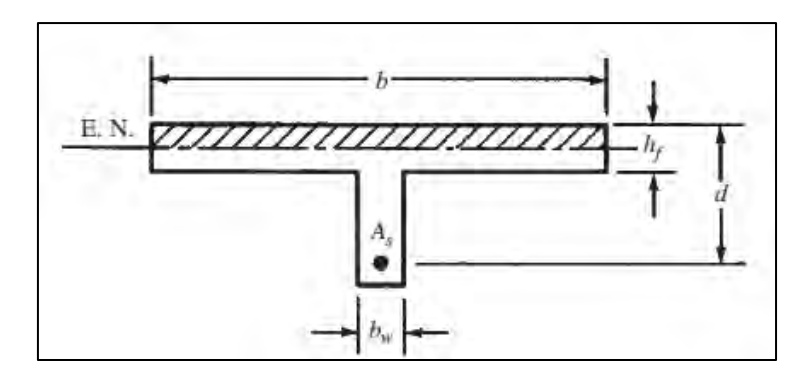

**Figura 5.5:** Dimensiones de sección tipo T (McCormac, 2011)

# **5.2. Cuantía balanceada, acero mínimo y máximo**

Es importante que el acero instalado se encuentre entre la cuantía mínima y la cuantía máxima de la sección para así lograr un elemento con una resistencia adecuada, que presente una falla dúctil, y que los ocupantes tengan una advertencia de un posible colapso en casos de sismo. Primero, es necesario saber cuál es la cuantía balanceada, la cual se relaciona con la falla balanceada que ocurre cuando el concreto alcanza deformaciones unitarias últimas y el acero entra en fluencia.

$$
\rho b = \frac{0.85 * fc*0.85}{fy} * \frac{ecu * Ecu}{ecu * Ecu + fy}
$$

 $pb= 2.13 \%$  (fc=210 kg/cm2, fy=4200 kg/cm2)

### **Acero mínimo:**

La Norma E.060 específica que se debe garantizar que la cuantía mínima se relacione con un momento mayor o igual a 1.2 momento de agrietamiento.

$$
fr=2\sqrt{fc}
$$

$$
Mcr = \frac{fr*lg}{y}
$$

Para elementos rectangulares y secciones en T que tengan el ala en compresión se utiliza la siguiente ecuación:

As min = 
$$
\frac{0.7*\sqrt{f}c}{fy} * bw * d
$$

En particular, para losas macizas y zapatas se considera una cuantía mínima y retracción (ρ min) igual a 0.0018 b \* h que puede ser distribuido en la malla superior e inferior. Esta cuantía es particular para fy = 4200 kg/cm2 y f'c = 210 kg/cm2.

#### **Acero máximo en secciones rectangulares:**

El acero máximo es el 75 % del acero balanceado con lo cual se busca que la falla sea dúctil.

As max = 
$$
0.75^* \, \text{pb}^* \, \text{bw}^* \, \text{d}
$$

#### **5.3. Corte de acero longitudinal y longitud de desarrollo**

El corte de acero longitudinal se realiza debido a que existen secciones desde donde no es necesario el total de refuerzo instalado lo cual se considera un gasto innecesario. Esto sucede, porque teóricamente es suficiente una cantidad menor de varillas para soportar las cargas. Los puntos teóricos no son los lugares reales de corte debido a que es necesario verificar que las varillas dispongan de una longitud adecuada para que puedan tomar los esfuerzos correctamente.

# **Momento negativo**

-Se debe garantizar que el refuerzo tenga una longitud embebida con una longitud extra de valor igual al mayor entre d, 12db o ln/16 a partir del punto de inflexión o de resistencia en que la barra ya no sea necesaria, pero no menor que la longitud de desarrollo.

#### **Momento positivo**

-Por lo menos 1/3 del refuerzo debe prolongarse hasta el apoyo y prolongándose 15 cm. dentro de este. Para esto se considera proporcionalidad entre momento y área de acero.

-Se debe garantizar que el refuerzo tenga una longitud embebida con una longitud extra del mayor entre d, 12db a partir del punto en que la barra ya no sea necesaria, pero no menos que la longitud de desarrollo desde el centro del paño.

| Diámetro de | db(cm) | Ld(m.)   | Ld'(m.)  |
|-------------|--------|----------|----------|
| varilla     |        | inferior | superior |
| 8 mm.       | 0.8    | 0.28     | 0.37     |
| 3/8"        | 0.95   | 0.34     | 0.44     |
| 1/2"        | 1.27   | 0.45     | 0.58     |
| 5/8"        | 1.59   | 0.56     | 0.73     |
| 3/4"        | 1.91   | 0.67     | 0.88     |
| 1 "         | 2.54   | 1.12     | 1.45     |

**Tabla 5.2: Longitud de desarrollo** 

Para simplificar los cálculos y debido al buen uso en la práctica se usa el corte de fierro como lo especificado en la Figura 5.6.

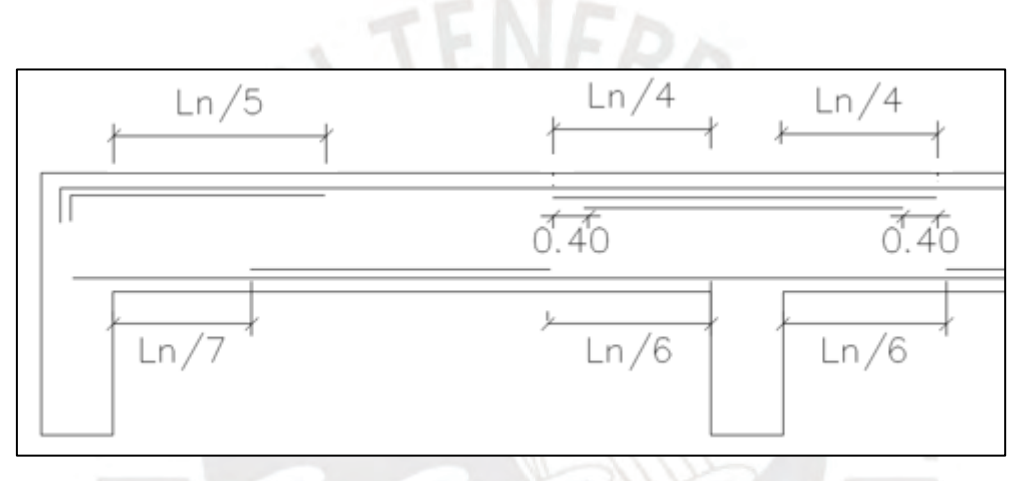

**Figura 5.6:** Corte de fierro longitudinal

# **5.4. Diseño por cortante**

El diseño por cortante se realiza para soportar las cargas últimas Vu y para obtener elementos que fallen dúctilmente. La resistencia al cortante proporcionada por la sección de concreto y la el refuerzo transversal soportan las cargas Vu del análisis. Cuando se diseñan vigas o columnas se colocan refuerzos transversales (estribos o espirales). Estos aportan resistencia en relación con el espaciamiento entre cada ellos, es decir, a menor espaciamiento aportan más resistencia. En elementos donde el concreto es el único que resiste las cargas, la variable principal es el peralte. Se debe cumplir lo siguiente para un correcto Diseño por resistencia.

$$
\text{\O} V n \,{\geq}\, Vu
$$

**Vigas:**

Las zonas de viga analizadas son a partir de una distancia d de la cara del apoyo. Los estribos cumplen la función de controlar el tamaño de la fisuración diagonal del concreto. Estos pueden ser perpendiculares al refuerzo longitudinal o formando 45°. Al requerir menos trabajo de mano de obra en la construcción, es más común el uso de estribos transversales perpendiculares al eje longitudinal.

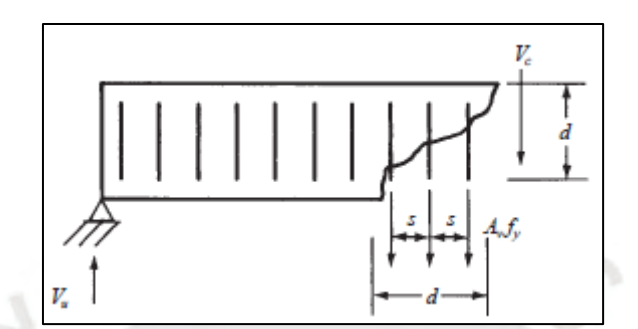

**Figura 5.7.** Distribución de estribos en vigas (McCormac, 2011)

$$
\Phi Vc = 0.53^* \phi^* \sqrt{f} c^* b w^* d
$$
  

$$
V_{S} = \frac{V u}{\phi} - V c
$$
  

$$
S = \frac{A v^* f y^* d}{V_S}
$$

**Espaciamiento máximo:** Dependiendo del rango del valor de resistencia de diseño del refuerzo Vs, se obtiene el espaciamiento máximo. Esto controla el espaciamiento de valores de Vs bajos.

$$
vs \le 1.1^* \sqrt{fc}*(bw*d)
$$
  
s max = d/2 o 60 cm  
vs  $\ge 1.1^* \sqrt{fc}*(bw*d)$   
S max = d/4 o 30 cm

### **Columnas:**

La capacidad de la cortante en las columnas se relaciona con la carga axial y las dimensiones de la sección. La cortante en las columnas son relativamente bajas debido a que han sido tomadas por las placas casi en su totalidad.

$$
\Phi Vc = 0.53 * \phi * \sqrt{fc} * \left(1 + \frac{Nu}{140 * Ag}\right) * b * d
$$

$$
V_{S} = \frac{Vu}{\phi} - Vc
$$

$$
s = \frac{Av * fy * d}{Vs}
$$

### **5.5. Disposiciones especiales para diseño sísmico (Cap. 21 de Norma E.060)**

**Vigas:** La norma específica que se debe cumplir con requisitos mínimos para vigas sismorresistente como se detalla a continuación:

**Zona de confinamiento:** Longitud que comprende hasta dos veces el peralte de la viga desde la cara del apoyo.

El primer estribo debe estar a 5 cm de la cara del apoyo.

El espaciamiento máximo será el menor de:

-0.25 veces el peralte efectivo de la viga (d).

-10 veces el diámetro de la barra longitudinal.

-24 veces el diámetro del estribo de confinamiento.

-30 cm.

Fuera de la zona de confinamiento los estribos estarán como máximo a 0.5 veces el peralte efectivo de la viga (d/2).

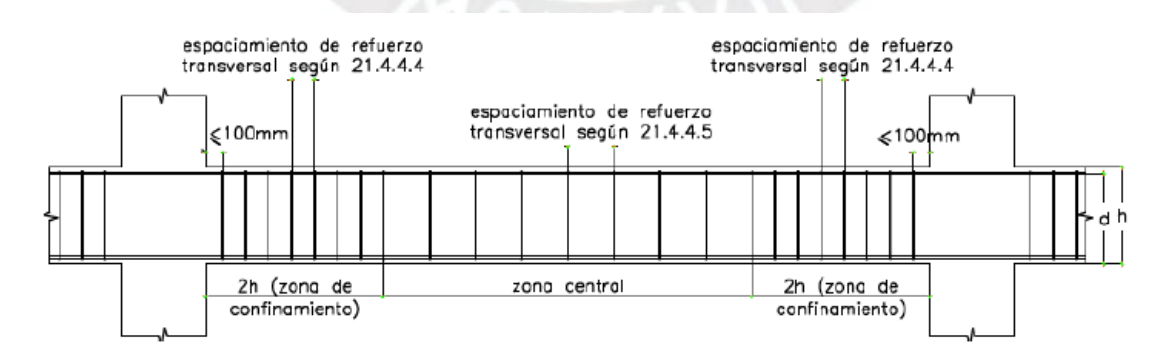

**Figura 5.8.** Requerimiento de estribos en vigas (Norma E.060, 2009)

**Columnas:** La norma específica que se debe cumplir con requisitos mínimos para columnas sismorresistente como se detalla a continuación:

# Zona de confinamiento

-1/6 de la luz libre del elemento -La mayor dimensión de la sección transversal -500 mm

Espaciamiento de estribos dentro de zona de confinamiento So: En todo el elemento la separación de los estribos, no será mayor al menor de lo siguientes:

-8 veces el diámetro de la menor barra longitudinal (db)

-Mitad de la menor dimensión

-100 mm.

Espaciamiento de estribos fuera de zona de confinamiento**:** En todo el elemento la separación de los estribos, no será mayor que la requerida por fuerza cortante ni de 300 mm.

# **En el nudo**

El espaciamiento no debe exceder de 150 mm.

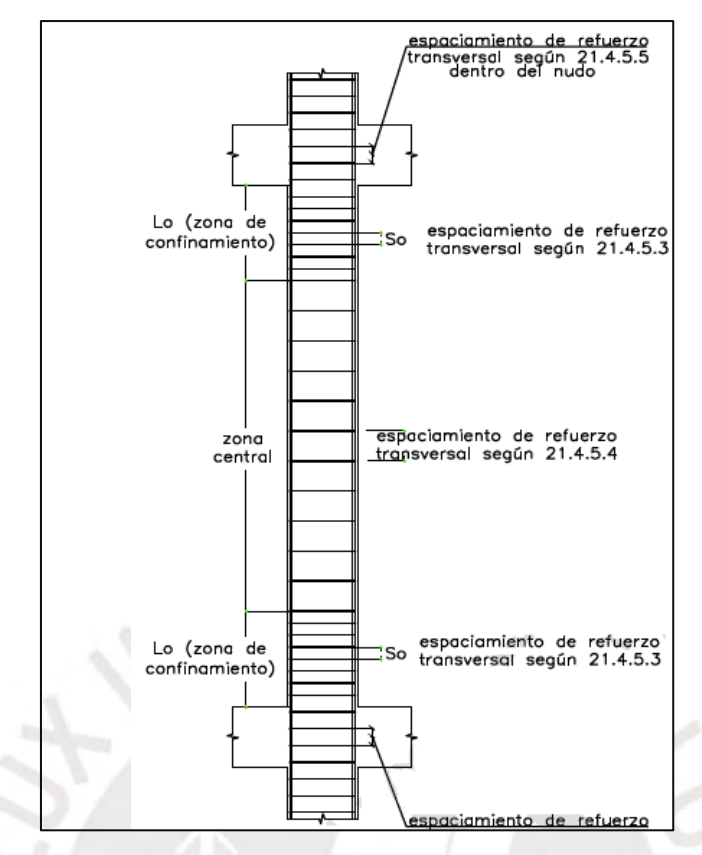

**Figura 5.9:** Longitud de confinamiento y espaciamiento máximo de refuerzo transversal (Norma E.060, 2009)

# **Diseño por capacidad**

Es importante que la falla por cortante no ocurra antes de la falla por flexión, ya que la falla sería tipo frágil y muy peligroso para los usuarios. Debido a esto, es necesario saber cuál es la cortante última relacionada con la máxima capacidad a flexión. El diseño por flexión y flexocompresión generalmente tienen sobrerresistencia considerable, lo cual puede ocasionar que el diseño por cortante sea menos resistente generando peligro en la edificación.

### **En vigas:**

- -Se realiza el diseño en vigas con responsabilidad sísmica.
- -Se realizan generalmente en vigas cortas debido a la posibilidad de falla por cortante.
- -Para vigas en sistema de pórticos se usa un momento probable igual a 1.25 Mn.

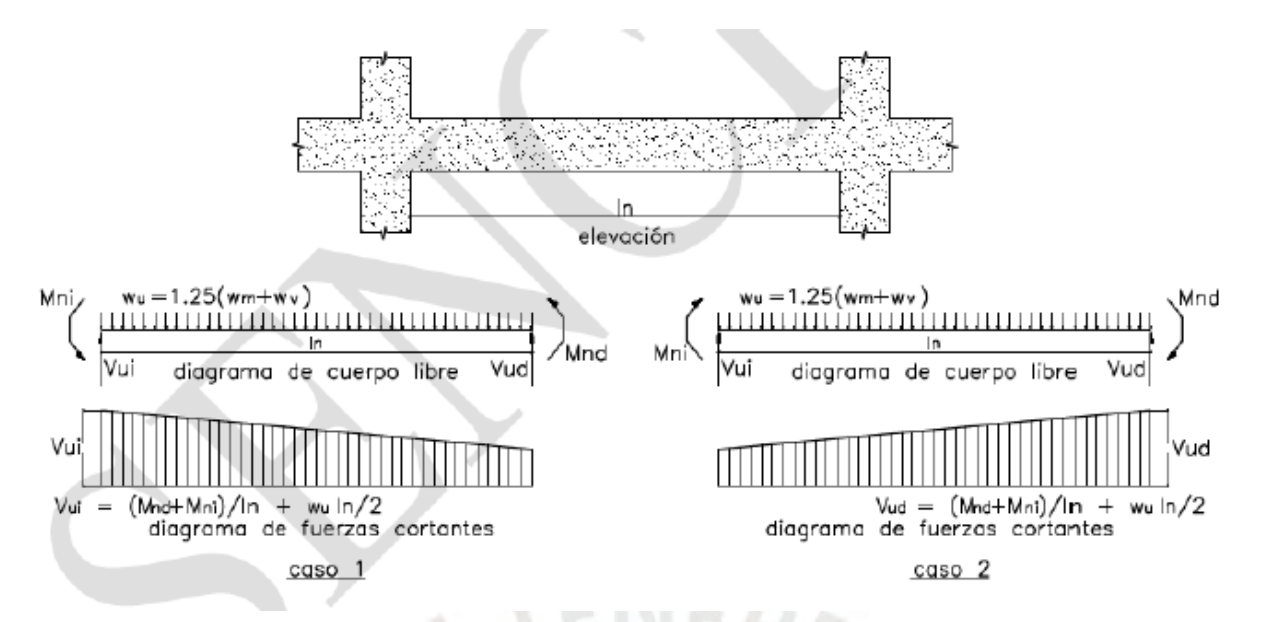

**Figura 5.10.** Diseño por capacidad de vigas (Norma E.060, 2009)

# **Columnas**

**-**Para columnas en sistema de pórticos se usa un momento probable igual a 1.25 Mn.

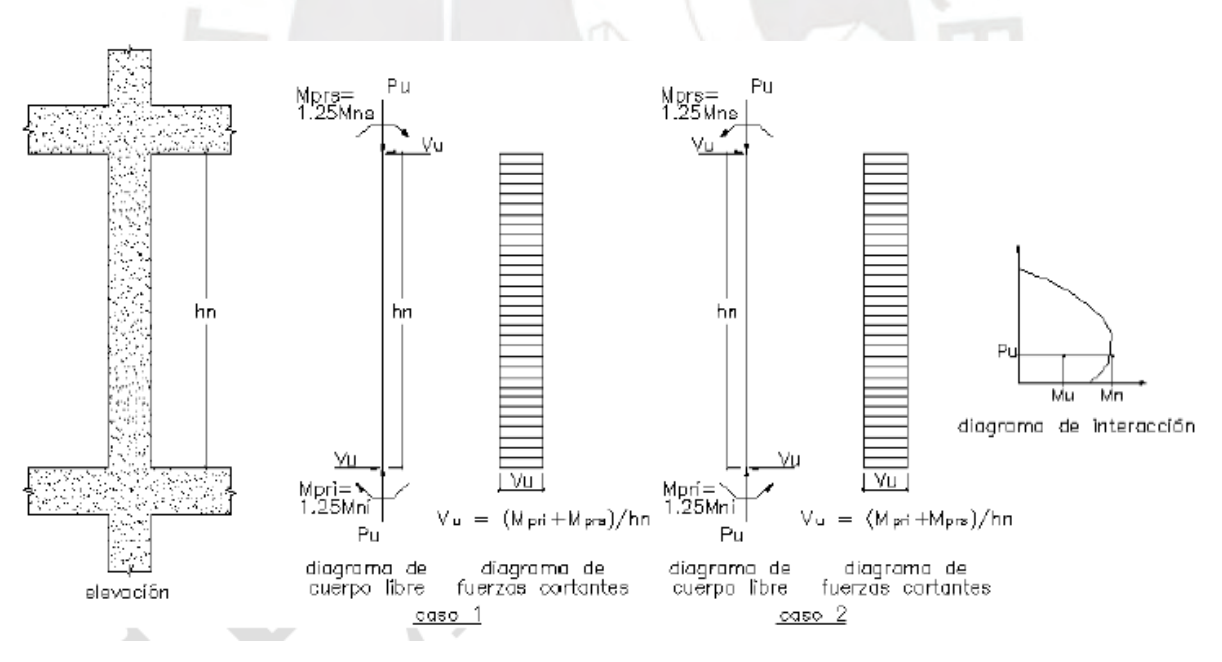

**Figura 5.11.** Diseño por capacidad de columnas (Norma E.060, 2009)

# **5.6. Especificaciones y detallado**

# **Estribos y doblado**

Se debe garantizar que los refuerzos longitudinales no tengan una separación libre de 150 mm. o más de una de una esquina formada por estribos o un estribo interno que forme como máximo 135°. Esto se obtiene mediante refuerzos transversales que pueden ser estribos, espirales o gachos con barras de diámetro 8 mm. 3/8" y ½", dependiendo del tamaño del refuerzo a confinar.

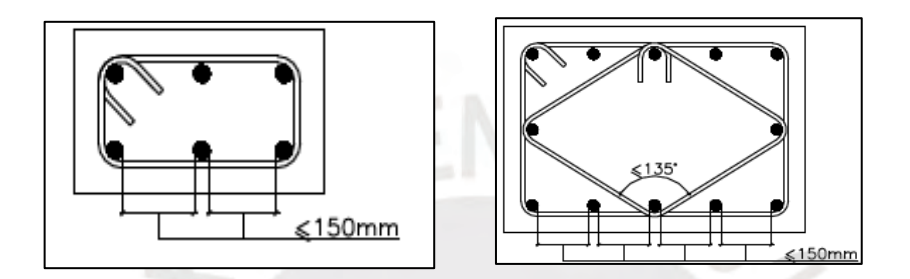

**Figura 5.12.** Distancia entre varillas (Norma E.060, 2009)

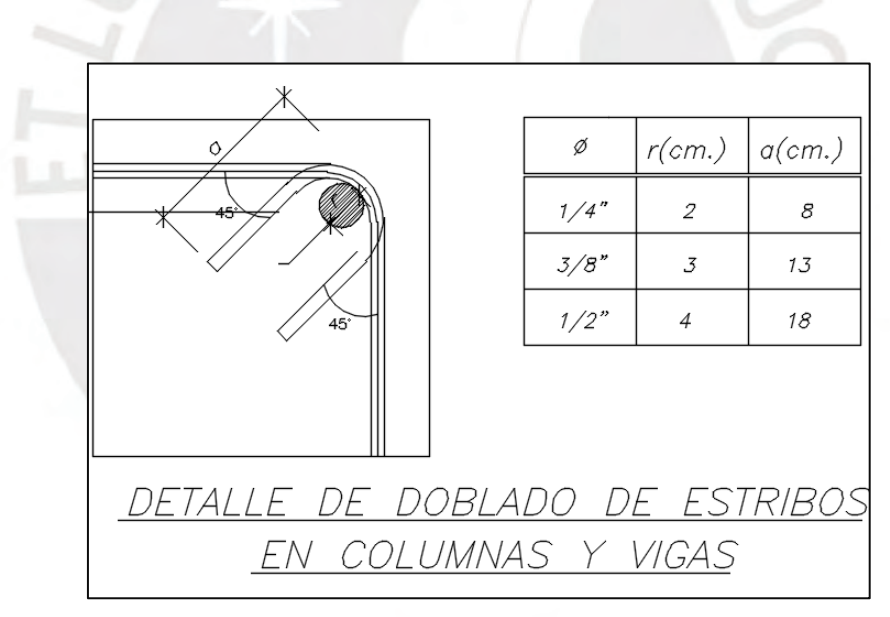

**Figura 5.13.** Doblado de estribos

## **CAPITULO 6: DISEÑO DE LOSAS**

Las losas son elementos horizontales cuya función es soportar y transmitir las cargas propias y las que están sobre ellas a sus apoyos. Estructuralmente se encuentran apoyadas principalmente sobre vigas, placas y columnas. Como se detalla en el Capítulo 2, en el proyecto se utilizan losas macizas y aligeradas. El análisis depende del tipo de flexión y forma de apoyo que tenga, así como el armado del refuerzo. En este capítulo de desarrolla el diseño de losas aligeradas y losas macizas mostrando la diferencia en el análisis, su diseño y un ejemplo de cada uno.

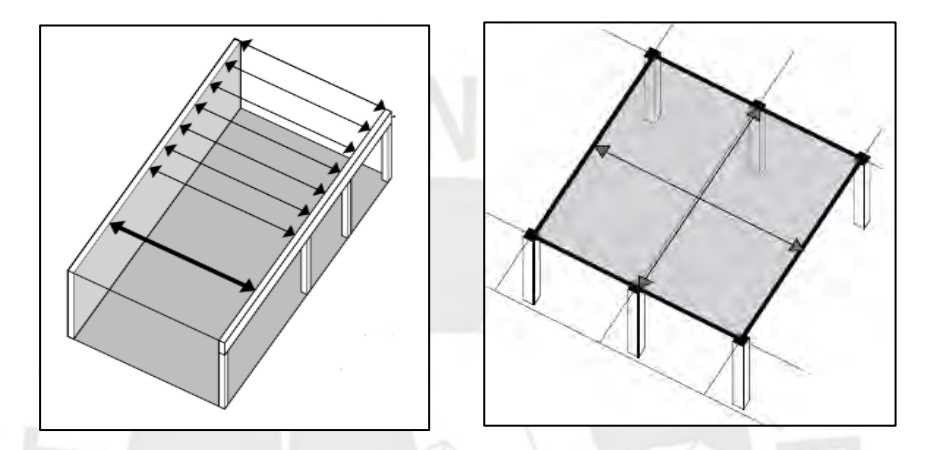

**Figura 6.1:** Modelo de losa aligerada (una dirección) y losa maciza (dos direcciones) (Ching, 2014)

### **6.1. Losa aligerada**

La losa aligerada tiene una configuración repetitiva cada 0.4 m. en donde se ubica un ladrillo de arcilla de techo de ancho 0.3 m. con un espacio entre ellos de 0.1 m. que es posteriormente vaciado con concreto hasta cubrir una capa de 5 cm. sobre el ladrillo (ver Figura 6.2). Debido a esto, la sección de concreto toma forma de viga T y, por consiguiente, su análisis y diseño es idealizado como tal. El análisis de las losas aligeradas se realiza considerando que la viga T o vigueta trabaja en una sola dirección para un ancho típico de 0.4 m. bajo cargas de gravedad amplificadas. La carga es distribuida constante en todos los paños y las vigas se consideran apoyos simples, lo cual es un análisis conservador para los momentos positivos. El diseño se realiza por flexión y por cortante. Los valores para diseño se obtienen del análisis considerando los momentos a cara del apoyo para el diseño por flexión y a una distancia d=h-3 para cortante.

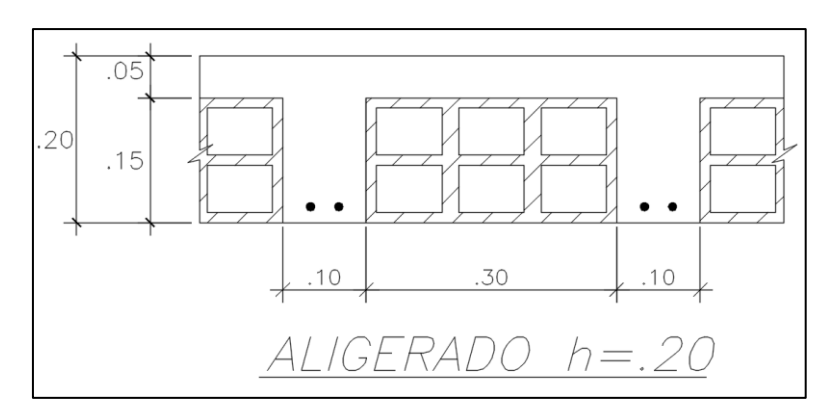

**Figura 6.2:** Sección típica de aligerado

# **6.1.1. Diseño por flexión**

Como ejemplo se diseña el paño de losa aligerada ubicado entre los eje horizontales 4 - 7 y los ejes verticales A - B. Las barras usadas para el refuerzo longitudinal del aligerado son 8 mm, 3/8" y 1 / 2", considerando que el espacio del alma la vigueta del aligerado es 10 cm. Se utiliza una varilla de acero longitudinal positivo corrido y bastones negativos y/o positivos.

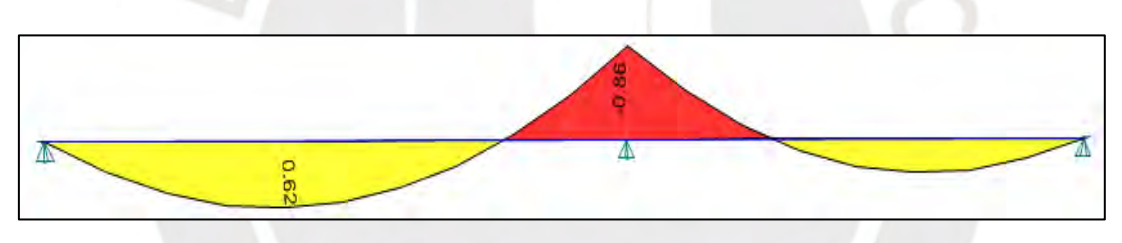

**Figura 6.3:** Diagrama de momento flector al eje

Los datos obtenidos del análisis estructural permiten el cálculo del acero necesario para poder cubrir las solicitaciones. Además, tal como se especifica en el Capítulo 5, es necesario cubrir la cuantía mínima y no exceder la cuantía máxima. Los valores siguientes son los usados para la losa de 20 cm. de peralte.

d= 17 cm. b=40 cm. ɛu=.0003 fy=4200 kg/cm2  $cb$  $\overline{d}$ =  $\epsilon c u$  $\epsilon c u + \epsilon y$ = 0.003  $\frac{1000000000000000000}{0.003 + 0.0021} = 0.588$ ab= $0.588*0.85*17 = 8.5$  cm. (a > hf) Cc=  $(40*5+10*3.5)*0.85*210=41.94$  ton.

Asb=Cc/fy=9.98 cm2. As + max =  $7.5 \text{ cm}$ 2 As- max =  $0.75 * 2.13 \% * 10 * 17 = 2.71$  cm2  $As+ min =$  $0.7 * \sqrt{210}$  $\frac{1200}{4200}$  \* 10 \* 17 = 0.41 cm2 As- $\text{min}$  = 1.00 cm2

Según la teoría especificada en el Capítulo 5, se obtienen los siguientes cálculos:

Mu + = 0.62 ton \* m  
\na=17-
$$
\sqrt{17^2 - \frac{2*0.62*100000}{0.9*0.85*210*10}} = 0.577
$$
 cm  
\nAs= $\frac{0.62*100000}{0.9*4200*(17-\frac{0.577}{2})} = 0.981$  cm2

Se corre una varilla de acero de 8 mm. y una varilla adicional de 8 mm. en la zona central con lo cual se cubre un área de acero de 1 cm2. Se confirma entonces que el momento nominal resiste el momento último actuante ϕMn ≥ Mu para momento positivo.

NEBR<sub>/S</sub>

# **Tabla 6.1: Diseño por flexión positivo**

|           | Ubicación $\text{Mu}(\text{ton}^*\text{m})\mid d(\text{cm})$ |       | $ a$ (cm) $ As$ (cm2) | Barras                | $\vert$ As inst. (cm2) $\vert$ |
|-----------|--------------------------------------------------------------|-------|-----------------------|-----------------------|--------------------------------|
| Tramo 7-6 | 0.62                                                         |       | $0.577$ 0.98          | $\frac{208}{208}$ mm. |                                |
| Tramo 6-5 | 0.32                                                         | 0.295 | 0.50                  | $108$ mm.             | 0.5                            |

**Tabla 6.2: Diseño por flexión negativo**

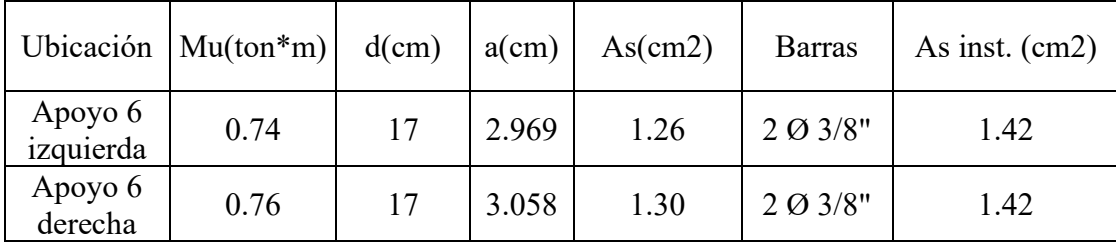

#### **6.1.2. Diseño por corte**

El cortante del aligerado es tomado por completo por el concreto del alma debido al espacio no es posible introducir un refuerzo de acero transversal para colaborar en resistencia al concreto. Sin embargo, dada la buena distribución de cargas y buen desempeño en conjunto de viguetas la Norma E.060 considera un valor 10 % mayor.

$$
\phi Vc = 1.1 * 0.53 * 0.85 * \sqrt{210*0.1 * 0.17} = 1.22 \text{ ton}
$$

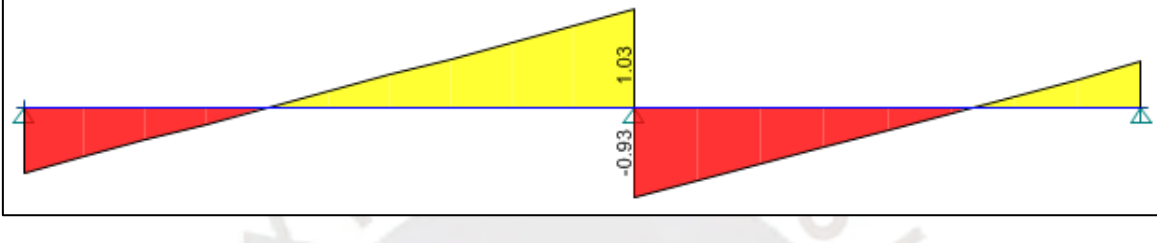

**Figura 6.4:** Diagrama de fuerza cortante al eje

Tal como se nota en el de diagrama de fuerza cortante, ninguna fuerza cortante excede la capacidad del aligerado, por ello, se cumple  $\phi$ Vn  $\geq$ Vu.

El punto de corte de las varillas longitudinales se tomaron del DMF, más una distancia mayor de d=17 cm. y 12db=11.43 cm.

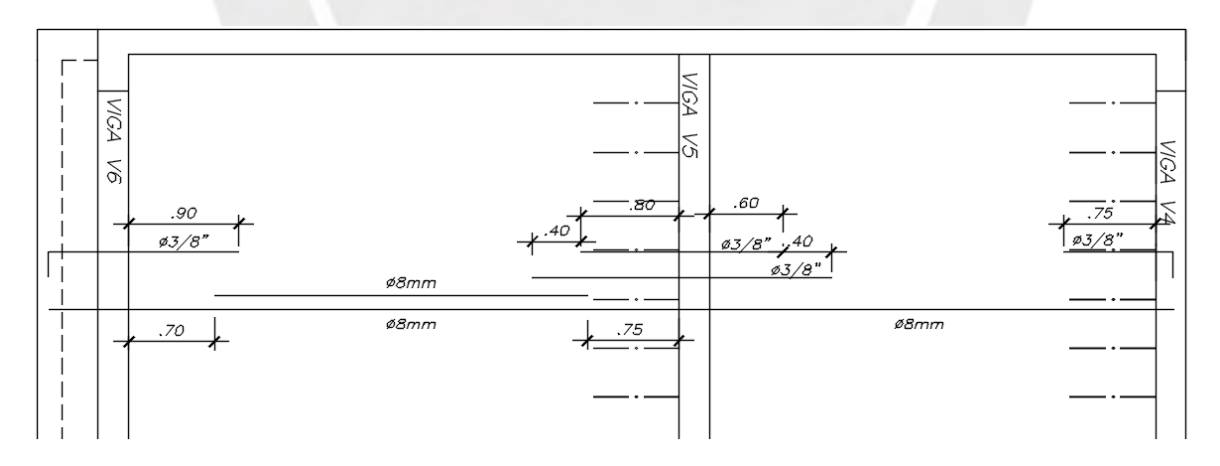

**Figura 6.5:** Armado final de aligerado

# **6.2. Losa maciza**

La losa maciza es una estructura de concreto armado que puede trabajar en una o dos direcciones dependiendo de las dimensiones del paño. Para una relación de largo y ancho mayor a 2, la losa presenta deflexiones en una dirección (unidireccional). Caso contrario, si la losa tiene una relación menor a 2, presenta mayores deflexiones comparables en ambas direcciones (bidireccional). La losa maciza distribuye la carga a sus apoyos por el método del sobre, lo cual produce distribuciones tipo triangular y uniforme. Se diseñan por sección de 1 metro de ancho considerando las cargas presentadas en el Capítulo 2. La losa tiene espesor uniforme de concreto, mayor rigidez y, por tanto, necesita menor peralte para la misma luz libre que una losa aligerada. La desventaja es el mayor peso frente a espesores iguales de aligerado que genera aumento de cargas sísmicas y costos de materiales, mano de obra.

#### **6.2.1. Diseño en flexión**

La losa a diseñar se ubica en la zona de áreas comunes que conecta los departamentos. Esta losa tiene peralte de 20 cm. para poder dar adecuada rigidez y evitar fallar por cortante. Los apoyos son vigas y las placas de la escalera, además, se considera apoyo simple en los bordes.

**Acero mínimo:** Se inicia el diseño repartiendo el acero mínimo entre la capa superior e inferior del refuerzo. El valor del acero mínimo se calcula como 0.0018 \* b \* h. Como se trata de una losa de 20 cm. se decide colocar fierro corrido de 3/8" cada 25 cm. positivo y 8 mm. negativos cada 25 cm. a cada cara.

As instalado + =  $2.8 \text{ cm}$ 2/m  $\phi$ 3/8" @ 25 cm  $\phi$ Mn + = 1.63 ton  $*$  m As instalado -  $=2.0 \text{ cm}$ 2/m  $\phi$ 8mm @ 25 cm  $\phi$ Mn - = 1.16 ton  $*$  m

El diseño se completa añadiendo los bastones necesarios donde los momentos sean mayores a lo cubierto por el acero mínimo. La Figura 6.6 y Figura 6.7 son los diagramas de momento de la losa maciza con lo cual se desarrolla el diseño a flexión donde su escala se muestra en la zona inferior en ton\*m.

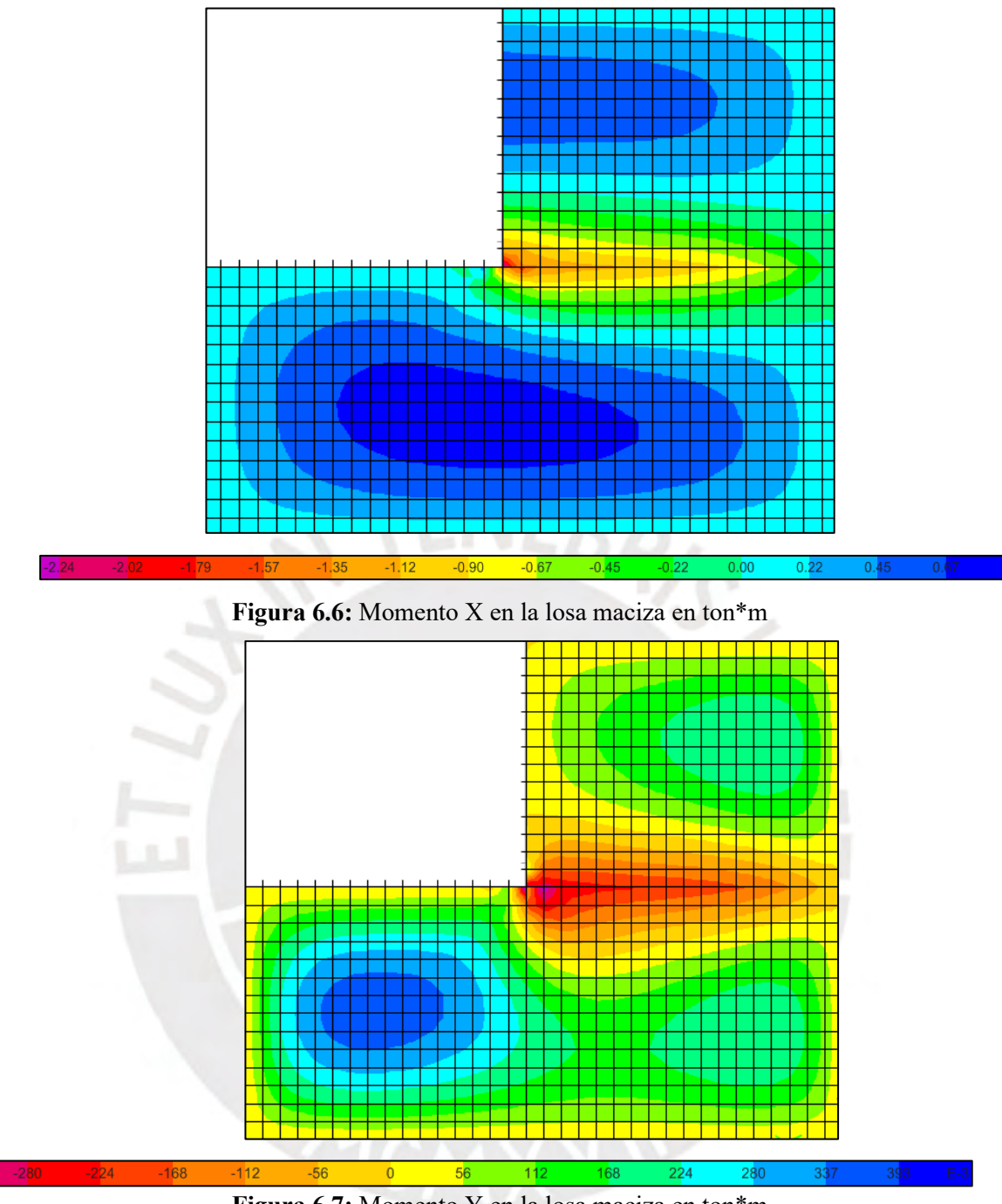

**Figura 6.7:** Momento Y en la losa maciza en ton\*m

Para los momentos máximos obtenidos para flexión en el sentido X se obtuvieron los siguientes resultados:

 $Mu+=0.8$  ton\*m

$$
a=17-\sqrt{17^{2}-\frac{2^{*}0.8^{*}100000}{0.9^{*}0.85^{*}210^{*}100}}=0.3
$$
 cm  
As=
$$
\frac{0.8^{*}100000}{0.9^{*}4200^{*}(17-\frac{0.3}{2})}=1.26
$$
 cm2

As =1.26 cm2 / m  $\leq$  2.8 cm2 /m (Es suficiente con el acero mínimo)

 $Mu=1.8$  ton\*m

$$
a=17-\sqrt{17^{2}-\frac{2^{*}1.8^{*}100000}{0.9^{*}0.85^{*}210^{*}100}}=0.67
$$
cm  
As=
$$
\frac{1.8^{*}100000}{0.9^{*}4200^{*}(17-\frac{0.67}{2})}=2.86
$$
cm2

As  $= 2.86$  cm2 /m  $> 2.0$  cm2 /m (Es necesario utilizar bastones)

Es necesario cubrir la diferencia de 0.86 cm2. con bastones negativo. La configuración escogida es varillas de 6 mm. cada 25 cm. Entonces, el área colocada es de (0.5+0.28) /0.25 =  $3.12$  cm2/m  $> 2.86$ 

#### **6.2.2. Diseño por cortante:**

La resistencia al cortante es obtenida de una sección de un metro de ancho. Según el análisis, en ningún valor se sobrepasa la capacidad de la losa, por ello, no es necesario aumentar el peralte o realizar algún reforzamiento. La resistencia a cortante de la losa maciza, como era de esperar, soporta satisfactoriamente las solicitaciones. La Figura 6.8 y Figura 6.9 son los diagramas de fuerza cortante de la losa maciza con lo cual se desarrolla el diseño por cortante donde su escala se muestra en la zona inferior en ton.

 $\phi Vc = 0.53 * 0.85 * \sqrt{210} * 100 * 17/1000 = 11.1$  ton.  $\phi$ Vc = 11.1 ton  $\phi$ Vc > Vu (Correcto)

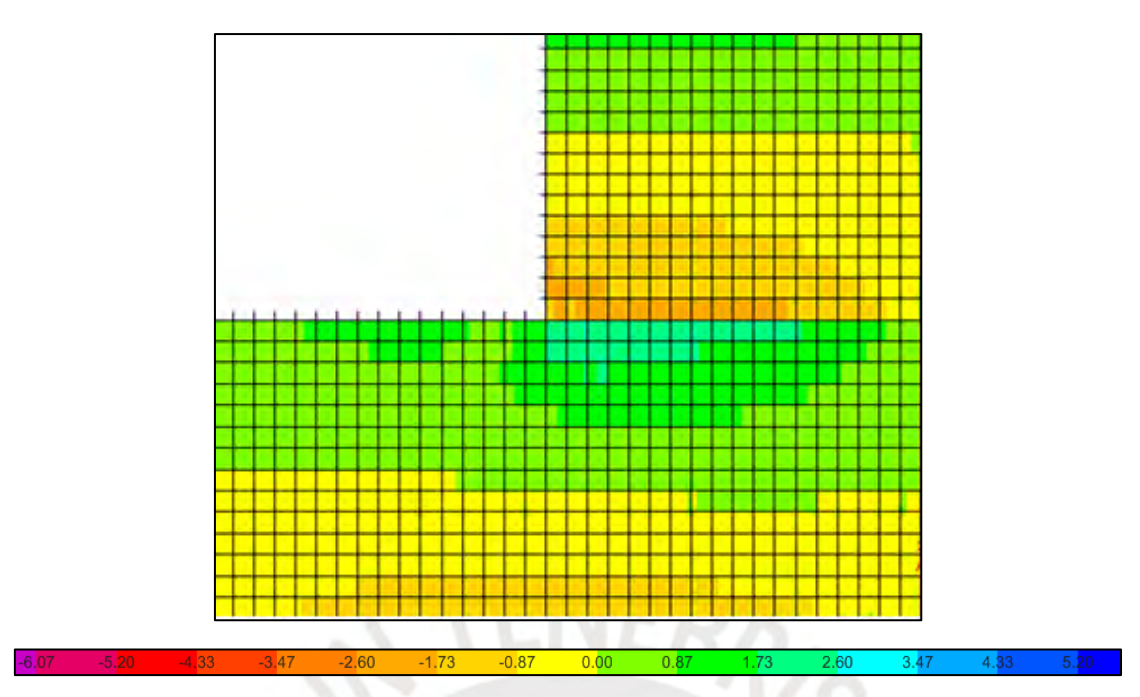

**Figura 6.8.:** Cortante X-X de la losa maciza (ton)

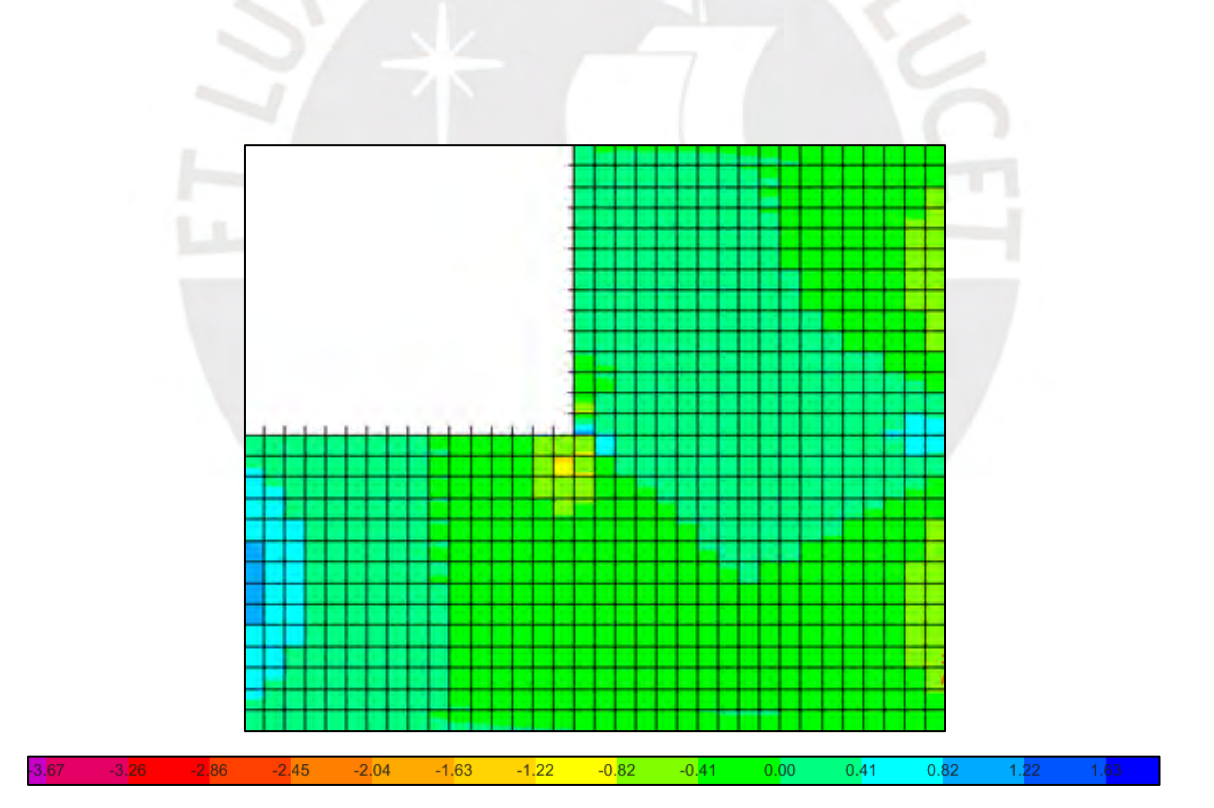

**Figura 6.9:** Cortante Y-Y de la losa maciza (ton)

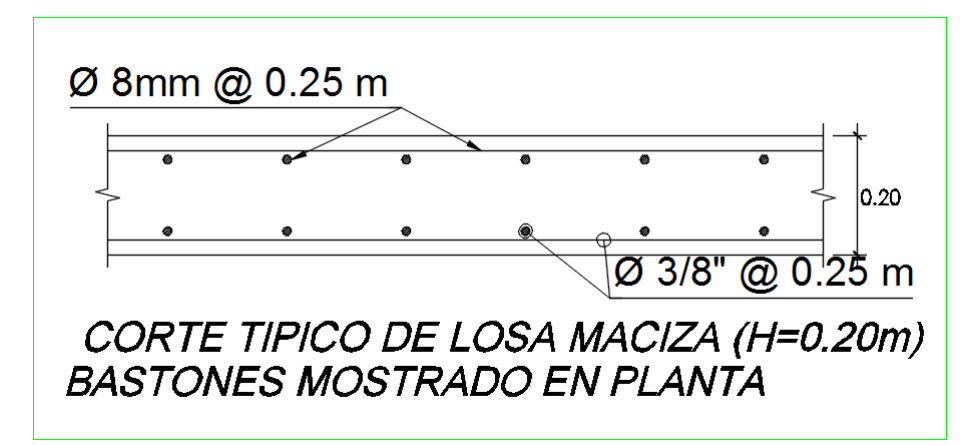

**Figura 6.10:** Elevación de armado de losa maciza 20 cm.

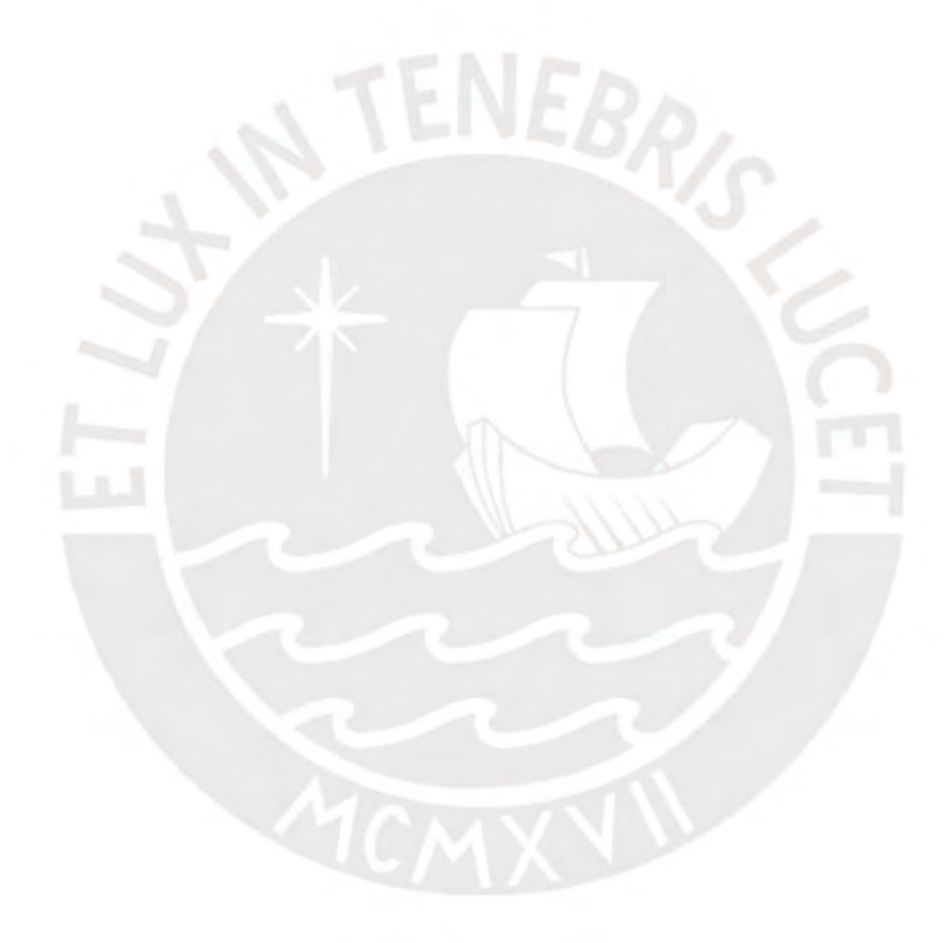

### **CAPITULO 7: DISEÑO DE VIGAS**

Las vigas son elementos estructurales horizontales que sirven para transmitir las cargas de las losas y carga propias hacia los elementos verticales, además de permitir formar pórticos y aportar la rigidez lateral a la estructura. Estructuralmente trabaja monolíticamente con las losas y se apoyan sobre columnas y placas en forma de apoyo simple o empotramiento. El análisis de las vigas se obtiene mediante la envolvente de la superposición de combinaciones de peso propio, cargas de gravedad y sismo según lo indicado en la Norma E.060 (ver Tabla 7.1).

| Carga última  |                  |  |  |  |  |
|---------------|------------------|--|--|--|--|
| Combinación 1 | $1.4*CM+1.7*CV$  |  |  |  |  |
| Combinación 2 | $1.25$ (CM+CV)+S |  |  |  |  |
| Combinación 3 | $1.25$ (CM+CV)-S |  |  |  |  |
| Combinación 4 | $0.9*CM+S$       |  |  |  |  |
| Combinación 5 | $0.9*CM-S$       |  |  |  |  |

**Tabla 7.1: Combinaciones de cargas para envolvente**

# **7.1. Vigas peraltadas**

El análisis de la viga frente a las combinaciones mencionadas brinda los diagramas de momento flector y de fuerza cortante para el diseño. Como refuerzo se utilizan varillas de diámetro 5/8", 3 / 4" y 1". Para el armado se corren dos varillas superior e inferior, además, se respeta el acero mínimo y máximo para evitar la falla frágil.

#### **7.1.1. Diseño por flexión**

Como ejemplo se desarrolla la viga VT-5 ubicada en el eje horizontal 6 y entre los ejes verticales A - E. Esta viga tiene como sección 0.25 m. de ancho, 0.60 m. de peralte. Según lo especificado en el Capítulo 5, el acero mínimo y máximo se calcula de la siguiente manera:

As max =  $0.75 * 2.13 \% * 25 * 54 = 21.56$  cm2 As  $min =$  $0.7 * \sqrt{210}$ 4200  $* 25 * 54 = 3.26$  cm2

Para cubrir la cuantía mínima se corren 2 barras de 5/8 "inferior y superior con lo cual se cubre 4 cm2.

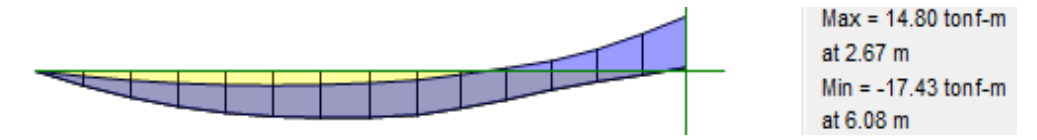

**Figura 7.1:** Momentos últimos en tramo A-C

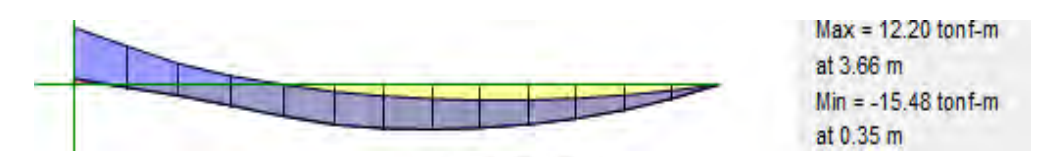

**Figura7.2:** Momentos últimos en tramos C-E

Mu (-) =  $17.4 \text{ ton*m}$ 

$$
a = 54 - \sqrt{54^{2} - \frac{2 \cdot 17.4 \cdot 100000}{0.9 \cdot 0.85 \cdot 210 \cdot 25}} = 8.73
$$
 cm.  
As = 
$$
\frac{17.4 \cdot 100000}{0.9 \cdot 4200 \cdot 54 - \frac{8.73}{2}} = 9.27
$$
 cm2

As instalado =  $2\phi$  5/8" corridos +  $2\phi$  3/4"(bastones)

El acero instalado es aproximadamente 4.5% mayor, resultando un diseño justo. Los fierros son cortados debido a que la solicitación solo es grande en el apoyo central y en la zona central solo son necesarios los fierros corridos. El paño correspondiente a este diseño se encuentra entre A - C.

 $Mu(-)=15.48$  ton\*m

a=54-
$$
\sqrt{54^2 - \frac{2*15.48*100000}{0.9*0.85*210*25}} = 7.68 \text{ cm}
$$
  
As=
$$
\frac{15.48*100000}{0.9*4200*(54 - \frac{7.68}{2})} = 8.16 \text{ cm}
$$

As instalado =  $2\phi$  5/8" corridos +  $2\phi$  3/4"(bastones)

| Mu-   | d(cm) | $a$ (cm) | As<br>$requerido(cm2)$ instalado(cm2) | As   |
|-------|-------|----------|---------------------------------------|------|
| 17.4  | 54    | 8.73     | 9.27                                  | 9.68 |
| 15.48 |       | .68      | 8.16                                  | 9.68 |

**Tabla 7.2: Tabla resumen de diseño para momento negativo**

 $Mu(+) = 14.8 \text{ ton*m}$ 

a=54-
$$
\sqrt{54^2 - \frac{2*14.8*100000}{0.9*0.85*210*25}} = 7.21
$$
 cm  
As=
$$
\frac{14.8*100000}{0.9*4200*(54 - \frac{7.21}{2})} = 7.66
$$
 cm2

As instalado =  $2\phi$  3/4" corridos +  $1\phi$  5/8" (bastones

 $Mu(+) = 12.2 \text{ tonf*m}$ 

a=54-
$$
\sqrt{54^2 - \frac{2*12.2*100000}{0.9*0.85*210*25}} = 5.9 \text{ cm}
$$
  
As=
$$
\frac{12.2*100000}{0.9*4200*(54 - \frac{5.9}{2})} = 6.27 \text{ cm}
$$

As instalado =  $2\phi$  3/4 corridos + 1 $\phi$  5/8"(bastones)

El diseño es correcto y es necesario el uso de bastones centrales debido a que los momentos máximos positivos se encuentran en la zona central de los paños.

| $Mu+$ | d(cm) | $a$ (cm) | As<br>$ $ requerido(cm2) $ $ colocado(cm2) $ $ | As            |
|-------|-------|----------|------------------------------------------------|---------------|
| 14.6  | 54    | 7.21     | 7.66                                           | $^{\circ}.68$ |
|       | 54    | 5.90     |                                                | .68           |

**Tabla 7.3: Tabla resumen de diseño para momento positivo**

# **Corte de refuerzo longitudinal**

El momento nominal del refuerzo corrido por usar dos varillas de 3 / 4" y 5/8" es 11 ton \* m y 7.88 ton \* m, respectivamente. Desde esa posición es necesario adicionar el mayor valor entre d, 16 db o ln/4.

 $a$  (Ø=5/8")= 4\*4200  $\frac{128}{0.85*210*25}$  = 3.76 cm2  $\phi$ Mn( $\phi$ =5/8") = 0.9\*4\*4200\*(54-3.76/2) = 7.88 ton\*m

d= 54 cm.  $12$  d<sub>b</sub>=  $12*$  2.54\*  $3/4$ = 22.9 cm. Ln/16= 5.1 m.  $/16 = 32$  cm.

El corte de los bastones negativo se realiza con la intersección con 11 ton\*m. Para el primer bastón se obtiene una distancia de 0.46 m. desde la cara interior derecha de la luz libre y a este valor se le adiciona 0.54 m. dando como resultado 0.9 m. de longitud del bastón desde la cara de la viga. Para el ultimo bastón cortado se obtiene la posición de corte a 1.5 m.

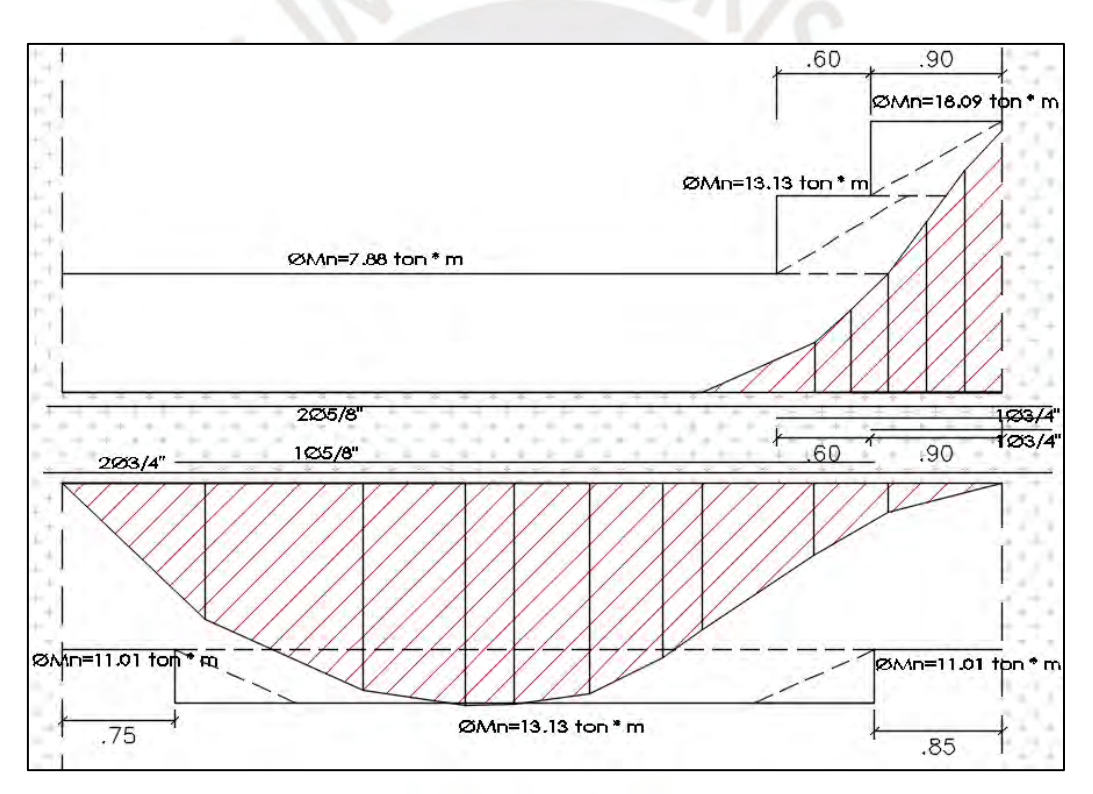

**Figura 7.4:** Corte de varillas tramo A-C y Momento nominal

#### **7.1.2. Diseño por corte**

La resistencia de la viga por cortante es comparada con los valores máximos (Vu) para obtener el espaciamiento necesario de los estribos en cada zona de análisis. Es necesario conocer los espaciamientos máximos debido a que existen zonas en las que el concreto es capaz de soportar sin necesidad de refuerzo y los valores de espaciamiento en dichas zonas resulta ser elevados. Considerando el diseño de la cortante máxima obtenida, se verifica el espaciamiento necesario.

 $\phi Vc = 0.53 * 0.85 * \sqrt{210} * 0.25 * 0.54 = 8.81 \text{ ton}$  $\phi$ Vc/2 = 4.41 ton

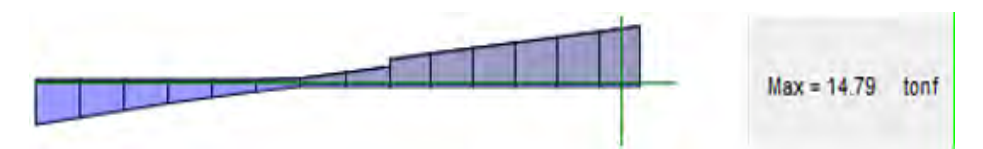

**Figura 7.5:** Diagrama de fuerza cortante entre eje A-C

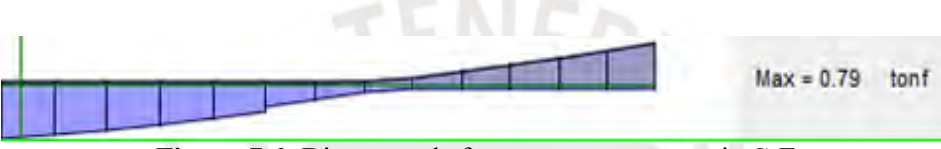

**Figura 7.6:** Diagrama de fuerza cortante entre eje C-E

El tramo A - C se obtuvo la fuerza cortante máxima igual 14.79 ton.

\n
$$
Vu = 14.79 \text{ ton}
$$
\n

\n\n $Vs = \frac{14.79}{0.85} - \frac{8.81}{0.85} = 7.03 \text{ ton}$ \n

\n\n $s = \frac{2 \cdot 0.71 \cdot 4200 \cdot 54}{7.03 \cdot 1000} = 45.8 \text{ cm}.$ \n

El espaciamiento máximo, sin embargo, se calcula en las siguientes líneas.

 $Vu=14.79$  ton>  $\Phi$ Vc=8.81 ton Vs=7.03 ton> 1.1\* √210 \*25\*54=2.15 ton smax= 54 4  $=27$  cm. o 30 cm.

#### **Diseño por capacidad:**

Según lo desarrollado en el Capítulo 5, los momentos nominales de las secciones diseñadas son 18.09 ton\*m y 14.62 ton\*m entre los tramos A - C y C - D, respectivamente. Las cargas distribuidas a utilizar son las que se obtuvieron en el metrado de cargas en servicio de vigas.

$$
\text{Vu} = \frac{18.09 + 18.09}{5.1 * 0.9} + \frac{1.25(2.3 + 0.86) * 5.1}{2} = 18.03 \text{ ton}
$$
\n
$$
\text{Vs} = \frac{18.03}{0.85} - \frac{8.81}{0.85} = 10.84 \text{ ton}
$$
\n
$$
\text{s} = \frac{2 * 0.71 * 4200 * 54}{10.84 * 1000} = 29.7 \text{ cm}.
$$

Sin embargo, aún es mayor al espaciamiento máximo. Además, es necesario el cálculo de la longitud de la zona de confinamiento y el máximo espaciamiento entre estribos en esta zona.

Zona de confinamiento:  $2 h = 1.20 m$ .

Espaciamiento máximo en la zona de confinamiento no debe ser mayor a los siguientes:

- $\bullet$  d/4: 13.5 cm.
- $10 * 3/4 * 2.54 = 19.05$  cm.
- $24 * 3/8 * 2.54 = 22.86$  cm.
- 30 cm.

El espaciamiento escogido es el obtenido según lo indicado en el Capítulo 21 de la Norma E.060. Fuera de la zona de confinamiento se coloca estribos a máximo d/2, es decir, 27 cm. Resultado: ∅3/8": 1 @ 0.05 m., 8 @ 0.15 m., Rsto @ 0.25 m.

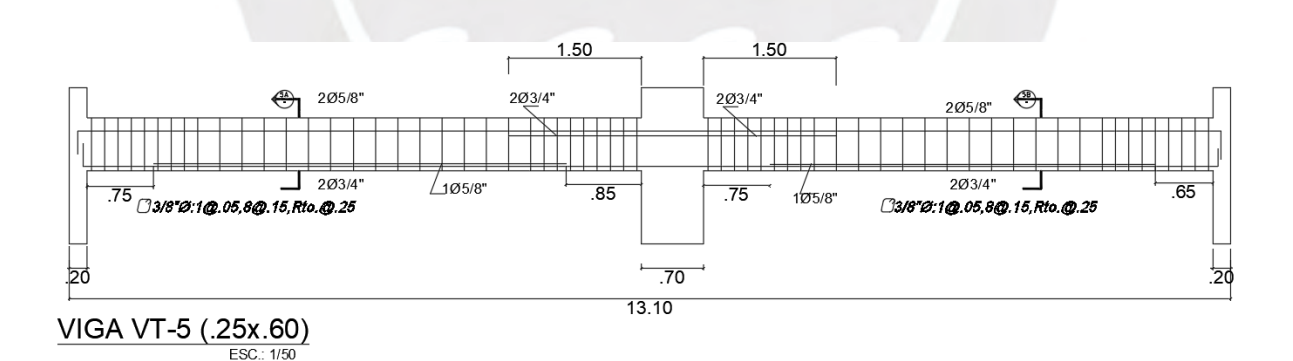

**Figura 7.7:** Elevación de viga V5

### **Verificación por deflexiones**

Se debe verificar que las deflexiones inmediatas y diferida sean menores a lo permitido por la Norma E.060. Depende de momento de servicio, que en este caso tiene una relación de 2,44 respecto al momento de agrietamiento. Por lo tanto, la inercia efectiva será igual a la inercia de sección agrietada. Según los datos obtenidos los valores de la Norma E.060 son superiores a las deflexiones combinaciones de cargas viva y muerta.

| 54          |  |
|-------------|--|
| 6           |  |
| 7,68        |  |
|             |  |
| 11.1        |  |
| 29          |  |
| 453000      |  |
| 4545,7      |  |
| 0,002666667 |  |
|             |  |

**Tabla 7.4: Momento de agrietamiento y servicio**

# **Tabla 7.5: Tabla resumen de deflexión**

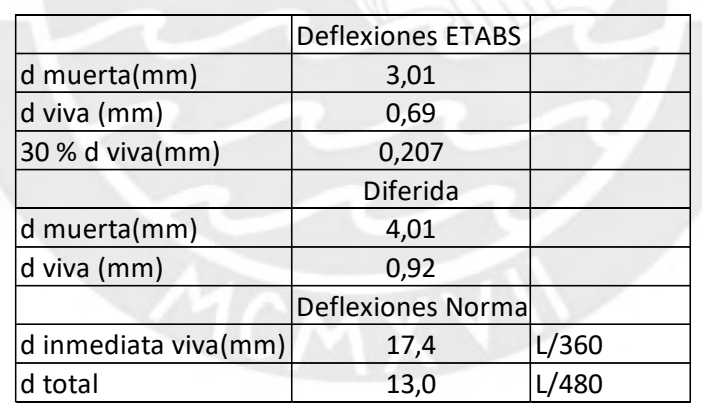

# **7.2. Vigas chatas:**

Las vigas chatas son elementos que se usan para soportar cargas en las secciones que el aligerado no es capaz de soportar o también para zona donde están ubicados ductos. Estas cargas generalmente son generadas por tabiquería.

# **7.2.1. Diseño por cortante**

Se diseña la viga chata que fue tomada como ejemplo en el metrado de cargas. Se calcula el cortante nominal y se compara con la fuerza cortante última a una distancia de 0.17 m. de la cara de la viga de apoyo. La sección utilizada es 0.25 m. de base y 0.2 m. de peralte.

# $\textcircled{v}$ c = 0.53\*0.85\* $\sqrt{210}$ \*0.25\*0.17 = 2.77 ton

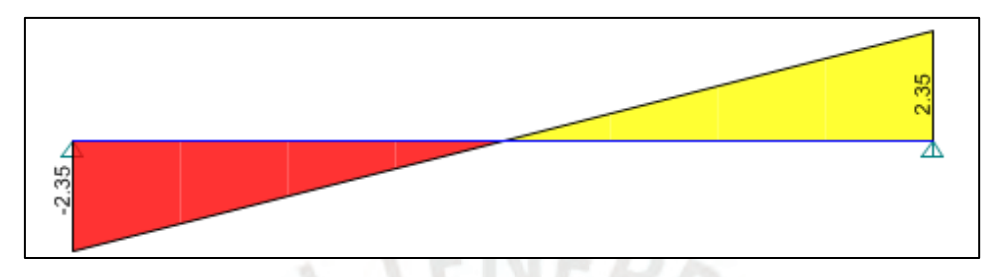

**Figura 7.8:** Diagrama de fuerza cortante al eje

# $Vu = 2.13$  ton.

 $\phi$  Vc > Vu ( estribos mínimos)

Resultado: Estribos ∅ 1/4 ": 1 @ 5 cm, 2 @ 10 cm, Rsto @ 25 cm.

# **7.2.2. Diseño por flexión**

Se realiza el diseño por flexión considerando un peralte efectivo igual a 0.17 m. Los apoyos son considerados apoyo simple en los extremos.

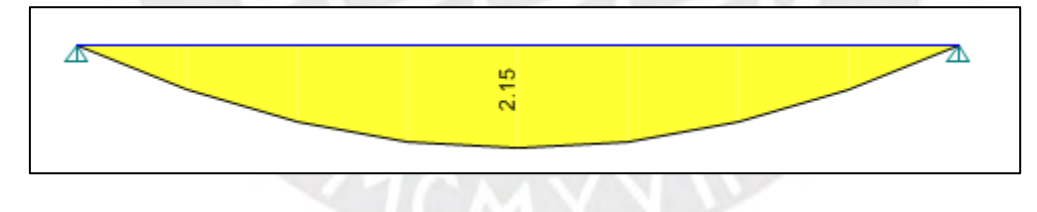

**Figura 7.9:** Diagrama de momento flector al eje

 $Mu = 2.15$  ton\*m

a=17-
$$
\sqrt{17^2 - \frac{2^* 2.15^* 100000}{0.9^* 0.85^* 210^* 25}} = 3.51 \text{ cm}
$$
  
As=
$$
\frac{2.15^* 100000}{0.9^* 4200^* (17 - \frac{3.51}{2})}
$$
  
As=3.73 cm2

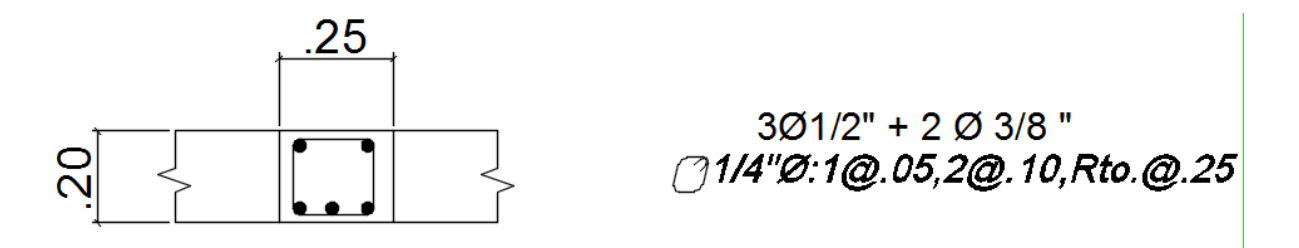

**Figura 7.10:** Armado final de viga chata

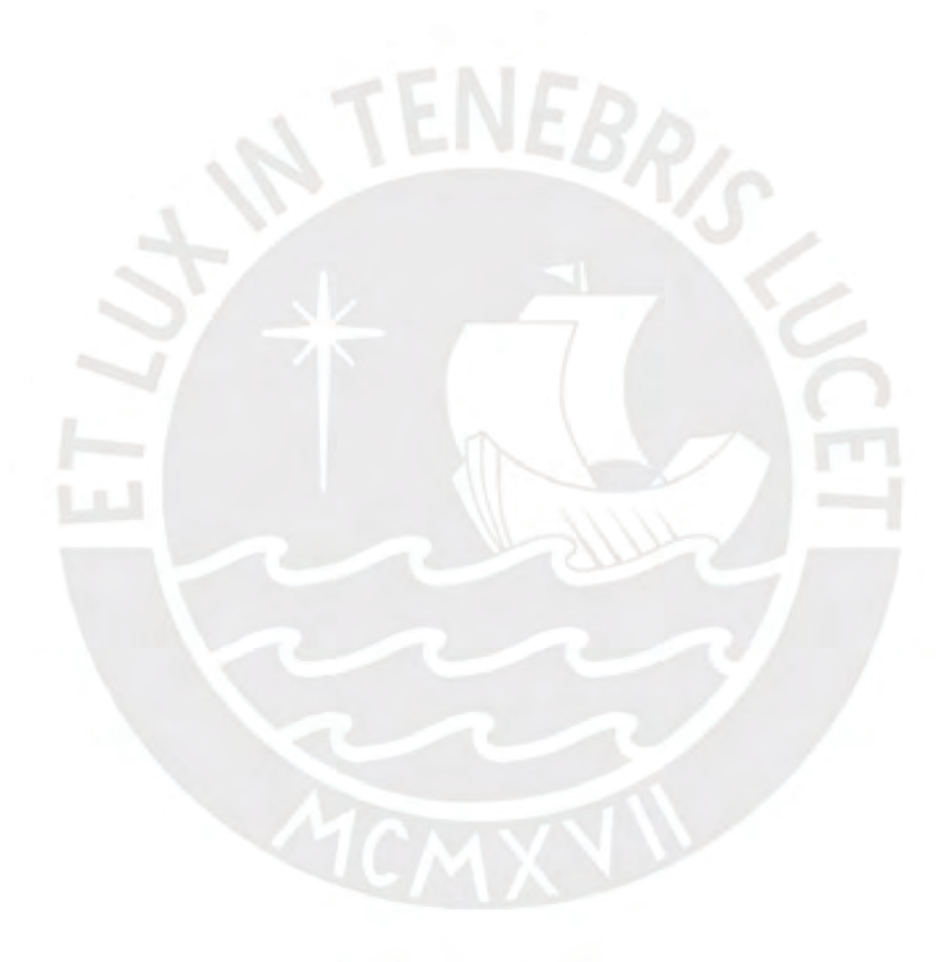

# **CAPITULO 8: DISEÑO DE COLUMNAS**

Las columnas son elementos estructurales verticales que trabajan bajo efectos de compresión, flexión y cortante las cuales deben ser transmitidas a la cimentación. Estos elementos tienen una gran importancia en su diseño debido a que si fallan ponen en peligro la vida de personas y el colapso de la estructura parcial o total. El refuerzo de las columnas se realiza colocando acero vertical longitudinal y acero trasversal (estribos o espirales). El análisis y diseño se realiza bajo las combinaciones planteadas a continuación:

| Carga última |                  |  |  |  |
|--------------|------------------|--|--|--|
| Combo 1      | $1.4*CM+1.7*CV$  |  |  |  |
| Combo 2      | $1.25$ (CM+CV)+S |  |  |  |
| Combo 3      | $1.25$ (CM+CV)-S |  |  |  |
| Combo 4      | $0.9*CM + S$     |  |  |  |
| Combo 5      | $0.9*CM-S$       |  |  |  |

**Tabla 8.1: Combinaciones de cargas para columna**

### **Diseño por flexocompresión**

El diseño de columnas se realiza por flexocompresión verificando que las combinaciones de carga última se encuentren dentro del diagrama de interacción.

# **Diagrama de interacción**

Para realizar el diseño a flexocompresión es necesario el uso del diagrama de interacción de la sección. Este diagrama es obtenido de la unión de pares combinados de momentos y cargas axiales que generan una falla inminente en la columna. Estas fallas pueden deberse a cargas axiales puras, flexión pura o combinada con una carga axial. Las variables que intervienen el diagrama de interacción son la sección de la columna, f'c, el refuerzo vertical, la deformación unitaria del concreto y acero, y además, los factores de reducción. Se analizan puntos importantes para generar el diagrama de interacción a continuación:

A. **Carga axial pura en compresión:** El estado de compresión pura se presenta cuando la carga axial no está relacionado a ningún momento o excentricidad. Debido a la poca probabilidad de este estado se reduce por el factor  $\varnothing$  = 0.8 (estribos) y 0.85 (espirales), además, el coeficiente de reducción en esta zona es  $\Phi$  = 0.7 (estribos) y 0.75 (espirales)

$$
\Phi Pn \text{ maximo} = \Phi^* \Theta^* (0.85^* \dot{f} c^* (Ag-As) + fy^* As)
$$

B. **Falla balanceada:** Este es el estado límite de transición de falla en tracción y compresión. El factor de reducción es φ=0.7.

$$
\frac{\epsilon c}{cb} = \frac{\epsilon y}{d-cb}
$$

$$
cb = \frac{\epsilon c*Es}{fy + \epsilon c*Es} * d
$$

Para fy=4200 kg/cm2, ɛcu=0.0003, Es=2000000 kg/cm2. cb=0.588\*d

C. **Falla por transición:** Para cargas menores a Ptrans hasta el valor P igual 0 los efectos varían haciéndose los de flexión más importante. Los factores para cargas axiales mayores a Ptrans= $0.1*$ f'c\*Ac son  $\varphi$ = $0.7$  (estribos) y  $\varphi$ = $0.75$  (espirales) y varían hasta φ=0.9 cuando P=0. En particular, para la columna del proyecto se calcula a continuación:

Ptrans =  $0.1*210*30*70/1000 = 44.1$  ton

D. **Momento puro:** Se presenta en el estado en que no existe carga axial, pero si momento. El factor de reducción es  $\varphi$ =0.9 y se consideran todas las ecuaciones de flexión del Capítulo 5.

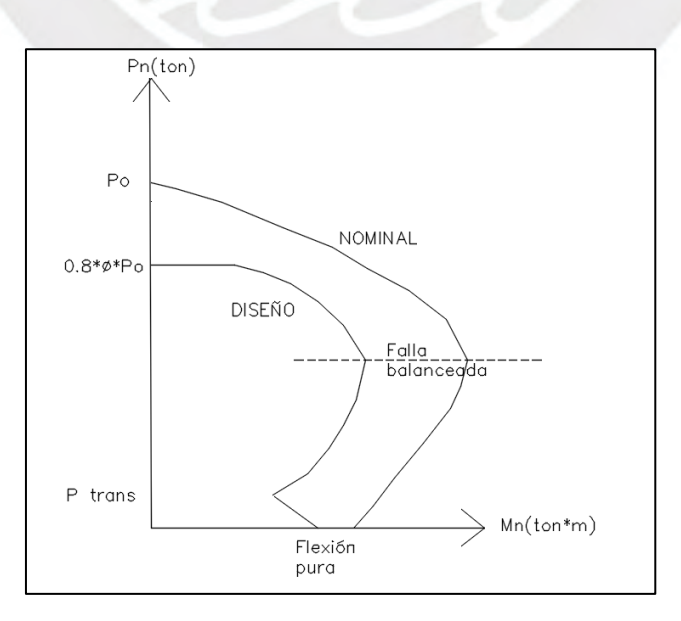

**Figura 8.1:** Diagrama de interacción nominal y diseño (Elaboración propia)

## **8.1. Diseño por flexocompresión**

Se desarrolla el diseño de la columna C - 1, que se encuentra ubicada entre los ejes C y 4. La dimensión de la columna es 0.30 m. x 0.70 m. Se inicia cubriendo la cuantía mínima de acero longitudinal (ρ=1%) como exigencia mínima de la Norma E.060. El rango de cuantía debe estar entre 1% y 6%, sin embargo, es recomendable no pasar el 4% debido al espacio ocupado que ello conlleva. La Tabla 8.2 y Tabla 8.3 muestran los valores de las reacciones para las combinaciones de carga en la columna C-1 tanto para el eje X e Y. Así mismo, en la Figura 8.2 y Figura 8.3 muestra los diagramas de interacción de la columna y los pares momento y carga axial obtenidos del análisis.

| <b>Combinaciones</b> | P          | V <sub>2</sub> | V <sub>3</sub> | M <sub>2</sub> | M <sub>3</sub> |
|----------------------|------------|----------------|----------------|----------------|----------------|
|                      | <b>Ton</b> | ton            | Ton            | ton-m          | ton-m          |
| $1.4D+1.7L$ Max      | 101.65     | $-0.05$        | $-0.82$        | $-0.95$        | $-0.24$        |
| 1.4D+1.7L Min        | 279.14     | $-0.11$        | $-0.97$        | $-1.12$        | $-0.44$        |
| $1.25(D+L) + Sx$     | 70.16      | 2.46           | $-0.53$        | $-0.63$        | 8.05           |
| $1.25(D+L)$ -Sx      | 251.34     | $-2.68$        | $-1.01$        | $-1.16$        | $-8.72$        |
| $0.9D + Sx$          | 16.28      | 2.33           | $-0.24$        | $-0.29$        | 8.01           |
| $0.9D-Sx$            | 153.08     | $-2.79$        | $-0.68$        | $-0.78$        | $-8.71$        |

**Tabla 8.2. Tabla de resultado de análisis en eje X**

**Tabla 8.3. Tabla de resultado de análisis en eje Y**

| <b>Combinaciones</b> | P      | V <sub>2</sub> | $\bf V3$   | M <sub>2</sub> | M3      |  |  |
|----------------------|--------|----------------|------------|----------------|---------|--|--|
|                      | ton    | Ton            | <b>Ton</b> | ton-m          | ton-m   |  |  |
| $1.4D+1.7L$ Max      | 101.65 | $-0.05$        | $-0.82$    | $-0.95$        | $-0.24$ |  |  |
| $1.4D+1.7L$ Min      | 279.14 | $-0.11$        | $-0.97$    | $-1.12$        | $-0.44$ |  |  |
| $1.25(D+L) + Sy$     | 76.28  | $-0.04$        | $-0.49$    | $-0.42$        | $-0.12$ |  |  |
| $1.25(D+L)$ -Sy      | 245.23 | $-0.18$        | $-1.05$    | $-1.36$        | $-0.55$ |  |  |
| $0.9D + Sy$          | 22.39  | $-0.17$        | $-0.20$    | $-0.08$        | $-0.16$ |  |  |
| $0.9D-Sy$            | 146.97 | $-0.29$        | $-0.72$    | $-0.98$        | $-0.54$ |  |  |

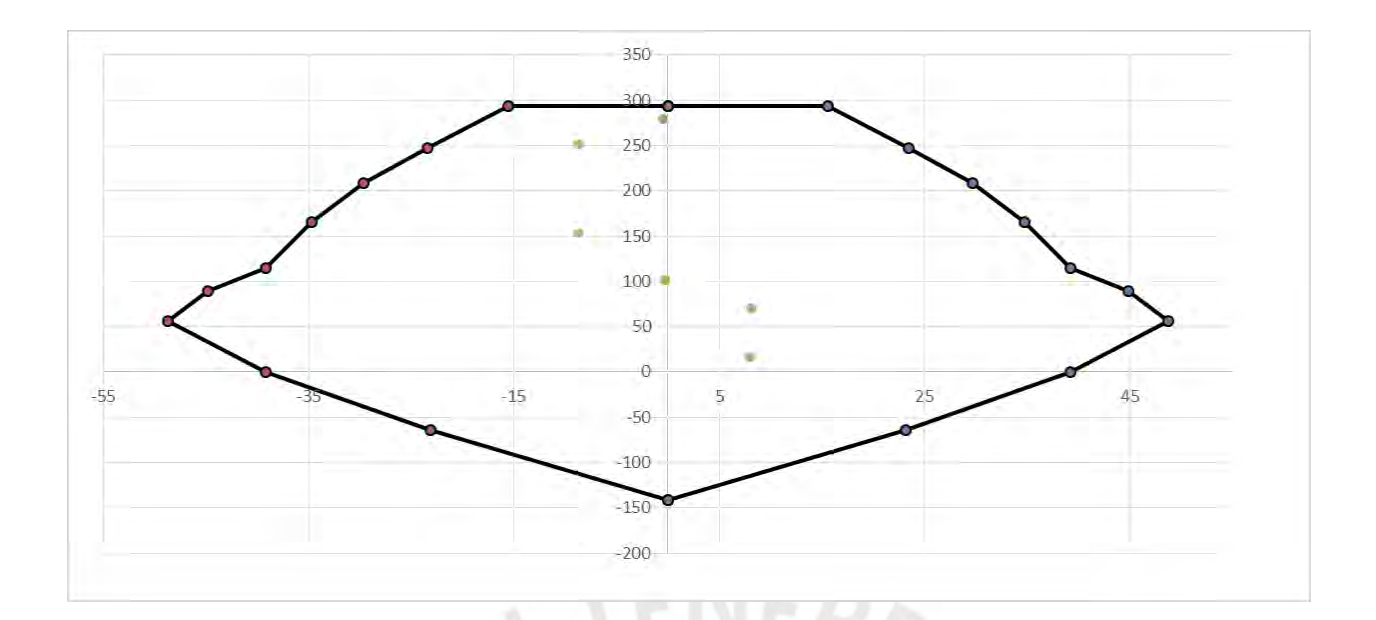

**Figura 8.2:** Diagrama de interacción M33

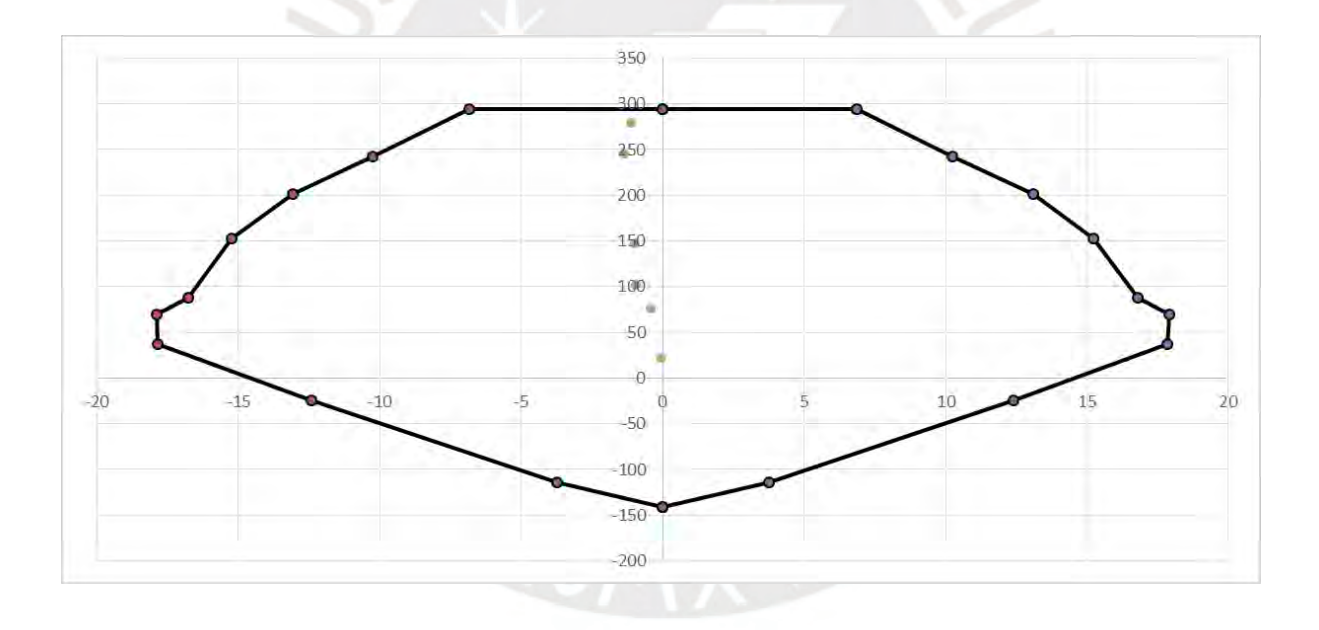

**Figura 8.3:** Diagrama de interacción M22

El diseño fue iterativo y se instala finalmente 4 varillas de 1" y 6 varillas de ¾" dando un total de 37.4 cm2. que representa una cuantía de 1.8 %. La carga axial es el factor crítico y fue diseñado con poca sobrerresistencia, sin embargo, la flexión sí está diseñada con mucha holgura. Las cargas son menores en los pisos superiores, por ello, se puede reducir la cuantía hasta lo más cercano a 1% en los pisos siguientes. Como ejemplo se toma el piso siguiente

utilizando 10 varillas de 3/4" que cubren un área de 28.3 cm2. Llegando a una cuantía de 1.35  $\frac{0}{6}$ .

| <b>Combinaciones</b> | P       | V <sub>2</sub> | V3         | M <sub>2</sub> | M <sub>3</sub> |
|----------------------|---------|----------------|------------|----------------|----------------|
|                      | ton     | ton            | <b>Ton</b> | ton-m          | ton-m          |
| $1.4D+1.7L$ Max      | 47.15   | 0.69           | $-0.57$    | $-0.80$        | 0.97           |
| $1.4D+1.7L$ Min      | 227.27  | 0.19           | $-2.08$    | $-2.41$        | 0.37           |
| $1.25(D+L)+Sx$       | 24.88   | 3.70           | 0.19       | 0.25           | 6.73           |
| $1.25(D+L)$ -Sx      | 205.29  | $-3.13$        | $-2.37$    | $-2.86$        | $-5.84$        |
| $0.9D + Sx$          | $-9.80$ | 3.19           | 0.61       | 0.84           | 6.02           |
| $0.9D-Sx$            | 125.59  | $-3.52$        | $-1.58$    | $-1.87$        | $-6.40$        |

**Tabla 8.4. Tabla de resultado de análisis en eje X (Nivel 2)**

**Tabla 8.5. Tabla de resultado de análisis en eje Y (Nivel 2)**

| <b>Combinaciones</b> | P       | V2      | V3         | M <sub>2</sub> | M <sub>3</sub> |
|----------------------|---------|---------|------------|----------------|----------------|
|                      | ton     | ton     | <b>Ton</b> | ton-m          | ton-m          |
| $1.4D+1.7L$ Max      | 47.15   | 0.69    | $-0.57$    | $-0.80$        | 0.97           |
| 1.4D+1.7L Min        | 227.27  | 0.19    | $-2.08$    | $-2.41$        | 0.37           |
| $1.25(D+L)+Sy$       | 30.04   | 0.55    | 0.10       | 0.17           | 0.80           |
| $1.25(D+L)+Sy$       | 200.12  | 0.02    | $-2.29$    | $-2.78$        | 0.10           |
| $0.9D + Sy$          | $-4.63$ | 0.04    | 0.52       | 0.76           | 0.08           |
| $0.9D + Sy$          | 120.42  | $-0.36$ | $-1.49$    | $-1.79$        | $-0.47$        |

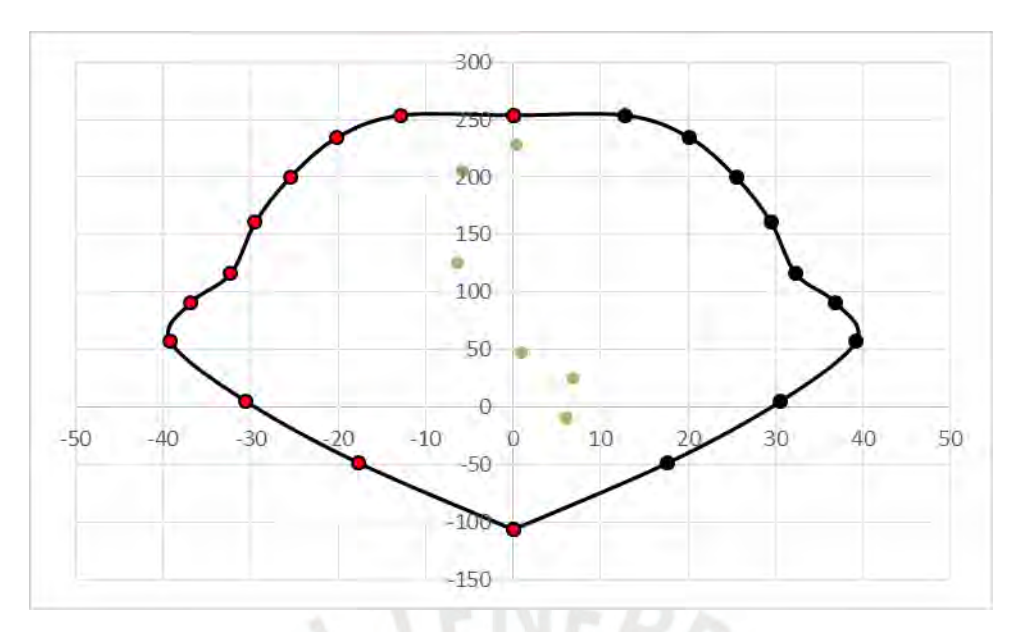

**Figura 8.4:** Diagrama de interacción M33 (Nivel 2)

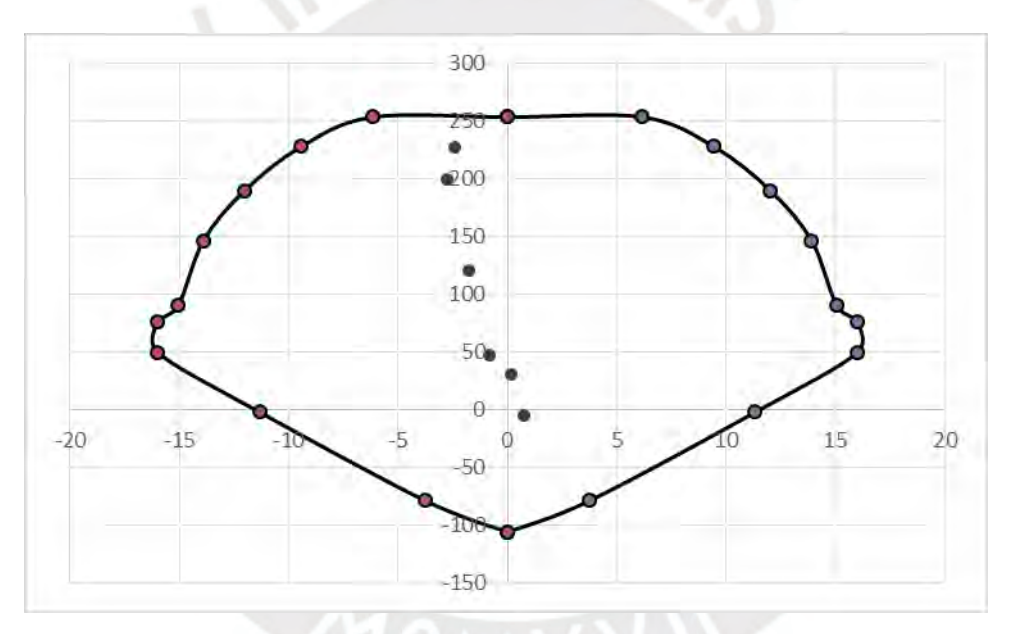

**Figura 8.5:** Diagrama de interacción M22 (Nivel 2)

# **8.2. Diseño por cortante:**

El diseño por cortante proporciona los espaciamientos necesarios de los estribos. Según las fuerzas internas obtenidas, es claro que la columna trabaja principalmente a compresión. Las fuerzas cortantes y momentos han sido tomadas por las placas y, por lo tanto, la capacidad del concreto es suficiente.

$$
\emptyset Vc = 0.85 * 0.53 * \sqrt{210} * \left(1 + \frac{279000}{140 * 30 * 70}\right) * 30 * 65 = 24.81
$$
ton  
Vu max = 3.5 ton

 $\phi Vc > Vu$ 

#### **8.3. Diseño por capacidad**

Como se menciona, existe sobrerresistencia por flexión y esto lleva a realizar el diseño por capacidad para obtener la cortante última. Según lo desarrollado en el Capítulo 5, se obtiene la cortante última considerando 2.5 el valor del sismo.

Vu max= $6.5$  ton

∅Vc>Vu

La longitud de confinamiento "Lo" es la dimensión que no debe ser menor al mayor de la siguiente 3 restricciones:

-1/6 de la luz libre del elemento= 0.375 m.

-La mayor dimensión de la sección transversal= 0.7 m.

-500 mm.

Por lo tanto, la longitud de confinamiento es 0.7 m. El espaciamiento en zona confinamiento "So" no debe ser mayor al siguiente:

- $-$  8\*db=8 x 2.54 x (5/8) = 12.7 cm
- Mitad de longitud menor: 15 cm.
- 10 cm.

So será entonces no mayor a 10 cm. en la zona de confinamiento. Luego, el espaciamiento máximo de los estribos en zona de fuera de confinamiento no debe exceder a los siguientes tres valores:

- 16\* db: 16 x 2.54 x  $(3/4)$  =25.4 cm
- 48\*db: 48 x 2.54 x  $(3/8) = 45.72$  cm.
- Longitud menor: 30 cm.
- $\bullet$  30 cm.

Estribos ∅ 3/8" 1 a 5 cm, 7 a 10 cm, rto.25 cm.

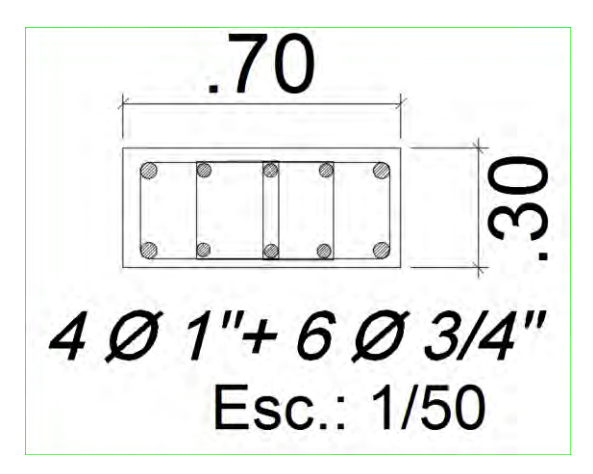

**Figura 8.6:** Diseño final de columna C-1 (Nivel 1)

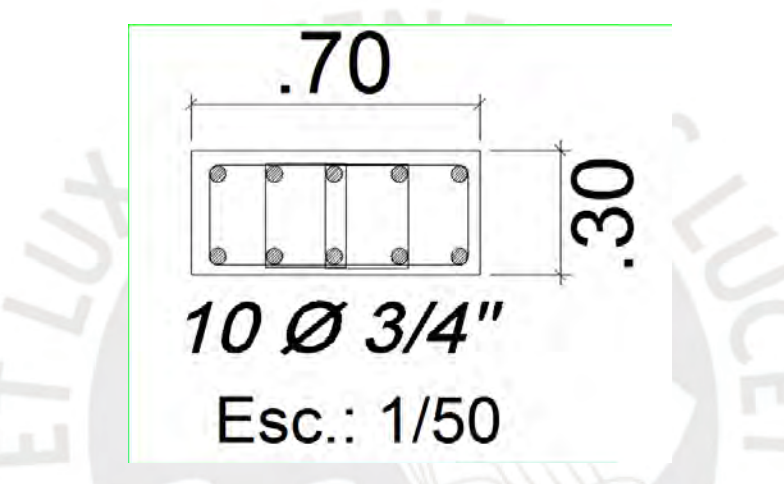

**Figura 8.7:** Diseño final de columna C-1 (Nivel 2 al 6)
# **CAPITULO 9: DISEÑO DE PLACAS**

Las placas son elementos de concreto armado que debido a su gran rigidez en su plano aportan la estructura lateralmente y brinda mayor resistencia a fuerzas laterales que los pórticos. Es por esto que las fuerzas laterales son resistidas por estos elementos, logrando así reducir daños por las grandes deformaciones de entrepiso. Las placas son diseñadas con gran importancia y cuidado debido a la seguridad que ofrecen al edificio. Las placas al aportar mucha rigidez determinan la posición del centro de rigidez de cada nivel, por ello, las placas deben estar distribuidas ordenadamente para así evitar que el centro de rigidez (C.R) se encuentre muy alejado del centro de masas (C.M) con el fin de reducir los efectos de torsión. El diseño de la placa se realiza por cortante, flexocompresión y por capacidad según el capítulo 21 de la Norma E.060.

# **COMPORTAMIENTO DE LAS PLACAS**

Las placas tienen el comportamiento de viga en voladizo con desplazamientos de entrepiso mayores en los pisos más altos a diferencia de las estructuras aporticadas que tienen desplazamientos de entrepiso mayores en los primeros niveles. Se define a H como altura de toda la placa y L como longitud mayor en planta de la placa para poder clasificar, poder saber el comportamiento y su diseño.

## **Muro bajo (H/L<2)**

La fuerza cortante gobierna los efectos sobre la placa, es decir, se debe prevenir la falla por cortante primordialmente. Esto sucede generalmente en edificios de baja altura.

# **Muro alto o esbelto (H/L>2)**

Es común que los edificios altos tengan estos tipos de muros. Los efectos de flexión por los grandes momentos en la base son críticos en el diseño y, por eso, que el diseño de resistencia a flexión sea tan importante. La placa se comporta como vigas en voladizo cuyo análisis ante fuerzas laterales debe hacerse en ambos sentidos.

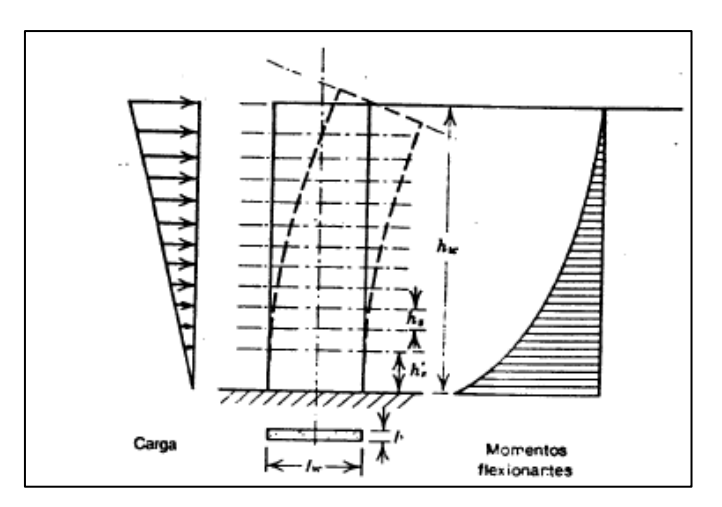

**Figura 9.1:** Análisis tipo viga en voladizo (Park, 1988)

# **Cuantía mínima:**

La cuantía mínima colocada depende de la cortante Vu que actúa sobre la placa analizada, por ello, se analiza los siguientes casos:

# **Refuerzo mínimo para Vu > Ø Vc/2:**

- Horizontal: 0.0025 \* b \* h
- Vertical:  $0.0025 + 0.5 * (2.5 hw / lw)$  (pt 0.0025)

# **Refuerzo mínimo para Vu < Ø Vc/2:**

- Horizontal: 0.0020 \* b \* h
- Vertical: 0.0015 \* b \* h

### **Espaciamiento de refuerzo máximo**

-Menor a 40 cm o 3 veces el espesor de la placa

# **Diseño por capacidad:**

La sobrerresistencia que tiene la sección por el diseño a flexocompresión permite obtener valores amplificados de las cortantes últimas (Vu). El procedimiento es obtener el momento nominal máximo que esté relacionado a una combinación de carga última (Mu, Pu) y obtener la sobrerresistencia que es el cociente entre Mn y Mu. La sobrerresistencia está además limitada por R. Con esto se permite trabajar al límite de la capacidad y se garantiza una falla por flexión y no corte.

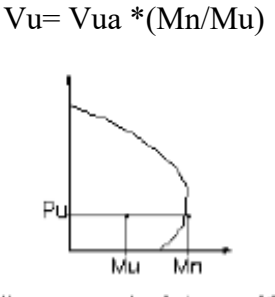

diagrama de interacción

**Figura 9.2:** Diseño por capacidad en placas (Norma E.060, 2009)

Como ejemplo, se diseña la placa PL-1 ubicada en el eje A entre los ejes 1 y 3 (muro ciego izquierdo). A continuación se presentan las cargas últimas sobre la placa con las cuales se calcula el refuerzo mínimo con el que se itera el diseño en flexocompresión.

| <b>COMBINACIÓN</b> | P(ton)  | V2(ton)  | V3(ton) |          | $M2(ton*m)$ $M3(ton*m)$ |
|--------------------|---------|----------|---------|----------|-------------------------|
| $1.4D+1.7L$        | 97.51   | 8.13     | 6.00    | 6.68     | $-2.18$                 |
| $1.4D+1.7L$        | 313.64  | 5.65     | 5.18    | 5.78     | $-13.52$                |
| $1.25(D+L) + Sx$   | 39.18   | 28.55    | 9.70    | 19.49    | 357.68                  |
| $1.25(D+L)$ -Sx    | 312.14  | $-16.43$ | 0.03    | $-8.70$  | $-373.86$               |
| $0.9D + Sx$        | $-9.49$ | 26.23    | 7.79    | 17.29    | 354.88                  |
| $0.9D + Sx$        | 209.44  | $-18.12$ | $-1.67$ | $-10.67$ | $-373.82$               |

**Tabla 9.1: Combinaciones de carga en PL-1 Eje X**

**Tabla 9.2: Combinaciones de carga en PL-1 Eje Y**

| <b>COMBINACIÓN</b> | P(ton) | V2(ton)  | V3(ton) |      | $M2(ton*m)$   M3(ton*m) |
|--------------------|--------|----------|---------|------|-------------------------|
| $1.4D+1.7L$        | 97.51  | 8.13     | 6.00    | 6.68 | $-2.18$                 |
| $1.4D+1.7L$        | 313.64 | 5.65     | 5.18    | 5.78 | $-13.52$                |
| $1.25(D+L) + Sy$   | 75.47  | 66.26    | 5.32    | 6.03 | 703.81                  |
| $1.25(D+L)$ -Sy    | 275.85 | $-54.14$ | 4.41    | 4.76 | $-719.99$               |
| $0.9D + Sy$        | 26.80  | 63.94    | 3.41    | 3.83 | 701.02                  |
| $0.9D-Sy$          | 173.15 | $-55.83$ | 2.71    | 2.79 | $-719.95$               |

Para el cálculo de acero mínimo es necesario saber si el cortante último es mayor o menor que la mitad de la capacidad del concreto.

 $\phi Vc = 0.85 * 0.53 * 0.2 * (0.8 * 9.05) * \sqrt{210} = 94.5 \text{ ton}$ ,  $\phi Vc/2 = 47.2 \text{ ton}$  $Vu = 66.2 \text{ ton}$  $Vu > \phi Vc/2$ 

Como se confirma que la cortante ultima es mayor, se usa la cuantía 0.0025 para refuerzo horizontal y vertical, además es necesario que el refuerzo este en dos capas.

Refuerzo vertical mínimo:  $0.0025 * 100 * 20 = 5$  cm $2/m$  ( $\emptyset$ 3/8 "cada 25 cm c/cara.)

Refuerzo horizontal mínimo:  $0.0025 * 100 * 20 = 5$  cm $2/m$  ( $\emptyset$ 3/8 "cada 25 cm. c/cara)

**Necesidad de núcleos confinados:** se analiza mediante los desplazamientos máximos y esfuerzos. La dimensión del eje neutro a compresión debe ser menor al valor del eje neutro límite para no necesitar elementos de borde o no sobrepasar el esfuerzo del 20 % de f'c.

**Tabla 9.3: Valores últimos de desplazamiento y esfuerzo**

|     |     |        |      |      | $\mid$ Pu(ton) $\mid$ Mu(ton*m) $\mid$ du(m) $\mid$ Hm(m) $\mid$ Lm(m) $\mid$ c(m) $\mid$ $\sigma u(kg/cm2)$ $\mid$ du/Hm |       |
|-----|-----|--------|------|------|----------------------------------------------------------------------------------------------------|-------|
| 275 | 763 | 0.0095 | 17.7 | 9.05 | 42                                                                                                    | 0.005 |

Se analiza entonces la necesidad de elementos de borde calculando c lim y σu max.

 $c < c$  lim  $=$ 9.05  $\frac{600*0.005}{600*0.005}$  = 3.01 m.( No es necesario elemento de borde) σu = σu max = 0.2\*210 kg/cm2 (Es necesario elementos de borde)

Los elementos de borde deben ser como mínimo la mitad de la distancia desde el borde comprimido al eje neutro, es decir, 0.45 m., sin embargo, se utiliza una dimensión tal que 0.3 m. estén dentro del alma.

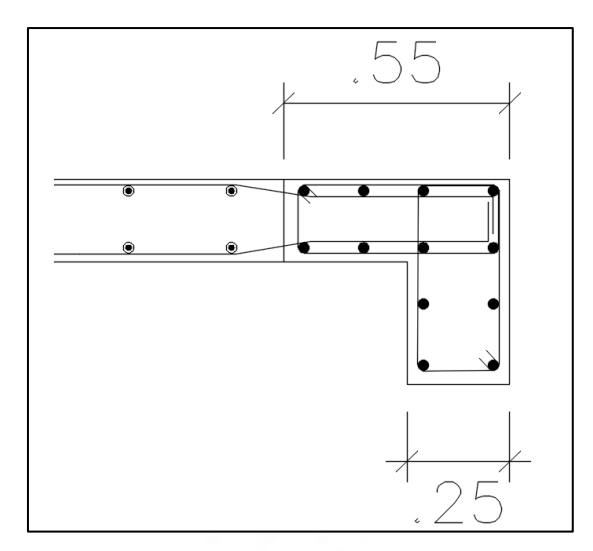

**Figura 9.3:** Núcleo confinado

# **9.1. Diseño por flexocompresión**

Partiendo el diseño con acero mínimo tanto en refuerzo vertical como horizontal y los núcleos confinados con cuantía mínima de 1 % resultando 12 varillas de 5/8", se obtienen los siguientes diagramas de interacción para momento M33 y M22, respectivamente. Los puntos del análisis último se encuentran incluidos y, tal como se nota, el diseño es correcto al estar dentro del diagrama de interacción.

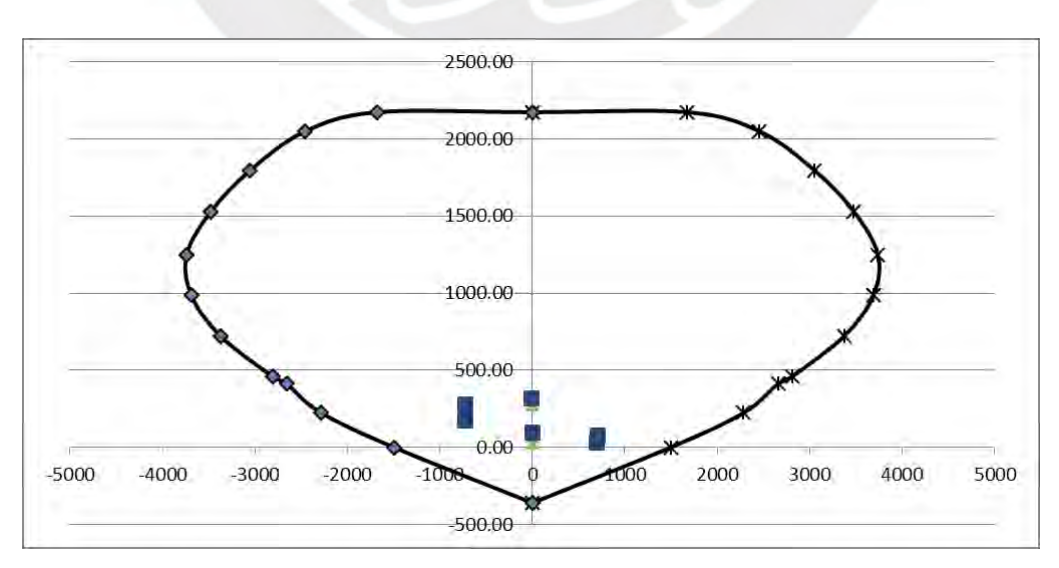

**Figura 9.4:** Diagrama de interacción M33

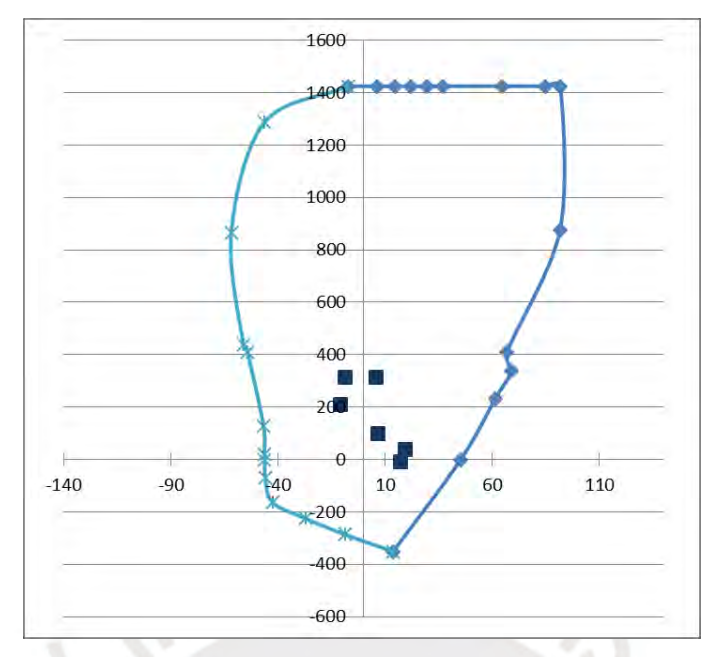

**Figura 9.5:** Diagrama de interacción M22

# **9.2. Diseño por cortante**

El diseño de corte se analiza en el eje Y debido a que su gran aporte es en ese eje. La longitud efectiva d es considerada como 0.8 \* lw. Debido a que existe aún mayor sobrerresistencia por flexión se obtiene la cortante última mediante el diseño por capacidad. El cociente entre el momento nominal entre el momento ultimo no debe ser mayor a R.

$$
\emptyset \text{Vc} = 0.85^*0.53^*20^*(80^*905)^*\sqrt{210}/100000 = 94.5 \text{ ton} \qquad , \qquad \emptyset \text{Vc}/2 = 47.2 \text{ ton}
$$

| Pu (ton) | Vu(ton) | $Mu(ton*m)$ | $Mn(ton*m)$ | Mn/Mu | Vu max $(ton)$ |
|----------|---------|-------------|-------------|-------|----------------|
| 75.47    | 66.26   | 703.8       | 1991        | 2.83  | 187.4          |
| 275.85   | 54.14   | 719.99      | 2821        | 3.92  | 212.1          |
| 26.80    | 63.94   | 701.02      | 1793        | 2.56  | 163.5          |
| 173.15   | 55.83   | 719.95      | 2397        | 3.33  | 185.9          |

**Tabla 9.3. Tabla de cortante máxima última por capacidad**

Se usa la cortante máxima con el valor de 212 ton., además, es necesario verificar que no se exceda la cortante máxima permitida para la sección.

$$
V_{S} = \frac{212.1}{0.85} - \frac{94.5}{0.85} = 138.5 \text{ ton}
$$
  
\n
$$
Vn = 111.1 + 138.5 = 249.6 \text{ ton}
$$
  
\n
$$
Vn = 2.6 * \sqrt{210} * 20 * (0.8 * 905) = 545.5 \text{ ton}
$$
 (Correcto)

Con el cortante último máximo se obtiene la cuantía necesaria para el diseño. El refuerzo horizontal es colocado en cada cara, por lo tanto, la cuantía es repartida de igual manera.

 $p = \frac{3.000227}{(0.8*905)*20*4200} = 0.00227 < 0.0025$ 138500

Por lo tanto, se respeta la cuantía mínima colocada. (Varillas de 3/8 "cada 25 cm. c/cara). En la zona de elementos de borde, el espaciamiento no debe ser mayor a 10 veces el diámetro de la menor barra, la menor dimensión o 25 cm. En conclusión, al ser el menor diámetro 5/8" el espaciamiento serán 15 cm.

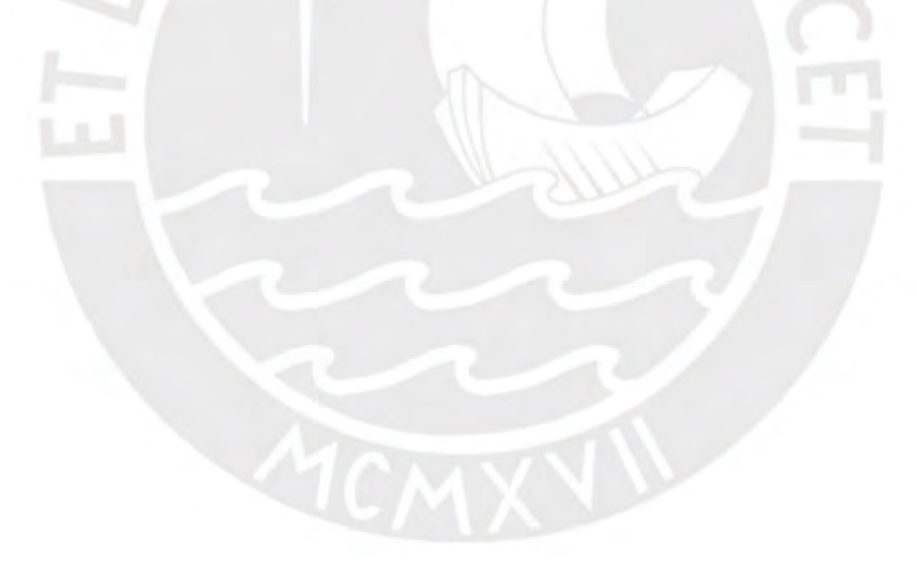

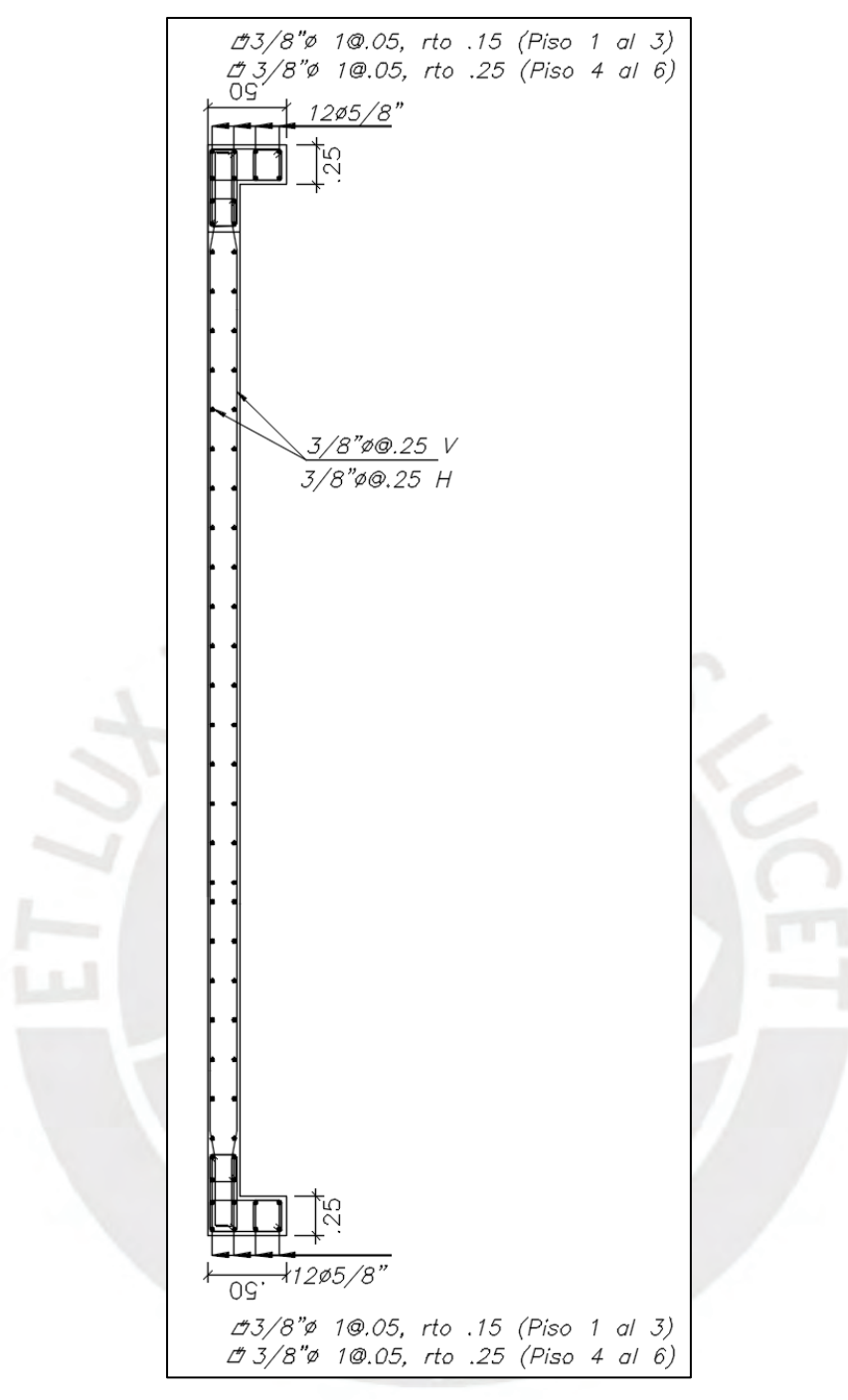

**Figura 9.6:** Diseño final de placa PL-1

# **CAPÍTULO 10: DISEÑO DE CIMENTACIONES**

Las cimentaciones son elementos estructurales que se diseñan para distribuir adecuada y seguramente las cargas de las columnas y placas provenientes de la estructura superior. Las cargas se transmiten y distribuyen en el suelo cuya resistencia se mide por su capacidad portante obtenida de un EMS. En particular, la presión admisible del suelo para este diseño es 3 kg/cm2 y se usa una profundidad mínima de cimentación de 1.2 m. Existen varios tipos de cimentaciones de concreto armado que son usados para edificios tales como zapatas aisladas, combinadas, conectadas y corridas. En el presente diseño se usarán zapatas aisladas y conectadas.

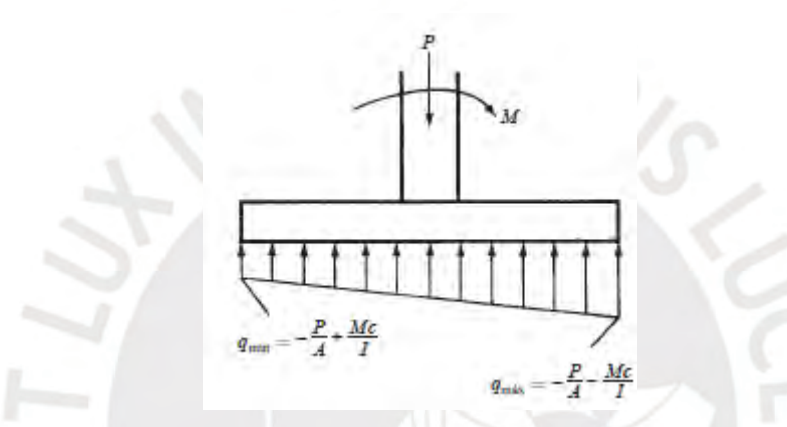

**Figura 10.1:** Modelo de zapatas con esfuerzos distribuidos (McCormac, 2011)

Las zapatas se predimensionan utilizando las cargas de gravedad y sismo (ambas sin amplificar) verificando que no excedan el esfuerzo admisible del suelo. Se realiza superposiciones de esfuerzos debido a que se supone el trabajo en el rango elástico. Bajo el sistema estructural de muro de concreto armado, las columnas trabajan principalmente bajo cargas de gravedad, mientras que las placas por cortantes y flexocompresión. El diseño de los cimientos se realiza por flexión y cortante utilizando la teoría vista en el Capítulo 5.

# **Predimensionamiento**

Se calcula con las cargas en servicio, es decir, muertas (D) y vivas (L) considerando una amplificación de 1.05 que representa el peso propio de la cimentación en terreno duro.

$$
A = \frac{(D+L)*1.05}{\sigma adm}
$$

# **Análisis de esfuerzos**

Se debe verificar que la superposición de efectos no genere esfuerzos mayores al admisible, además, los momentos son analizados en ambos sentidos.

$$
\sigma = \frac{P}{A} \pm \frac{6*M}{L*B^2} \pm \frac{6*M}{B*L^2}
$$

# **Diseño por cortante**

El diseño por cortante se realiza considerando la franja ubicada a una distancia d de la cara del apoyo. El concreto debe soportar dichas cargas últimas de corte producidas por el esfuerzo último aplicada en la base (ver Figura 10.1 y Figura 10.2).

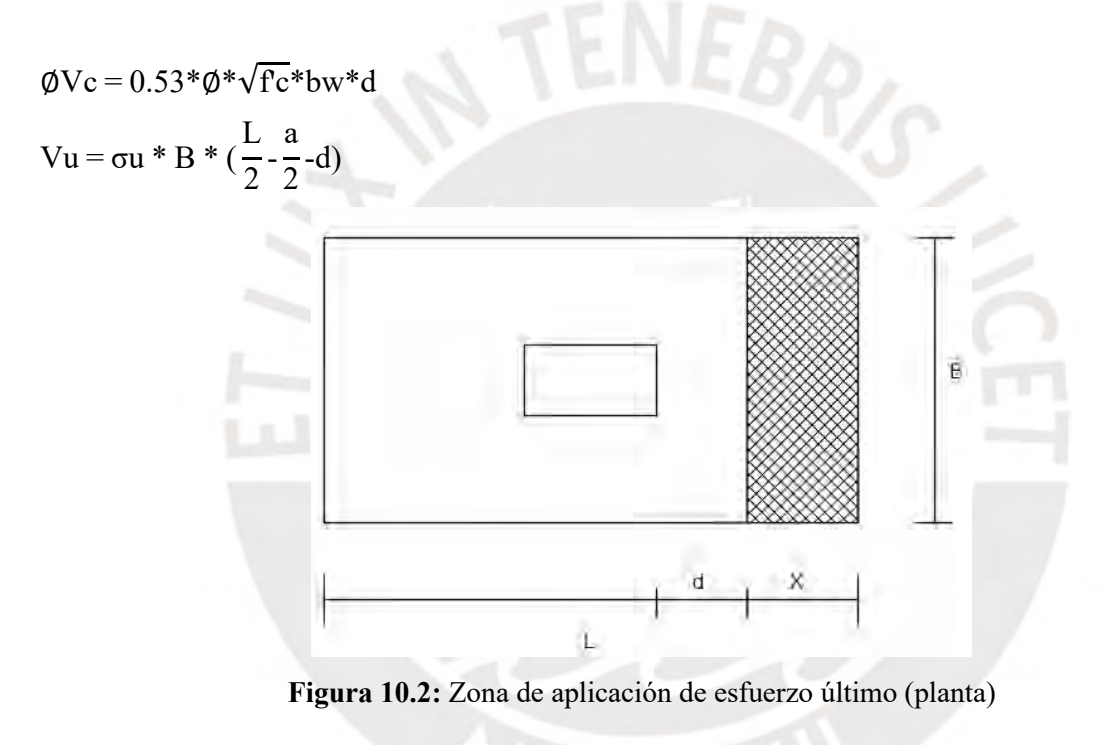

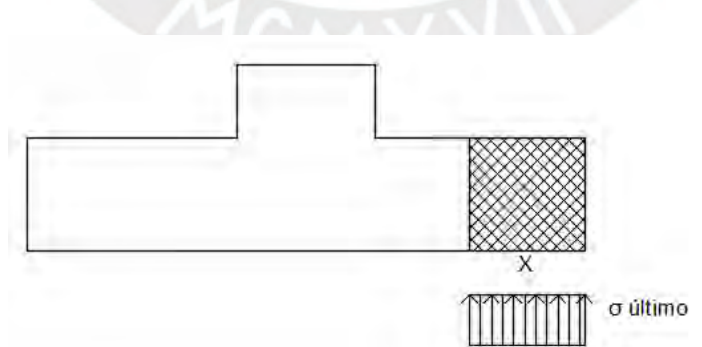

**Figura 10.3:** Zona de aplicación de esfuerzo último (elevación)

## **Punzonamiento**

El punzonamiento permite calcular el diseño por corte que evita la perforación de la losa. Para el cálculo de la resistencia a cortante de la zapata se calcula un área a una distancia d/2 de la cara de la columna (Ver Figura 10.4) y se compara con el cortante ultimo Vu obtenido con el esfuerzo ultimo de diseño. Al cumplir el diseño, se obtiene el peralte adecuado de la zapata.

bo=2\*(a+b+2d) (Perímetro punteado) At= $(L*B)-(a+d)*(b+d)$  (Área efectiva sombreada)

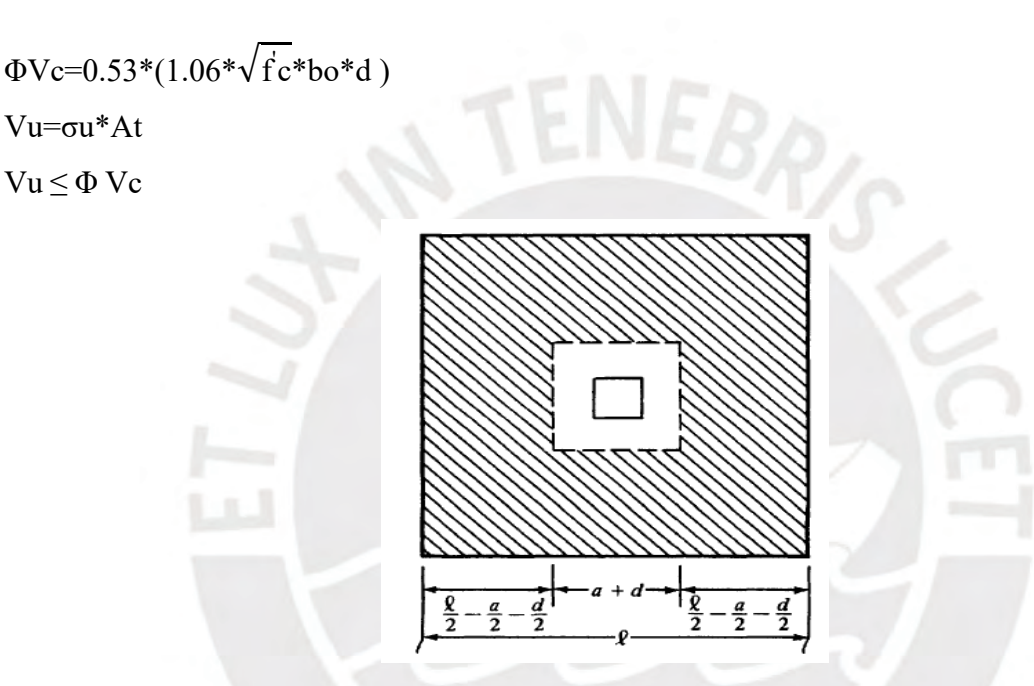

**Figura 10.4:** Armado de placa (McCormac, 2011))

# **Diseño por flexión**

Se usa la teoría presentada en el Capítulo 5, considerando franjas como la Figura 10.5, en la que se diseña el momento último utilizando el esfuerzo último uniforme que genera una viga en volado. Se realiza el diseño de los volados trasversales y longitudinales reforzando las zonas en tracción.

 $Mu = \sigma u * B *$  $(\frac{L}{2})$  $\frac{L}{2} - \frac{a}{2}$  $\frac{a}{2}$  - d) 2 2

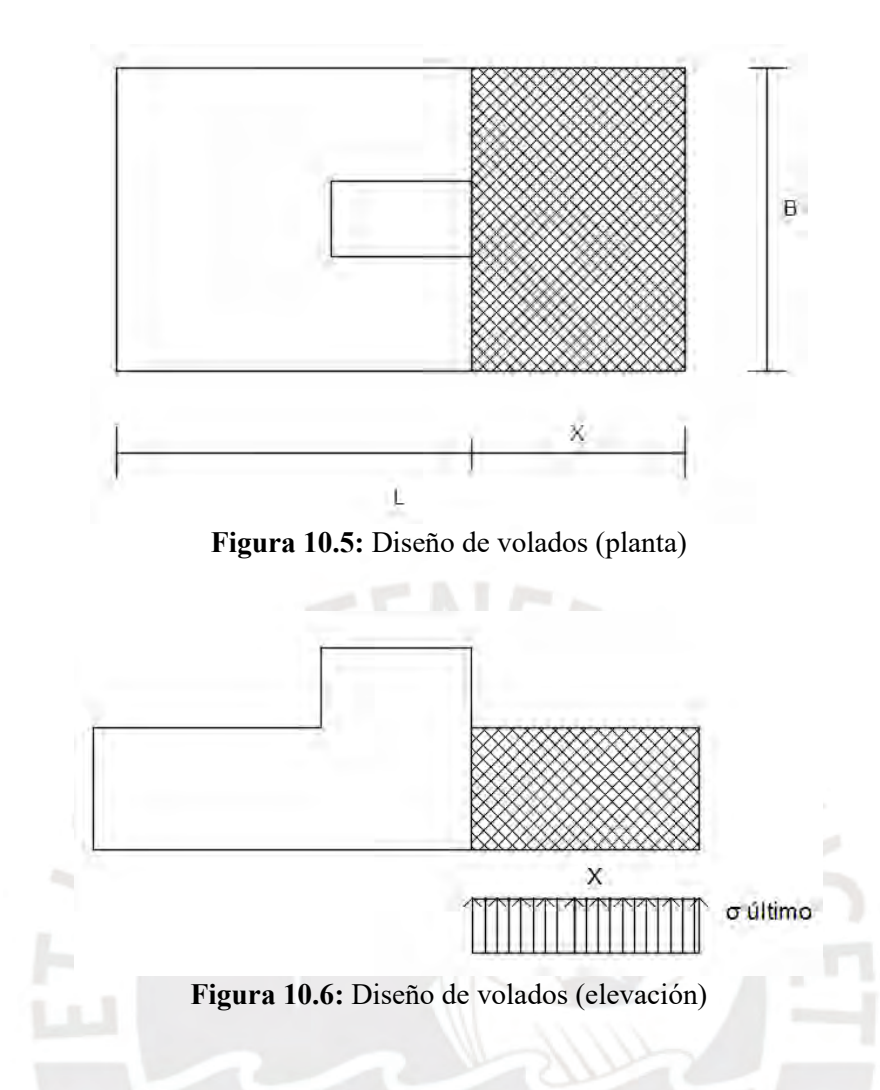

# **10.1. Ejemplo zapata aislada**

La zapata por diseñar se ubica entre los ejes C y 4, bajo la columna C1 que tiene dimensiones 0.3 m. x 0.7 m. Se busca tener volados iguales para tener una configuración de armaduras iguales. La columna, tal como muestra en la Tabla 10.1, trabaja principalmente bajo carga axial.

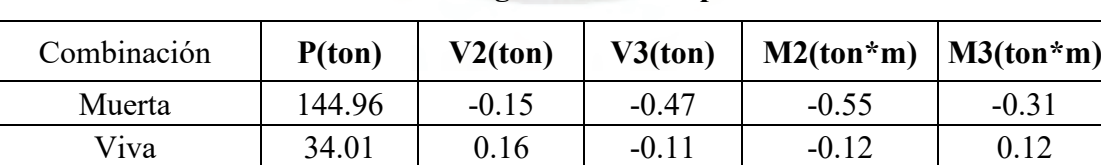

**Tabla 10.1: Cargas de servicio para C-1**

| Combinación | P(ton) | V2(ton) | V3(ton) | $M2(ton*m)$   M3(ton*m) |      |  |  |  |
|-------------|--------|---------|---------|-------------------------|------|--|--|--|
| Dinámica X  | 8.61   | 1.96    | 0.13    | 0.14                    | 6.33 |  |  |  |
| Dinámica Y  | 4.47   | 0.04    | 0.18    | 0.34                    | 0.11 |  |  |  |

**Tabla 10.2: Cargas de sismo en eje X e Y**

$$
\frac{P}{A} < \sigma adm = 3.00 \frac{\text{kg}}{\text{cm2}}
$$

$$
A = \frac{(144.9 + 34.01)}{30} * 1.03 = 6.14 \text{ m2}
$$

Considerando volados iguales de 1m. en ambas direcciones, se obtiene un largo de 2.7 m y de ancho de 2.3 m., obteniendo un área de 6.2 m2

-Verificación de esfuerzo en eje longitudinal sin sismo

$$
\sigma x = \frac{P}{A} + \frac{6 \cdot M}{L \cdot B^2} = \frac{144.9 + 34.01}{6.2} + \frac{6 \cdot 6.67}{2.3 \cdot 2.7^2} = 29.1 \frac{\text{ton}}{\text{m2}} < 30 \text{ ton/m2}
$$

-Verificación de esfuerzo en eje longitudinal con sismo

$$
\sigma x = \frac{P}{A} + \frac{6*M}{L*B^2} = \frac{144.9 + 34.01 + 8.61}{6.2} + \frac{6*(6.3 + 0.31 - 0.12)}{2.3 * 2.7^2} + \frac{6*(0.55 + 0.12)}{2.7 * 2.3^2} = 32.68 \frac{\text{ton}}{\text{m2}} < 40 \text{ ton/m2}
$$
  
 
$$
\sigma y \text{ sismo} = \frac{P}{A} + \frac{6*M}{L*B^2} = 29.75 \frac{\text{ton}}{\text{m2}} < 40 \text{ ton/m2}
$$

RIS

Se obtiene el esfuerzo más desfavorable con la combinación 1.4 M+ 1.7 V. Los momentos de estas cargas son muy bajas, por ello, se desprecian.

$$
\sigma u = \frac{P}{A} \pm \frac{6*M}{L*B^2} = \frac{1.4*144.9*1.7*4.47}{6.2} = 42.1 \frac{\text{ton}}{\text{m2}}
$$

### **Diseño por cortante**

Se analiza el punzonamiento iniciando con un peralte de zapata igual a 0.75 m.

| Peralte(m) | bo(m) | Ao(m2) | A total $(m2)$ | Vu(ton) | $\varphi$ Vc(ton) |
|------------|-------|--------|----------------|---------|-------------------|
| 0.75       | 4.6   | 1.28   | 6.21           | 207.5   | 390.3             |

**Tabla 10.3: Datos para diseño por punzonamiento**

 $\varphi$ Vc=0.85\*1.06\* $\sqrt{210}$ \*460\*65/1000 = 390.3 ton

 $Vu = 42.1*(6.21-1.4)=207.5$  ton  $\emptyset$ Vc > Vu (Diseño correcto)

# **Diseño por flexión**

Debido a que los volados son iguales, el diseño resultante es válido para ambos ejes. Se calcula el acero mínimo que debe instalarse en la zona inferior de la zapata.

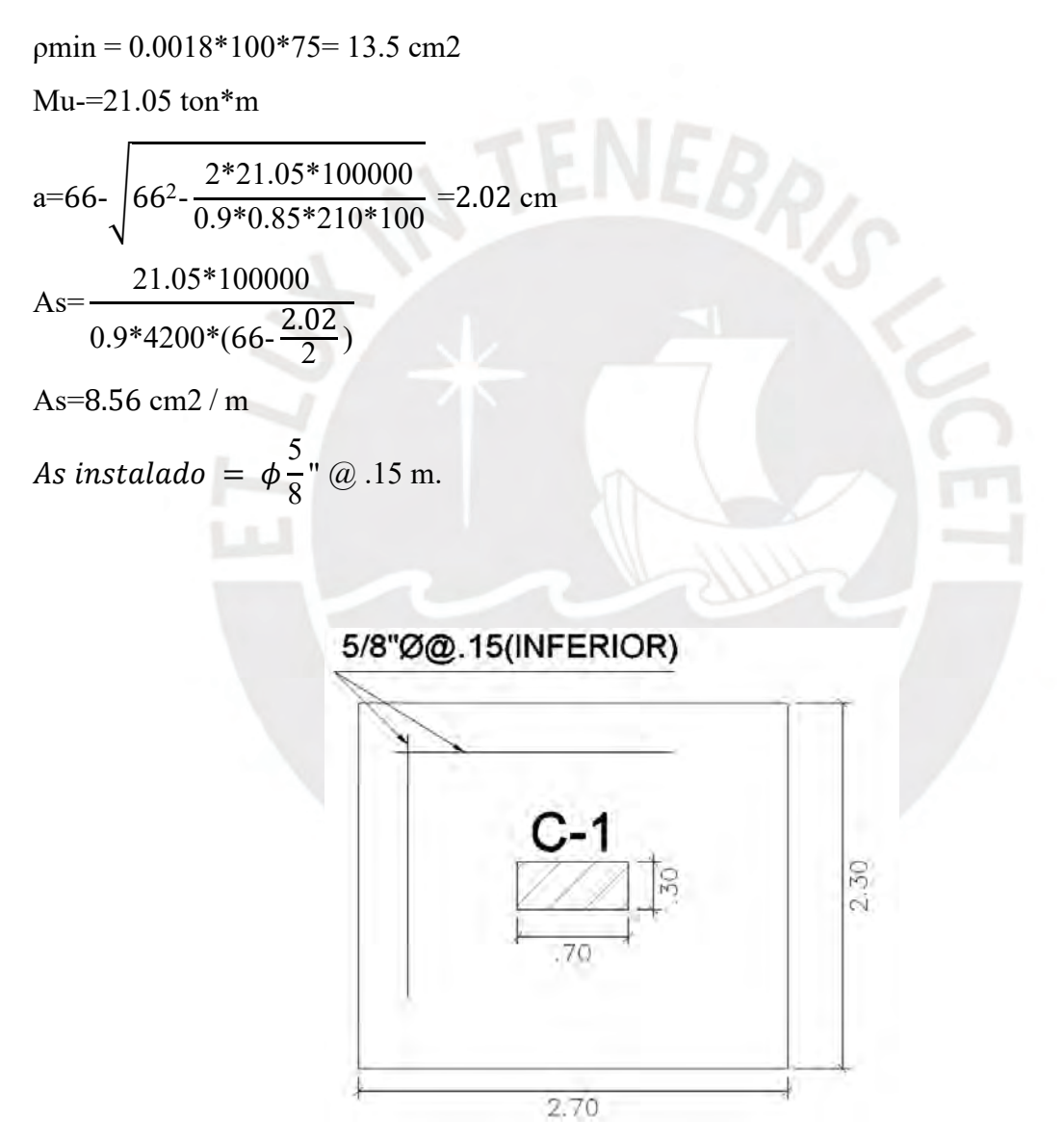

**Figura 10.7:** Armado final de zapata

### **10.2. Ejemplo de zapata conectada**

Se inicia con el predimensionamiento de la zapata corrida que transmite las cargas de la placa PL-1 al terreno y luego se procede a diseñar la viga de cimentación VC-1(30x70) que toma los efectos de excentricidad debido a que la placa se encuentra en la zona perimetral lateral. Las dimensiones de la placa PL-1 son 9.05 m. de largo y espesor de 0.2 m. La cimentación considerada tiene dimensiones con volados 0.8 m. La carga viva es 192 ton. y la carga muerta es 29.4 ton. Se diseña con la combinación más desfavorable 1.4 M+ 1.7 V.

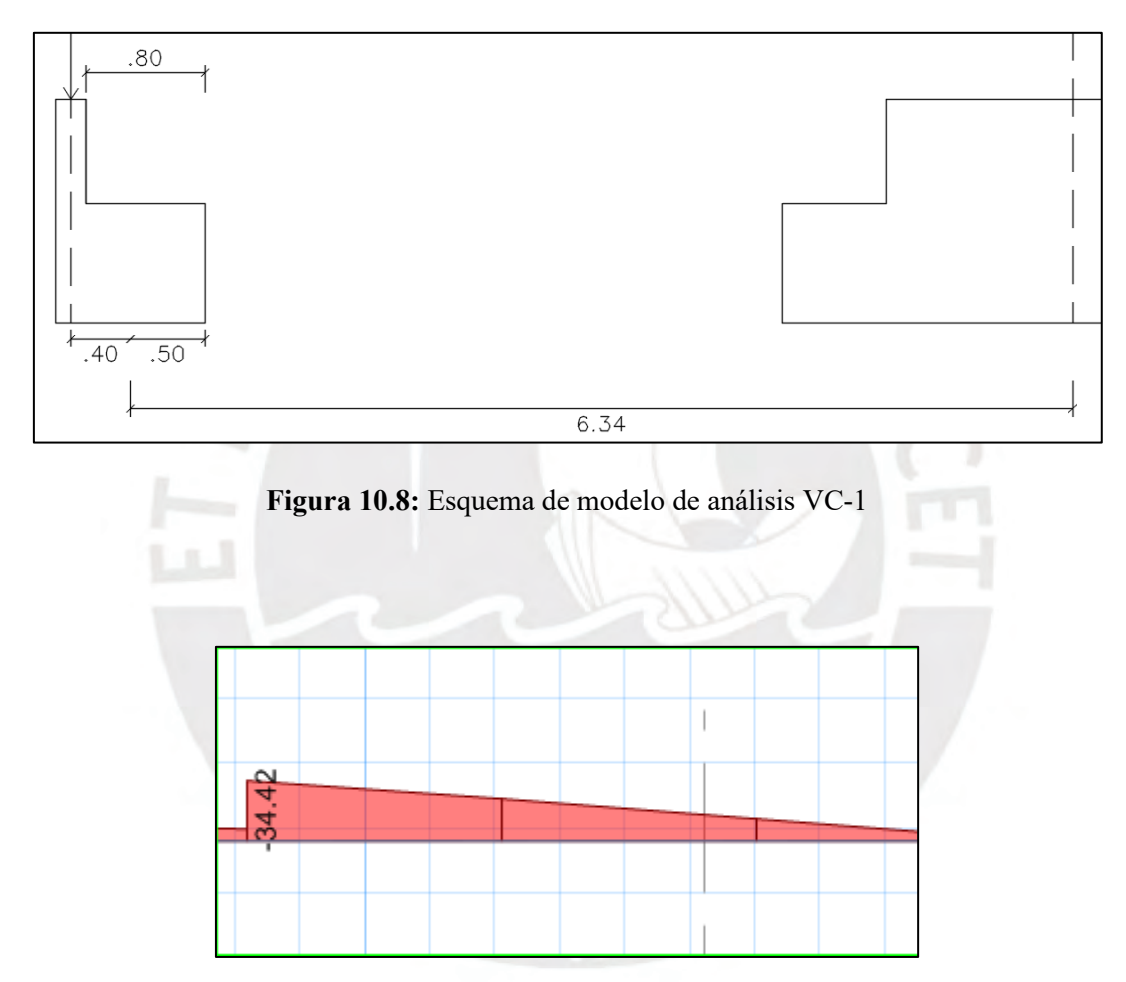

**Figura 10.9:** Diagrama de momento (ton\*m)

Del análisis de presiones, se obtiene el esfuerzo último igual a 37.2 ton/m2 con el cual se diseña zapata corrida.

$$
Mu(-)=34.42 \text{ ton*m}
$$

$$
a=65-\sqrt{65^2-\frac{2*34.42*100000}{0.9*0.85*210*30}} = 12.11 \text{ cm}
$$

As=
$$
\frac{34.42*100000}{0.9*4200*(61-\frac{16.49}{2})}
$$
  
As=15.44 cm2 (3 \phi1")

Se instalan 2 fierros corridos de 1" superior más un bastón y 2 fierros corridos de 1" inferior.

$$
\phi \text{Vc=0.53*0.85*} \sqrt{210} \text{*} 0.3*0.64*10 = 14.75 \text{ ton.}
$$
  
\n
$$
\text{Vu} = 16 \text{ ton.}
$$
  
\n
$$
\phi \text{Vc} < \text{Vu}
$$
  
\n
$$
\text{Vs} = \frac{16}{0.85} \cdot \frac{14.75}{0.85} = 1.47 \text{ ton.}
$$

Se considera estribos de 1/2" con espaciamiento no mayor a d/2, por ello, se usa 25 cm.

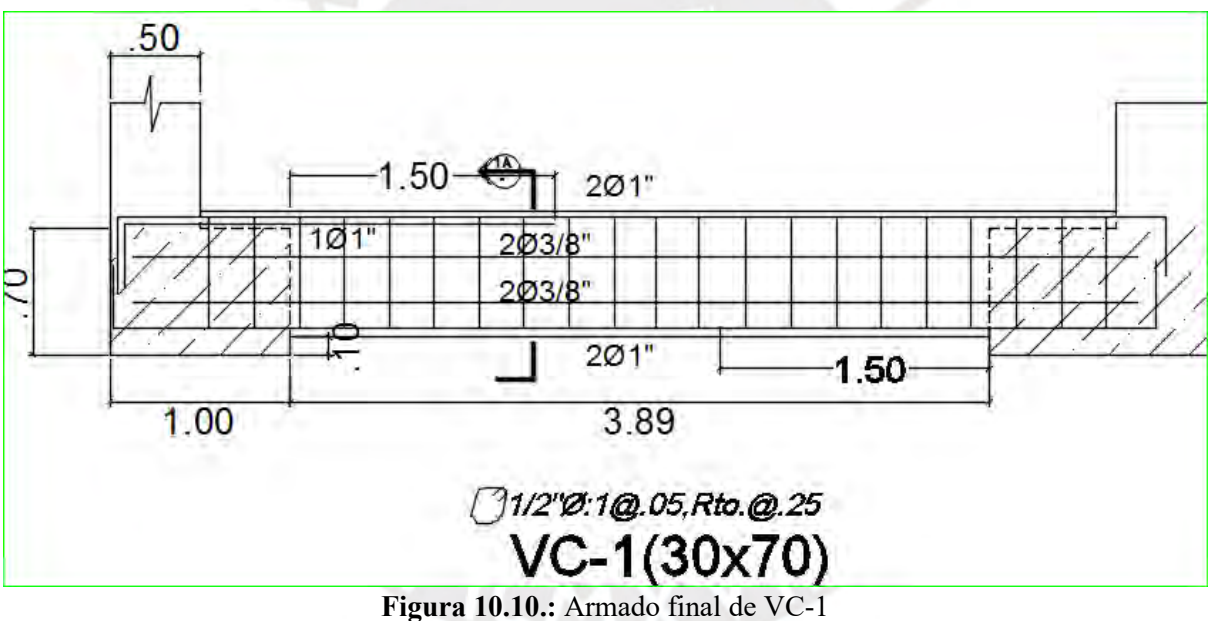

# **CAPÍTULO 11: DISEÑO DE ESCALERA Y TANQUE ELEVADO**

# **11.1. Diseño de escalera**

La escalera permite la unión o conexión de un nivel a otro y, en particular, en el proyecto cumple la función de uso de emergencia. La escalera se encuentra diseña como una losa en una dirección. Los apoyos son la losa del vestíbulo y la placa de 30 cm. El contrapaso es de 0.175 m., la garganta 0.15 m. y el paso de 0.25 m. Estos datos son necesarios para calcular el metrado de carga de la escalera. El descanso es una losa maciza de 0.15 m. de peralte uniforme.

$$
Wp = 2.4 * (\frac{Cp}{2} + g * \sqrt{1 + (\frac{cp}{p})^{2}})
$$
  

$$
Wp = 2.4 * (\frac{0.178}{2} + 0.15 * \sqrt{1 + (\frac{0.178}{0.25})^{2}}) = 0.651 \text{ ton/m}
$$

**Calculo de acero mínimo:** Se obtiene igual al de una losa maciza.

As min = 0.0018 \* 100\* 15= 2.7 cm2

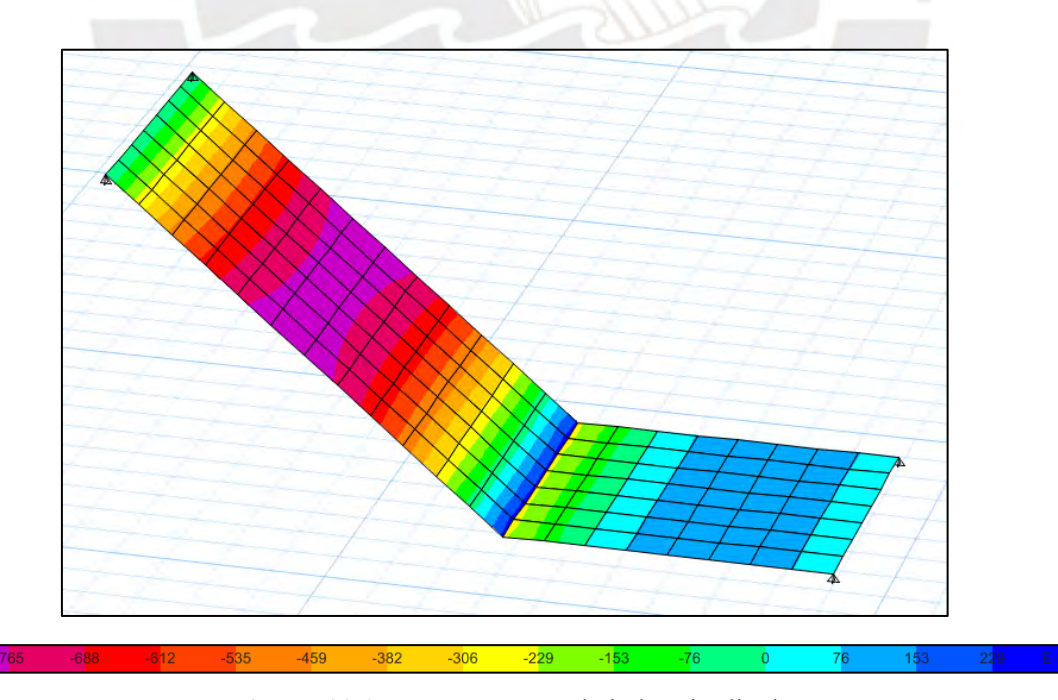

**Figura 11.1.:** Momentos en el eje longitudinal

# **Diseño por flexión**

 $Mu = 0.8 \text{ ton*m}$ 

a=12-
$$
\sqrt{12^2 - \frac{2*0.8*100000}{0.9*0.85*210*100}} = 0.41 \text{ cm}
$$
  
As=
$$
\frac{0.8*100000}{0.9*4200*(12 - \frac{0.41}{2})}
$$

As=1.75 cm2

Se coloca el refuerzo mínimo debido a que el requerido es menor a este.

As instalado =2.7 cm2 (
$$
\phi \frac{3}{8}
$$
° @ .25 m.)

# **Diseño por cortante**

Vu max= 1.56 ton

 $\Phi Vc = 0.53 * 0.85 * \sqrt{210} * 1 * 0.12 * 10 = 7.83$  ton. ΦVc> Vu ( diseño correcto)

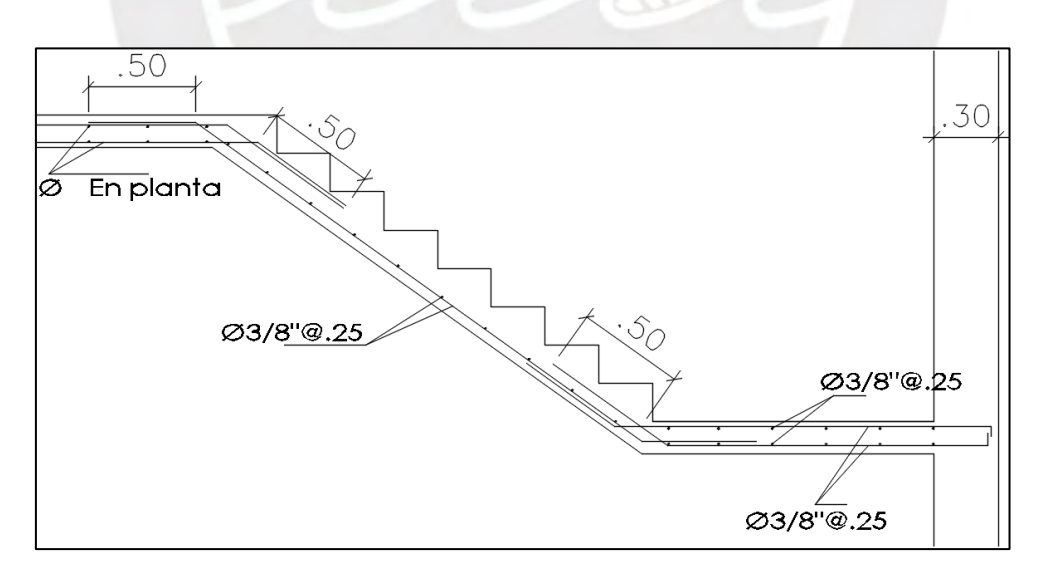

**Figura 11.2.:** Armado final de escalera

### **11.2. Diseño de tanque elevado**

El tanque elevado tiene la función de abastecer agua los servicios de los departamentos. La dotación necesaria para 10 departamentos de 3 dormitorios es 12 mil litros. El tanque elevado debe almacenar, por lo tanto, 4 mil litros. Considerando un área sobre las escaleras de 7.95 m2. se obtiene un tirante de 0.5 m. La losa inferior de tanque es de 0.20 m. de espesor y la tapa es 0.15 m. Las paredes mantienen el espesor de los pisos inferiores. Además, inicia un muro a partir de la base del tanque que completa la cuarta cara lateral.

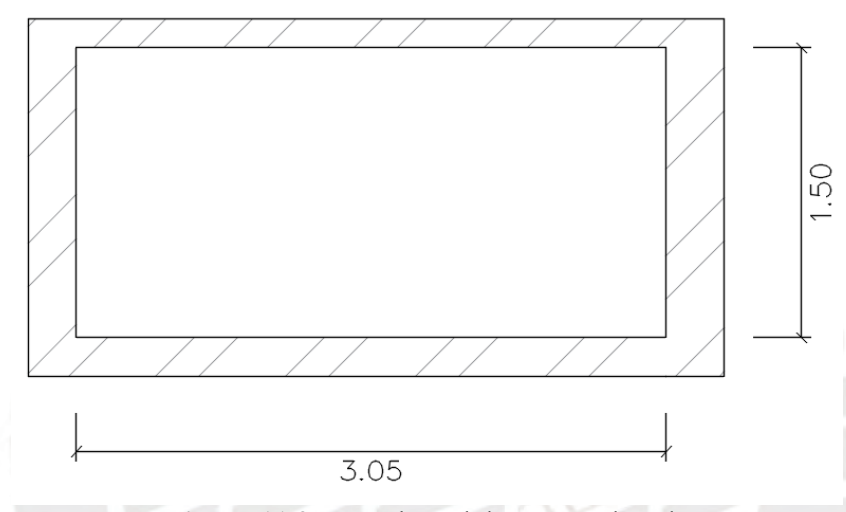

**Figura 11.3.:** Cara lateral de tanque elevado

**Cuantía mínima:** Debido al contacto con agua la cuantía mínima es 0.003\*b\*h según ACI 350, que es repartida en dos capas.

As min =  $0.003 * 100 * 25 = 7.5$  cm2 / m. As mínimo= ( ϕ 3 8 " @ .20 m. Acero horizontal y vertical en c/cara ) ϕMn mínimo= 2.9 ton\*m

Debido a que el muro es restringido por la base de la losa y la tapa se considera se considera apoyo como en la Figura 11.3. Se usan las tablas de Kalmanok para obtener los momentos. Además, se debe amplificar por un factor S= 1.3 debido a que el concreto es expuesto al agua.

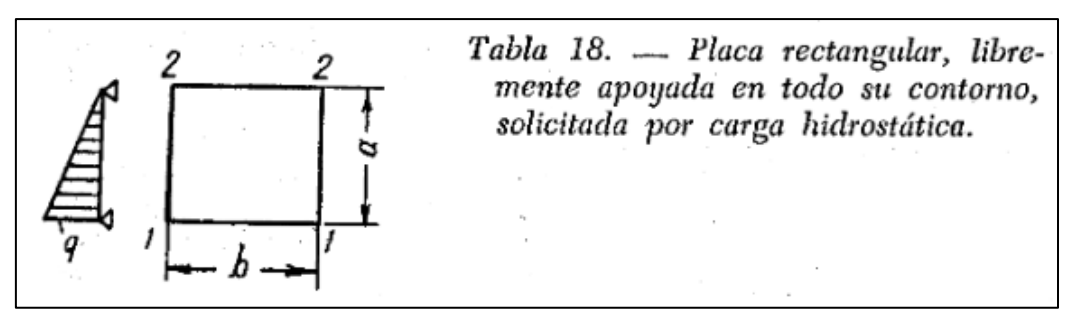

**Figura 11.4.:** Modelo de apoyo de cara lateral (Kalmanok)

 $a/b = 0.5$ 

 $Q= 1.5$  ton /m2  $* 1.3 = 1.95$  ton /m2

 $q^*a^2 = 1.95 * 1.5^2 = 4.38 \text{ ton}^*m/m$ Ma=  $0.0654*4.38=0.28$  ton  $*$  m

Como se nota, el momento instalado con el acero mínimo es mayor al último. Por lo tanto, se coloca acero mínimo en ambos sentidos y en las dos caras.

As instalado =  $(\phi$ 3 8 " @ .20 m. Acero horizontal y vertical en c/cara )

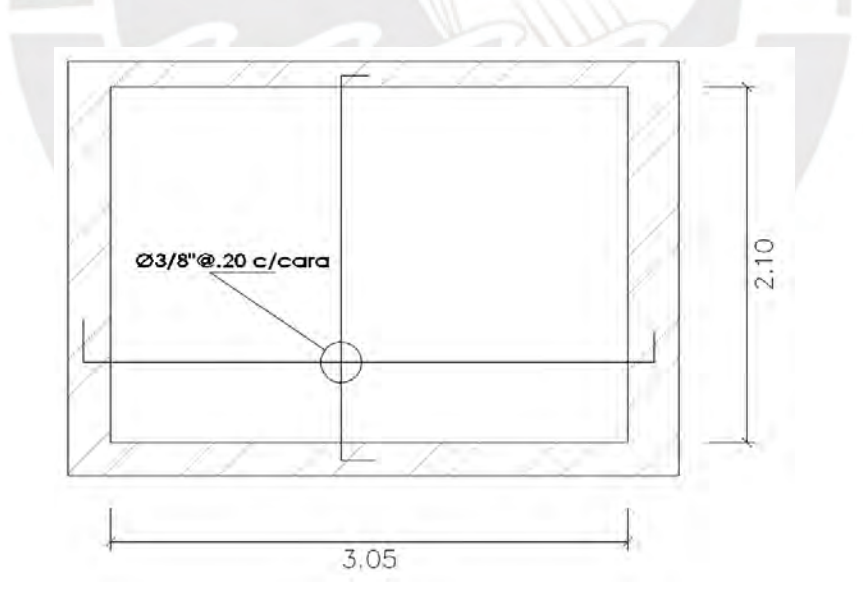

**Figura 11.5.:** Armado final de muro lateral de tanque elevado (elevación)

# **CAPÍTULO 12: Conclusiones**

# **Predimensionamiento:**

-Las secciones de las columnas fueron las adecuadas, ya que soportaron las solicitaciones correctamente con una cuantía razonable de refuerzo longitudinal.

-Las vigas y losas aligeradas al haber sido predimensionadas con el factor ln/12 tienen un peralte que no tiene problemas de deflexión para cargas de servicio.

-Las placas en la dirección X más el aporte del refuerzo obtienen una resistencia final adecuada, aunque el área de predimensión no haya sido el suficiente.

# **Análisis sísmico:**

-Las placas toman aproximadamente el 99% de las fuerzas cortante, por ello, se confirma que es un sistema de muros (Ro=6)

-Los periodos han resultado acorde a la rigidez en cada dirección. El eje X tiene periodo más largo debido a que es más flexible por su menor cantidad de placas. Caso contrario con el eje Y que es más rígido.

-Las derivas han resultado muy por debajo del límite, por ello, se obtuvo un diseño con una rigidez lateral generosa.

# **Diseño de elementos:**

### **Vigas**

-En todas las vigas se cubrió, para cualquier sección, la cuantía mínima para el control de fisuras y la cuantía máxima para asegurar la falla dúctil.

-Se tuvo cuidado en las longitudes de desarrollo para que los momentos sean adecuadamente resistidos.

# **Losas**

-La losa maciza cubre con el acero mínimo casi todas las secciones en flexión y en cortante tiene una sobrerresistencia adecuada.

-La losa aligerada ha necesitado de ensanches alternados debido a tabiquerías, ya que excedía la cortante nominal.

# **Columnas**

Las columnas tienen un diseño con una cuantía mínima debido a que trabaja principalmente por carga axial.

# **Placas**

-Los elementos de borde han sido instalado para controlar el esfuerzo de compresión en las fibras externas.

-Las placas en la dirección X han tenido un mayor refuerzo debido a que hay menor densidad de placas.

# **Zapatas**

-Las zapatas que soportan los muros ciegos tienen cargas excéntricas que han sido tomadas correctamente por las vigas de cimentación.

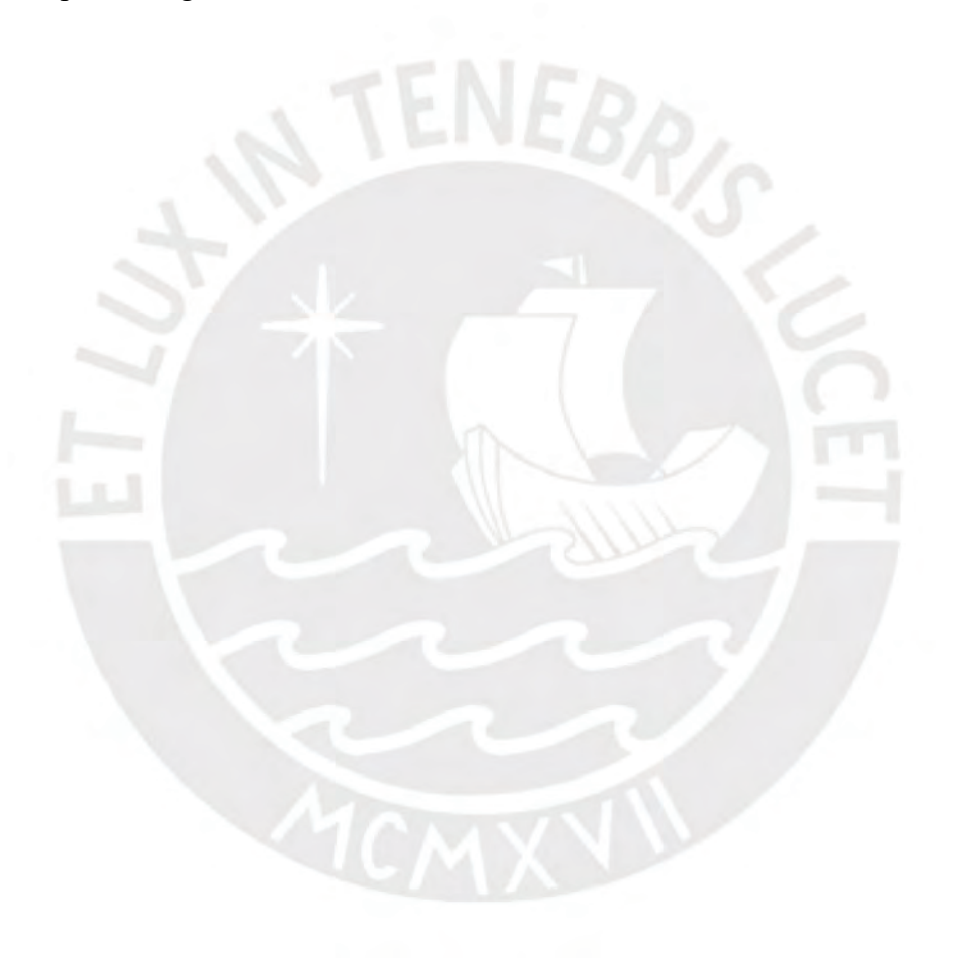

# **CAPÍTULO 13: Bibliografía**

- 1. Ottazzi, G. (2016). *Apuntes del curso Concreto Armado 1.* Lima, Perú: Fondo Editorial PUCP.
- 2. Blanco, A. (1994*). Estructuración y Diseño de Edificaciones de Concreto Armado*. Lima, Perú: Colegio de Ingenieros del Perú
- 3. Harmsen, T., (2005).*Diseño de Estructuras de Concreto Armado*, Lima, Perú: Fondo Editorial PUCP.
- 4. Ministerio de Vivienda, Construcción y Saneamiento, (2006). *Norma E.020 Cargas*. Lima, Perú: Reglamento Nacional de Edificaciones.
- 5. Ministerio de Vivienda, Construcción y Saneamiento, (2009). *Norma E.060 Concreto Armado*. Lima, Perú: Reglamento Nacional de Edificaciones.
- 6. Ministerio de Vivienda, Construcción y Saneamiento. (2018). *Norma E.030 Diseño Sismorresistente*. Lima, Perú: Reglamento Nacional de Edificaciones.
- 7. Ministerio de Vivienda, Construcción y Saneamiento. (2018). *Norma E.050 Suelos y Cimentaciones.* Lima, Perú: Reglamento Nacional de Edificaciones.
- 8. San Bartolomé, Á., (1998). *Análisis de Edificios*. Lima, Perú: Fondo Editorial PUCP.
- 9. McCormac, J., (2011). *Diseño de Concreto Reforzado*. México D.F, México: Alfaomega Grupo Editor
- 11. Park, R. & Paulay, T., (1988). *Estructuras de concreto reforzado*. México D.F, México: Editorial LIMUSA
- 12. Ching, F., (2014). *Manual de estructuras ilustrado*. Barcelona, España: Editorial Gustavo Gili

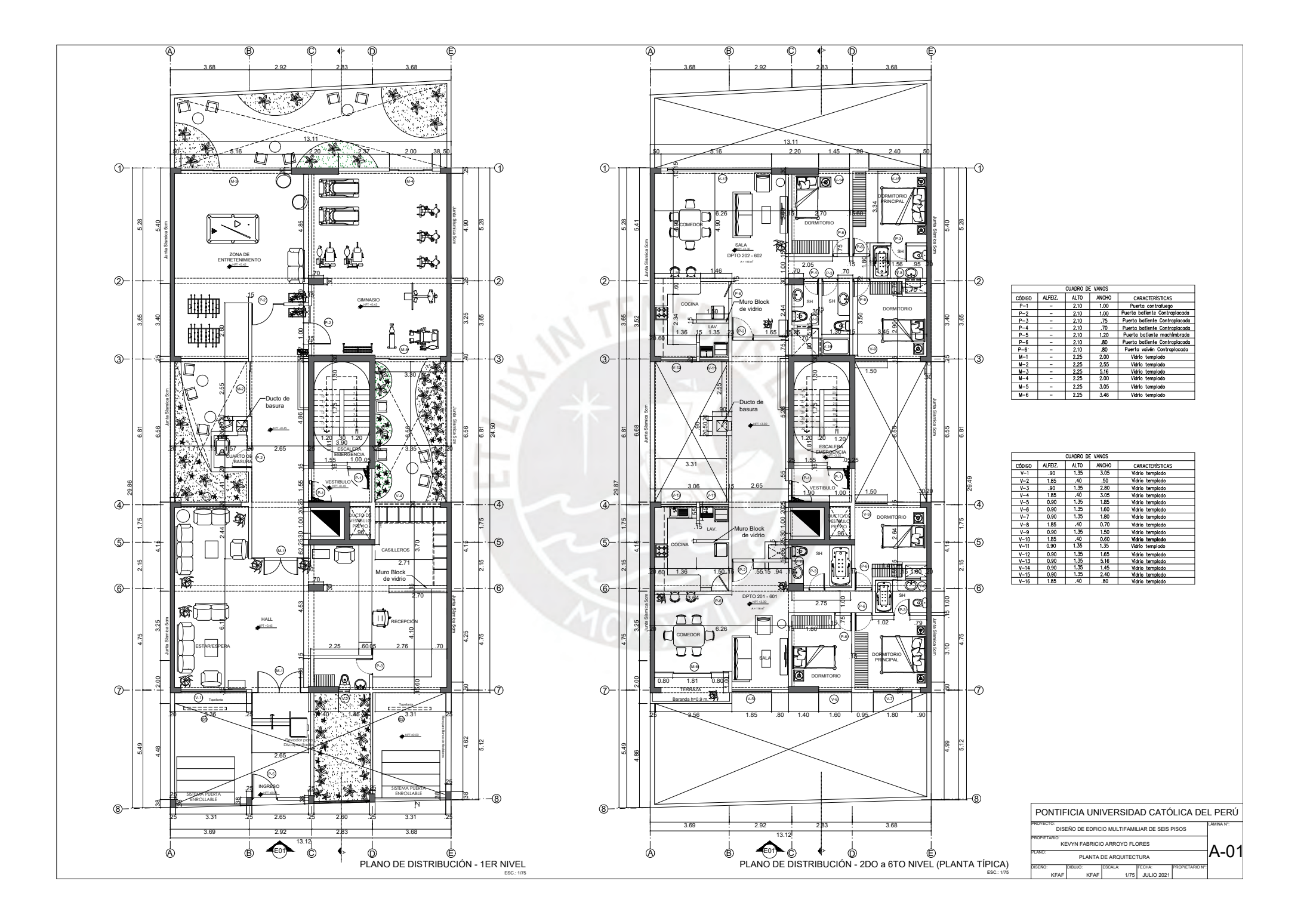

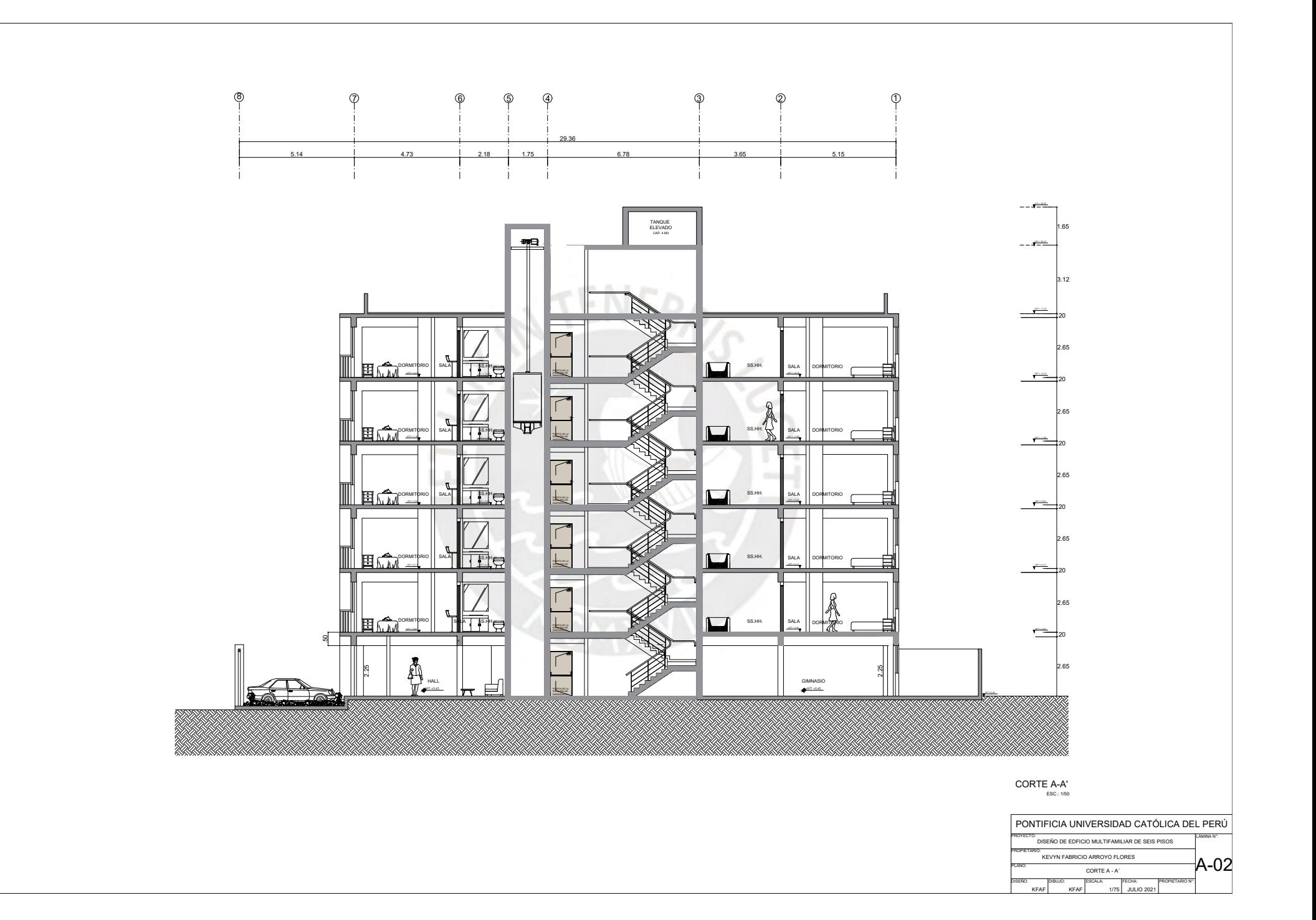

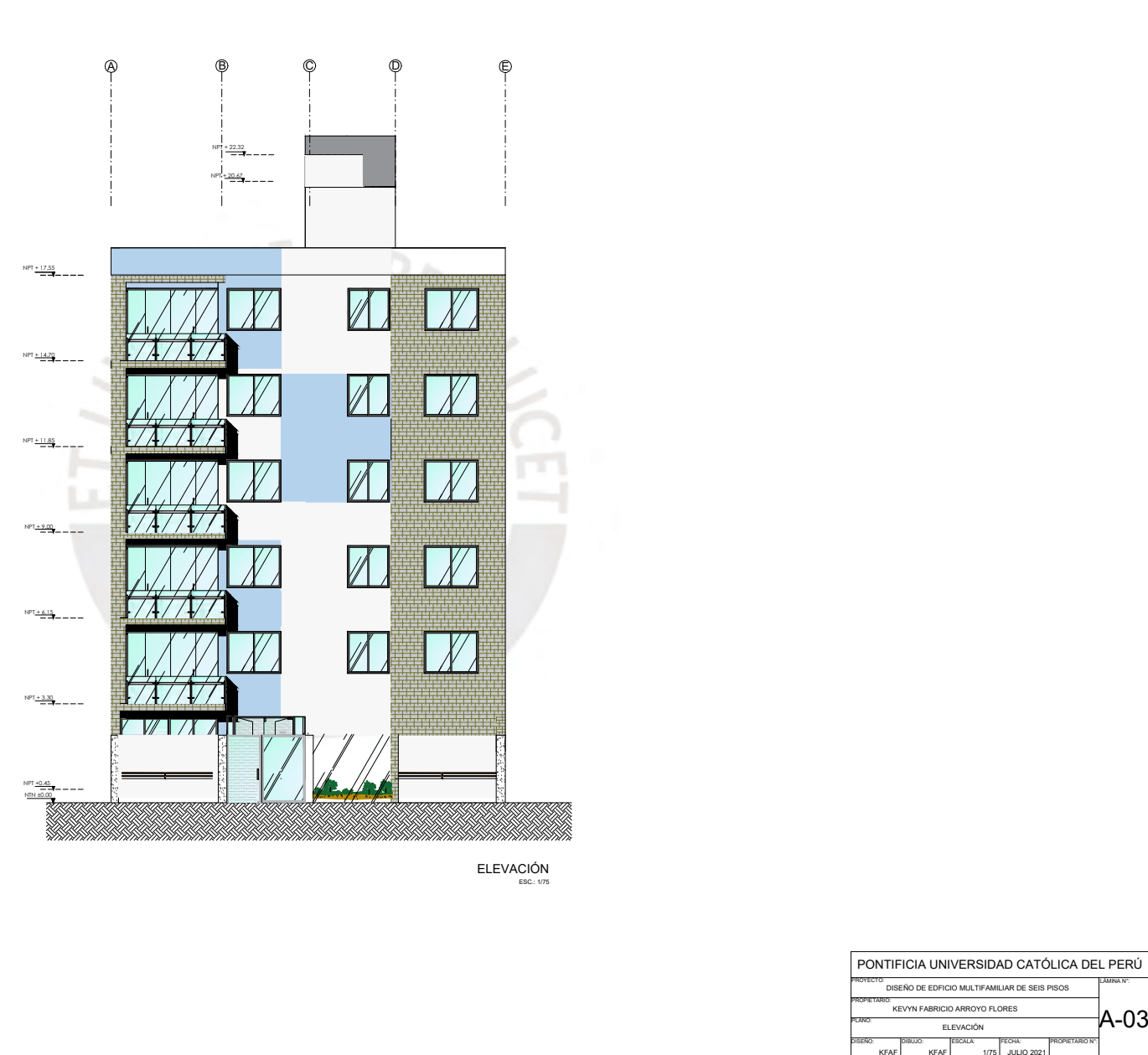

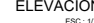

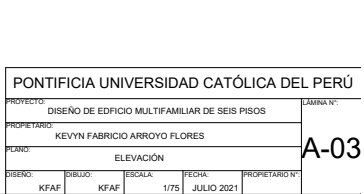

- 
- 
- 
- 
- 
- 

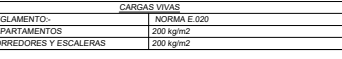

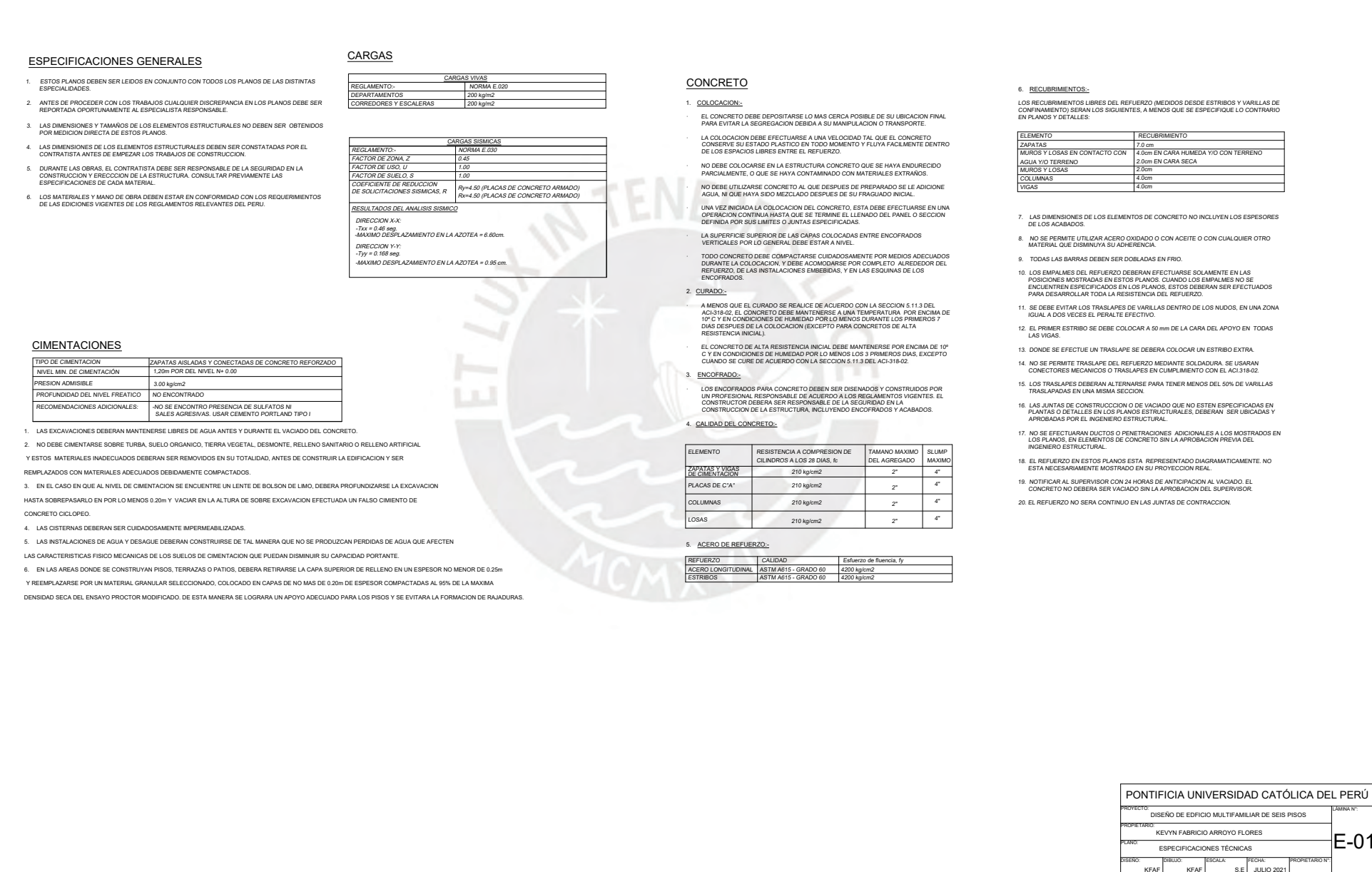

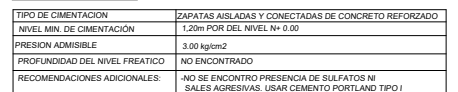

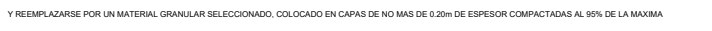

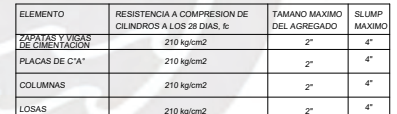

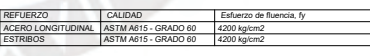

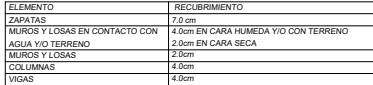

- 
- 
- 
- 
- 
- 
- 
- 
- 
- 
- 
- 
- 

# PONTIFICIA UNIVERSIDAD CATÓLICA DEL PERÚ

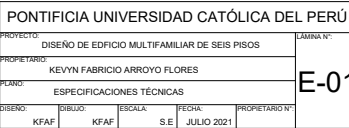

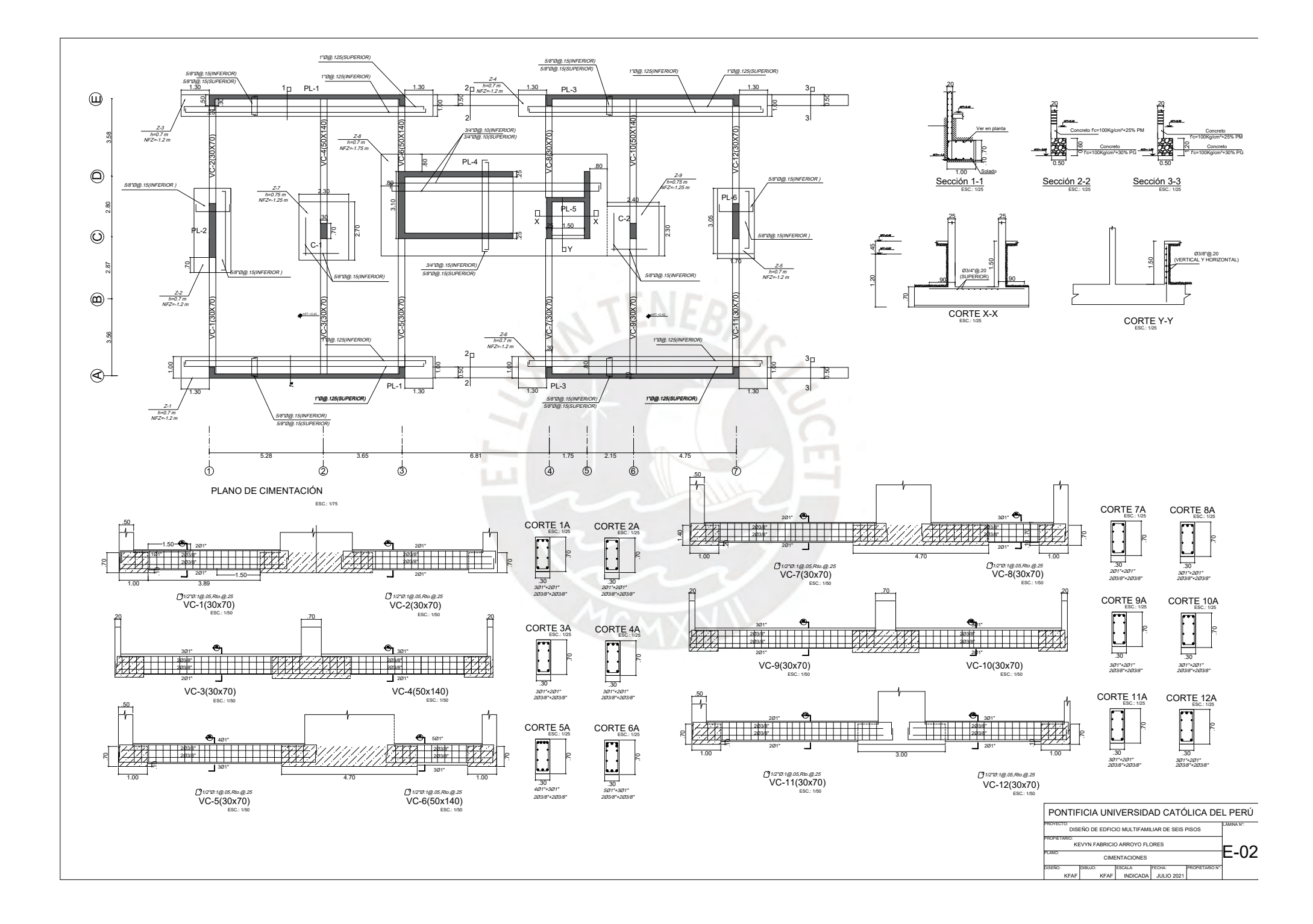

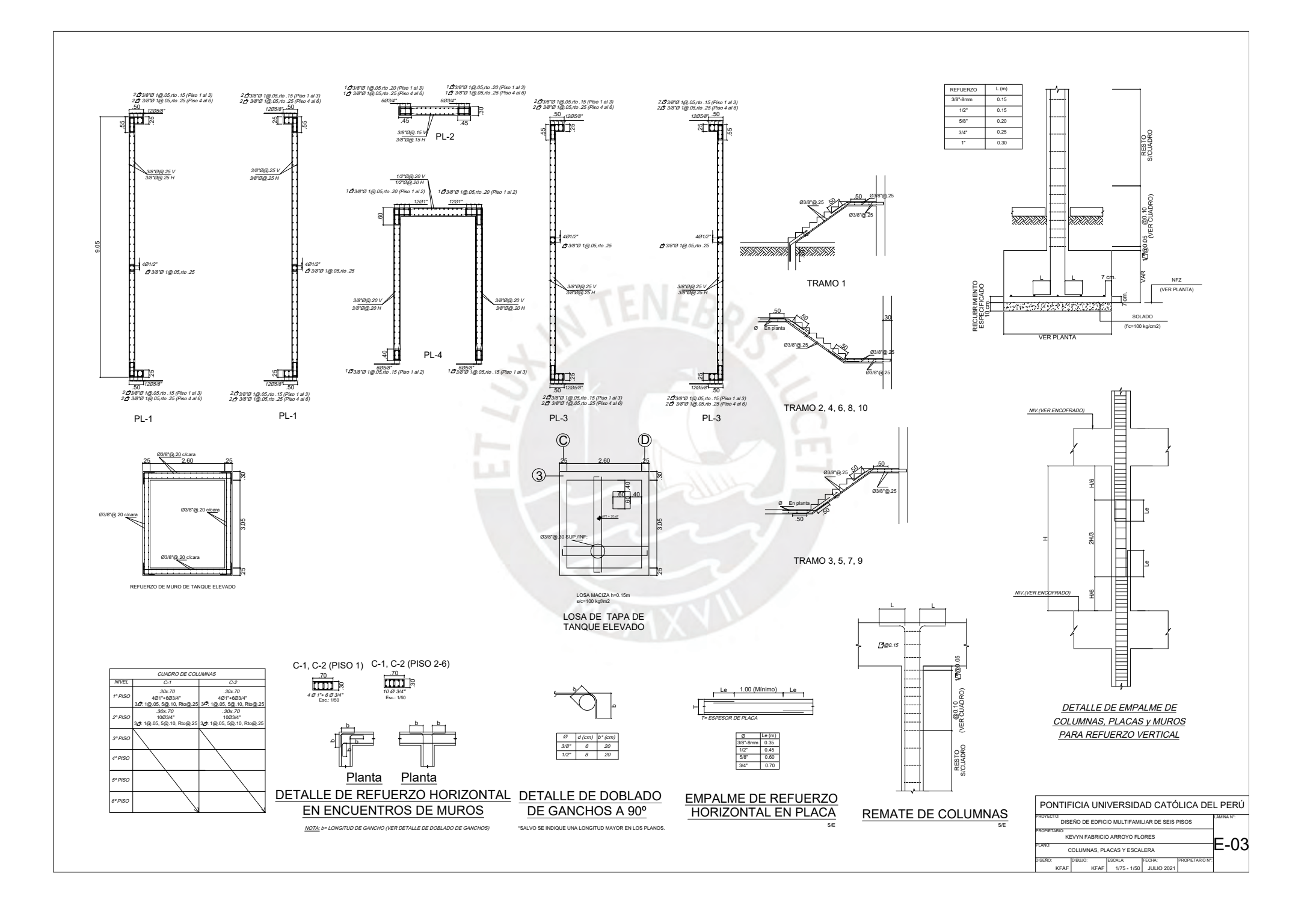

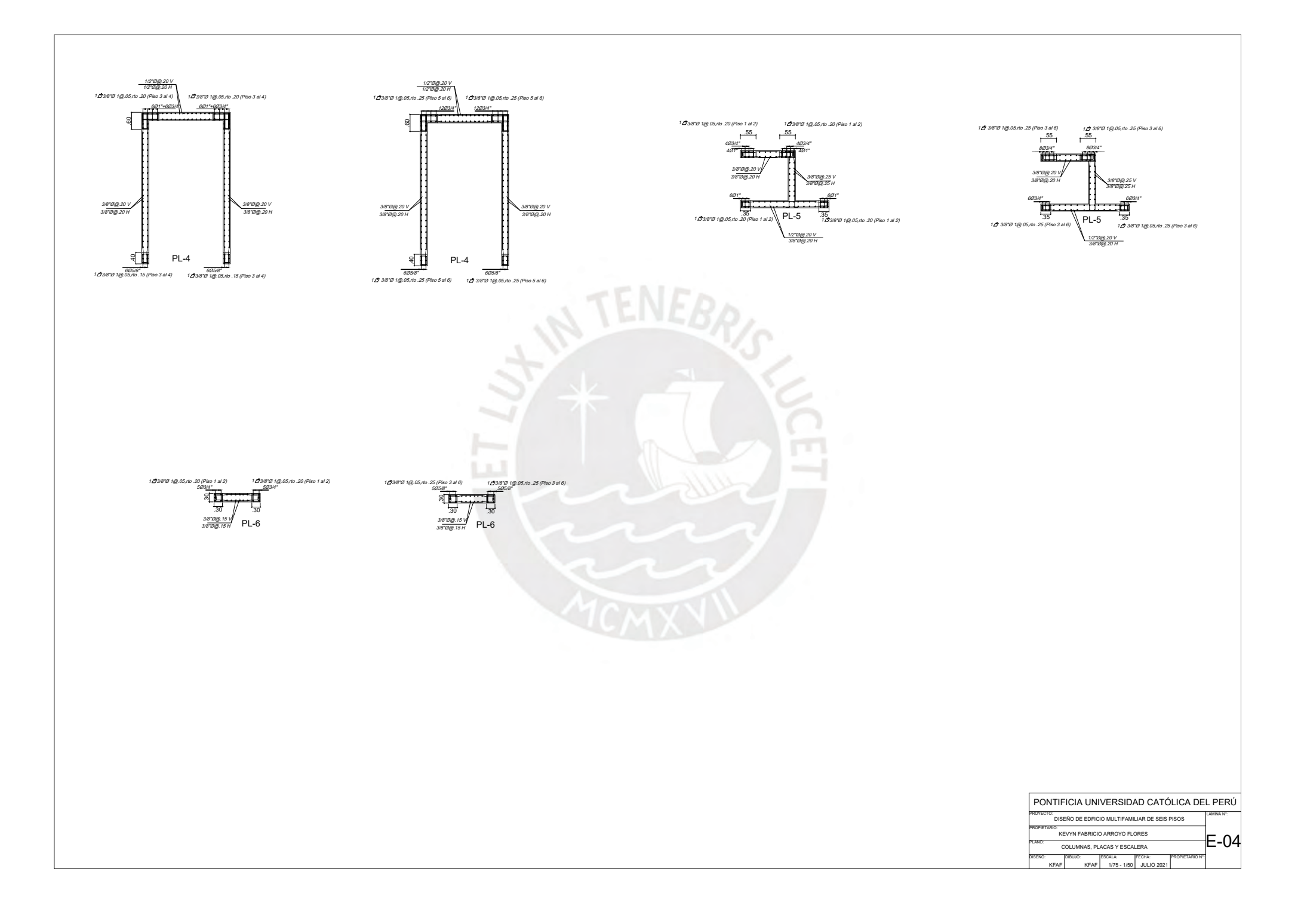

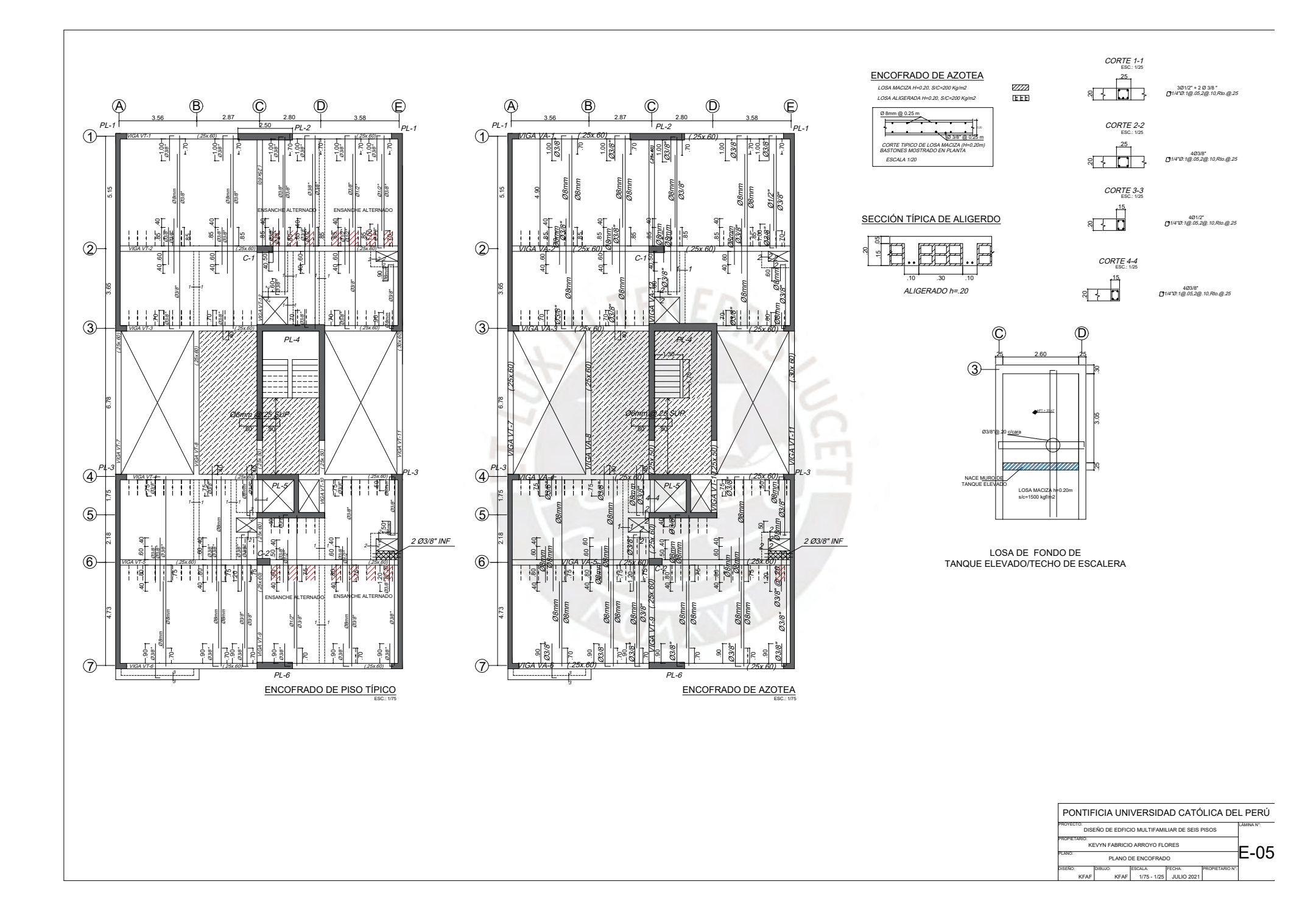

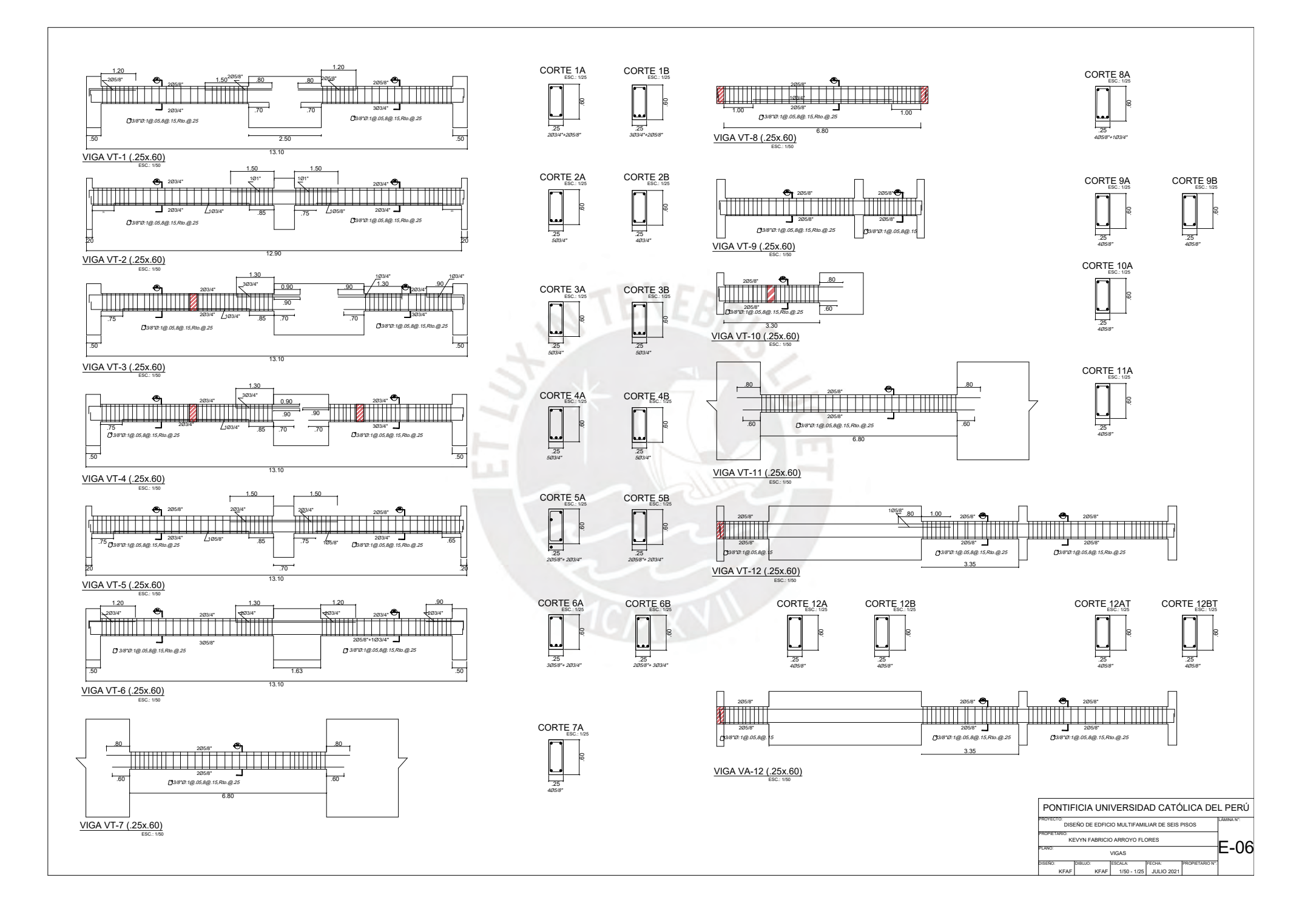

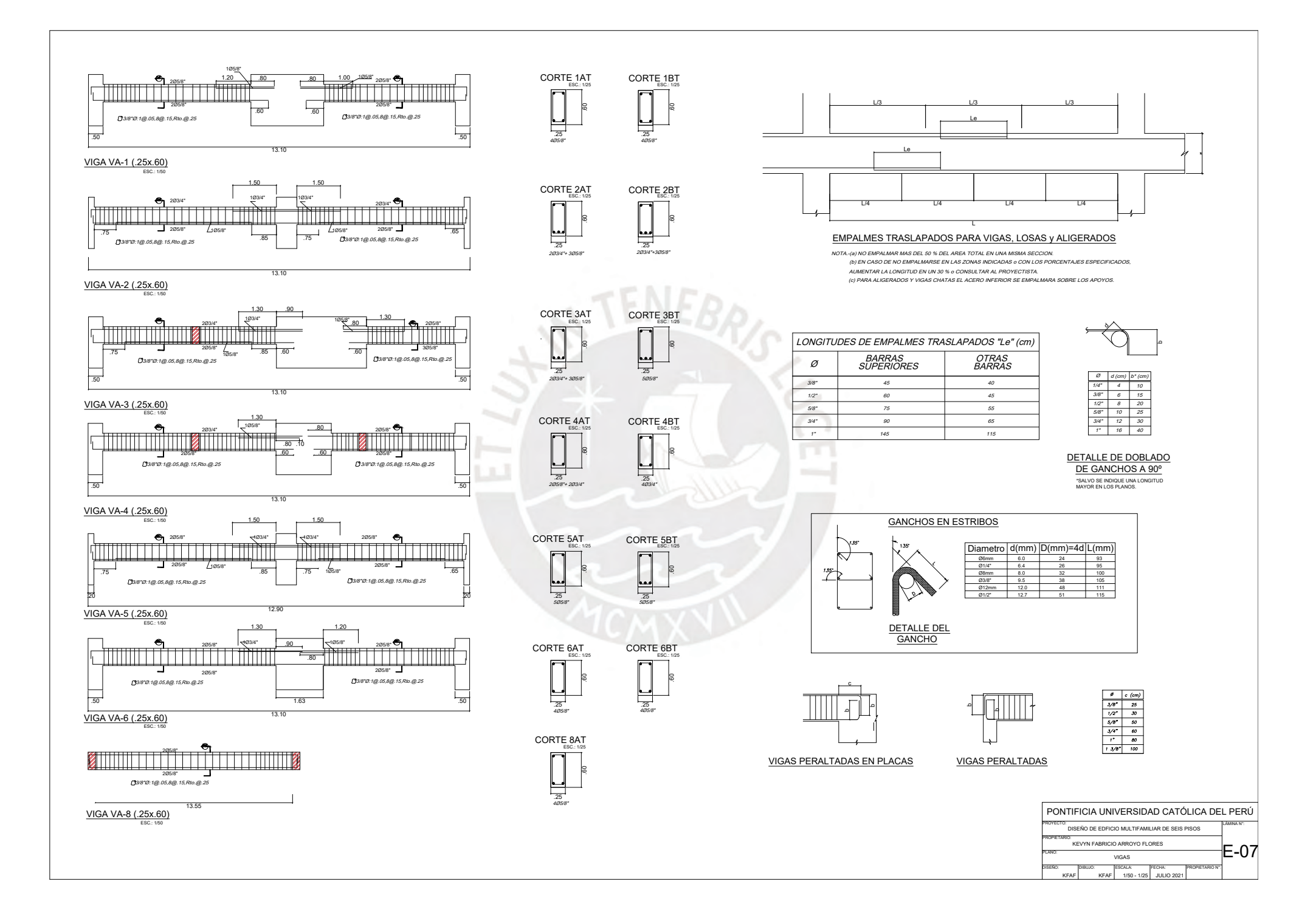